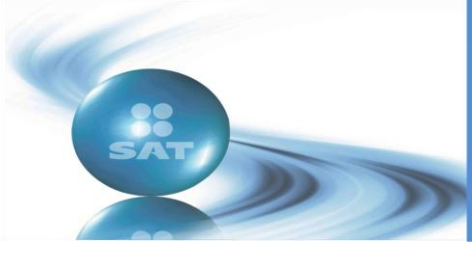

#### **Año 2011 No. 2 MARZO-ABRIL**

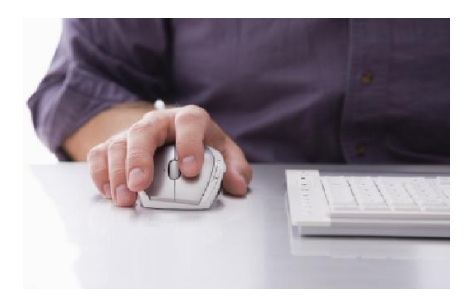

#### **DICTAMEN FISCAL POR INTERNET (SIPRED 2010)**

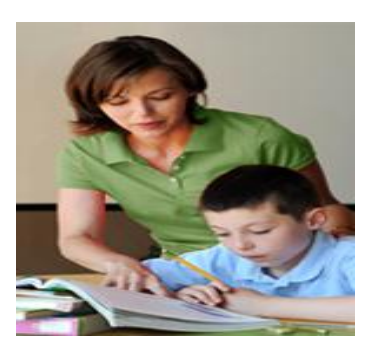

#### **ESTÍMULO FISCAL A LOS PAGOS POR SERVICIOS EDUCATIVOS**

- Precisiones sobre la aplicación del Decreto
- Preguntas y respuestas

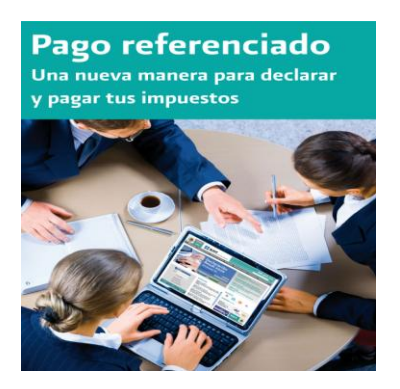

### **PAGO CON TARJETA DE CRÉDITO**

### **DEVOLUCIONES POR INTERNET**

**Preguntas frecuentes de marzo y abril de 2011**

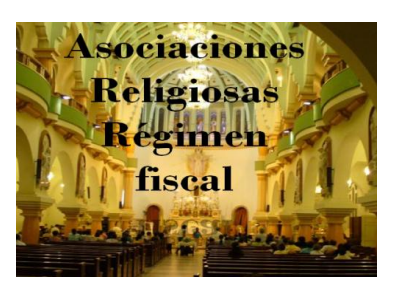

#### **RÉGIMEN FISCAL APLICABLE A LAS ASOCIACIONES RELIGIOSAS PARA EL EJERCICIO 2011**

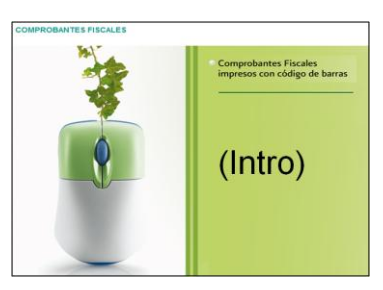

### **FACTURACIÓN ELECTRÓNICA**

- Comprobantes impresos con código de barras bidimensional (CBB) en historieta
- Verificación de (CFD) y (CFDI)

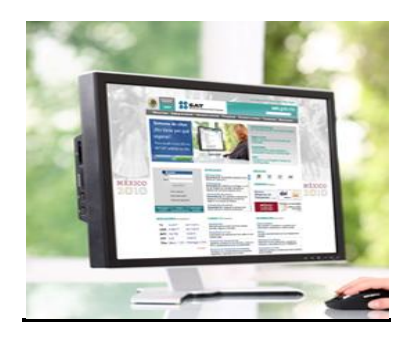

### **CUARTA RMRMF PARA 2010**

### **PROGRAMA ELECTRÓNICO F 3241**

- \* Nueva versión 2.6.1. del programa electrónico F 3241
- Preguntas y respuestas frecuentes sobre el programa electrónico F3241

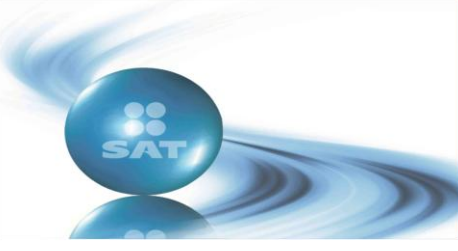

**Año 2011 No. 2 MARZO-ABRIL**

**CONTENIDO** 

### **EDITORIAL**

#### **FISCO AVISOS**

- Dictamen fiscal por Internet (Sipred 2010)
- Programa electrónico F3241
- Régimen fiscal aplicable a las Asociaciones Religiosas para el ejercicio 2011
- Aviso de cambio de domicilio fiscal por internet o en salas de internet de las ALSC
- Estímulo fiscal a los pagos por servicios educativos
- $\cdot$  Preguntas y respuestas sobre el estímulo fiscal a los pagos por servicios educativos
- Servicio de declaraciones y pagos, pago referenciado
- Pago con tarjeta de crédito
- Devoluciones por internet
- Comprobantes impresos con código de barras bidimensional (CBB) en historieta

#### **PLANTEAMIENTOS**

- Información del IVA en el anexo 5 del Declara SAT
- Verificación de Comprobantes Fiscales Digitales (CFD) y Comprobantes Fiscales Digitales a través de Internet (CFDI)
- Aviso de seguridad informática

#### **PUBLICACIONES**

- TERCERA Resolución de Modificaciones a las Reglas de Carácter General en Materia de Comercio Exterior para 2010
- Cuarta Resolución de Modificaciones a la Resolución Miscelánea Fiscal para 2010
- Preguntas frecuentes de marzo y abril de 2011

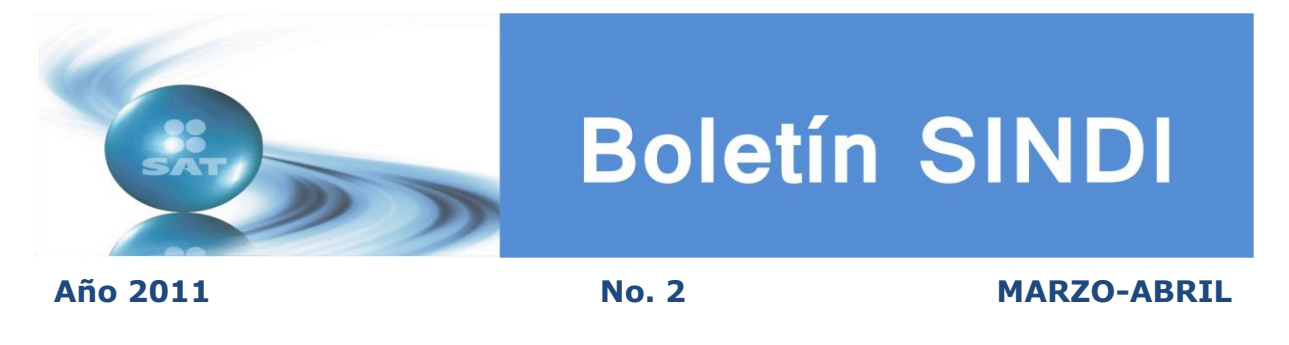

### **EDITORIAL**

Hoy en día contemplamos la continuidad al proceso de simplificación impositiva con el apoyo de herramientas electrónicas, como son, el cambio de domicilio, las devoluciones y avisos que se presentar por internet, la facilidad de pago con tarjeta de crédito, el pago referenciado y el dictamen fiscal por internet, genera una mayor participación de los medios electrónicos que permite fortalecer los esquemas de servicios electrónicos, al tiempo que se busca reducir la carga administrativa para los contribuyentes.

Presentamos información que esperamos les sea de utilidad y les ayude a cumplir con sus obligaciones fiscales, para las Asociaciones Religiosas se incluye régimen fiscal para el ejercicio 2011, así como una historieta respecto de los comprobantes impresos con código de barras bidimensional.

Le hacemos una cordial invitación a participar con sus aportaciones, conocimientos, comentarios, opiniones y temas que desean se publiquen en su boletín SINDI.

Recuerde que estas aportaciones son de suma importancia para nosotros ya que muchos de ellos sirven como base para aclarar precisar y difundir disposiciones que día a día se emiten.

José Antonio Hernández Ross.

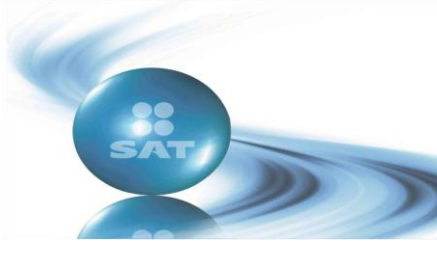

**Año 2011 No. 2 MARZO-ABRIL**

### **FISCO AVISOS**

### **DICTAMEN FISCAL POR INTERNET (SIPRED 2010)**

Para apoyar al contribuyente en la presentación de los dictámenes fiscales a través de Internet, el 23 de mayo el Servicio de Administración Tributaria (SAT) liberó el programa **SIPRED 2010.**

#### **Presentación**

Si usted dictamina sus estados financieros para efectos fiscales o es Contador Público Registrado, el dictamen fiscal, correspondiente al ejercicio fiscal 2010, se presenta a más tardar el **15 de Agosto de 2011.** Sin embargo, lo puede presentar en forma previa a la fecha indicada en el siguiente calendario:

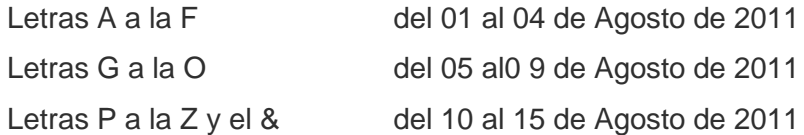

Tratándose de sociedades controladoras que consoliden su resultado fiscal, deberán enviar el dictamen fiscal a más tardar el 31 de Agosto de 2011

Estos son algunos de los cuestionamientos que surgen en la presentación del dictamen fiscal 2010.

**1.** ¿Debo instalar algún programa adicional al Microsoft Excel para que funcione correctamente el SIPRED 2010?

No, el SIPRED 2010 funciona con Microsof Excel.

**2.** ¿Los dictámenes que respaldé con las versiones anteriores del SIPRED puedo restaurarlos en el SIPRED 2010?

No, en virtud de que funcionan bajo plataformas distintas.

**3.** Cuando envío un dictamen me manda un mensaje de rechazo que dice: "El RFC del Contador Público Registrado contenido en el dictamen enviado, es diferente al existente en la base de datos de CPR's" ¿Qué debo hacer?

Presente su escrito de aclaración ante la Administración Local de Auditoría Fiscal que le corresponda, o bien directamente ante la AGAFF con la siguiente información: - Número de CPR - RFC actual (Fiel) - RFC anterior - Nombre completo - Entidad Federativa.

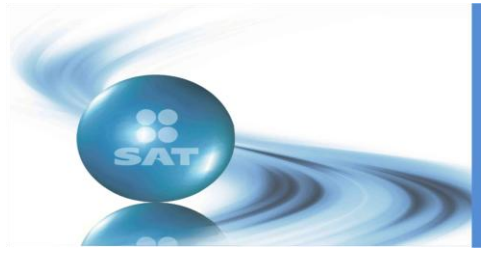

#### **Año 2011 No. 2 MARZO-ABRIL**

**4.** ¿Es necesario utilizar la función de (X) para cerrar y salir del SIPRED?

Para cerrar y salir del propio sistema, se tiene que utilizar la función de "cerrar" (X).

**5.** ¿Qué procede cuando al bajar la información del contador público registrado o del contribuyente, aparece información incorrecta o incompleta?

Si la información que se obtiene de las bases de datos del SAT no se encuentra actualizada o aparece incompleta, se deberá modificar o completar de manera manual.

**6.** ¿Qué pasa si en la "CONSULTA DE PAGOS y DECLARACIONES" la información no está actualizada?

La "Consulta de pagos y declaraciones" es una herramienta que sólo permite visualizar e imprimir la información que tiene registrada la autoridad de cada contribuyente, por lo tanto en caso de existir discrepancia, se deberá hacer la aclaración correspondiente ante la Administración Local de Servicios al Contribuyente que corresponda al domicilio fiscal del contribuyente.

**7.** ¿Puedo presentar el dictamen fiscal en sábado o domingo?

El servicio de presentación estará activo durante las 24 horas del día incluyendo sábados y domingos.

**8.** ¿Cuál es la forma para el aviso de presentación del dictamen por enajenación de acciones y donde lo puedo conseguir?

El formato es el 39 y se puede adquirir en las papelerías.

**9.** ¿Existe la opción de presentar dictamen complementario?

No existe la opción de presentar un dictamen complementario; sin embargo, si requiere modificar algún dato al dictamen ya enviado, debe presentar un escrito libre firmado por el contribuyente o su representante legal y por el Contador Público que dictaminó, en la Administración Local de Auditoría Fiscal que le corresponda al contribuyente, haciendo las aclaraciones correspondientes, siempre y cuando no se modifique la opinión del CPR.

**10.** ¿Puedo presentar las cantidades en "miles de pesos" en los dictámenes de estados financieros para efectos fiscales?

No, los importes deberán reflejarse en "pesos", no en "miles de pesos", de conformidad con el artículo 82 del RCFF y conforme lo señalado en el punto IV. CARACTERÍSTICAS ESPECIFICAS, letra D, LAS CANTIDADES del Instructivo para la integración y presentación del dictamen de estados financieros para efectos fiscales emitido por Contador Público Registrado, que se encuentra para su consulta, en la página del SAT.

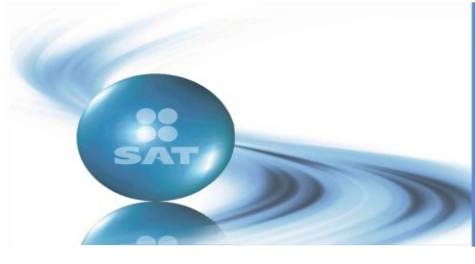

#### **Año 2011 No. 2 MARZO-ABRIL**

**11.** ¿Es posible que se lleguen a duplicar los montos manifestados en el anexo Integración Analítica de Ventas o Ingresos Netos con los importes anotados en la Conciliación entre el Resultado Contable y Fiscal?

Resulta prácticamente imposible que se dupliquen las cantidades de este anexo con la Conciliación entre el Resultado Contable y Fiscal.

**12.** ¿En el anexo 6 Determinación del Costo de lo Vendido para Efectos Contables y del Impuesto sobre la Renta es necesario requisitar todos los índices?

En el SIPRED 2010, el llenado de la información del anexo 6 antes citado, está en función de lo que el usuario seleccione en el combo del índice 01D016000.

Cuando se seleccione "1. COSTEO DIRECTO (COSTOS HISTORICOS)", será obligatorio requisitar en el anexo 6 señalado, el rango comprendido del índice 01060000000000 AL 01060025000000. No se omite precisar que será necesario que se anote cero "0" en todos los índices de los cuales no se tenga información.

Cuando se seleccione "2. COSTEO DIRECTO (COSTOS PREDETERMINADOS)", será obligatorio requisitar en el anexo 6 señalado, el rango comprendido del índice 01060000000000 AL 01060025000000. No se omite precisar que será necesario que se anote cero "0" en todos los índices de los cuales no se tenga información.

Cuando se seleccione "3. COSTEO ABSORBENTE (COSTOS HISTORICOS), será obligatorio requisitar en el anexo 6 señalado, el rango comprendido del índice 01060026000000 AL 01060054000000. No se omite precisar que será necesario que se anote cero "0" en todos los índices de los cuales no se tenga información.

Cuando se seleccione "4. COSTEO ABSORBENTE (COSTOS PREDETERMINADOS), será obligatorio requisitar en el anexo 6 señalado, el rango comprendido del índice 01060026000000 AL 01060054000000. No se omite precisar que será necesario que se anote cero "0" en todos los índices de los cuales no se tenga información.

Cuando se seleccione "5. SISTEMA DISTINTO A LOS ANTERIORES", será obligatorio requisitar en el anexo 6 señalado, el rango comprendido del 01060055000000 AL 01060064000000. No se omite precisar que será necesario que se anote cero "0" en todos los índices de los cuales no se tenga información.

**13.** ¿Las personas físicas con actividades empresariales deben llenar el anexo 6 "Determinación del Costo de lo Vendido"? ó ¿Dónde se anota la deducción de compras?

Deben requisitar el anexo 6, considerando que son cifras contables y que el resultado de costo de ventas contable, replica en el anexo 2 "Estado de Resultados" que también es contable.

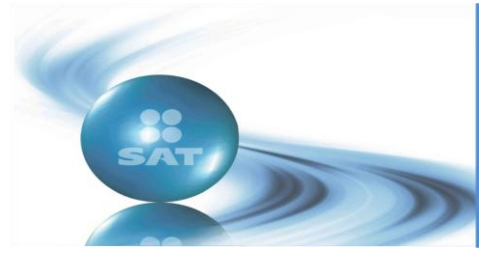

#### **Año 2011 No. 2 MARZO-ABRIL**

Por lo tanto, la deducción fiscal de compras se registra en el anexo 19 "Conciliación entre el Resultado Contable y Fiscal" en deducciones fiscales no contables, y se nulifica el efecto del costo reportado en el Estado de Resultados al registrarlo en deducciones contables no fiscales.

No se omite recordar, que los contribuyentes deben seleccionar una opción del combo del índice 01D016000, para que se habilite para su captura el rango de índices correspondiente para su captura de información en el anexo 6 citado.

**14.** ¿A qué periodo deben corresponder las devoluciones y compensaciones que se manifiesten en este anexo?

Considerando que el CPR emite su opinión únicamente por el periodo fiscal dictaminado, dichas devoluciones y compensaciones deben corresponder a las obtenidas en dichos periodo.

**15.** En el caso del IETU, si por ejemplo en el renglón "01100041000000 IMPUESTO EMPRESARIAL A TASA ÚNICA CAUSADO EN EL EJERCICIO" en la columna "CONTRIBUCIÓN DETERMINADA POR AUDITORIA A CARGO O A FAVOR" o "CONTRIBUCIÓN A CARGO O SALDO A FAVOR DETERMINADO POR EL CONTRIBUYENTE", se determinara un impuesto a cargo del contribuyente de 16,500 y los acreditamientos a los que se tiene derecho fueran por 20,000. ¿En los renglones subsiguientes deberán capturarse los importes hasta por el monto por el que se agote el impuesto causado 16,500? ¿En la sección de los datos informativos de este mismo anexo, deberán capturarse las cifras por el cálculo total del acreditamiento determinado en el ejercicio por 20,000?

Efectivamente, los acreditamientos que tenga derecho el contribuyente deberán capturarse hasta por el importe que el contribuyente haya determinado como IETU causado en el ejercicio.

Asimismo, también deberá reflejarse en los datos informativos, la totalidad de la integración de los acreditamientos que tenga derecho el contribuyente en el ejercicio, en el ejemplo son los 20,000.

**16.** Para efectos de los anexos "Relación de contribuciones a cargo del contribuyente como sujeto directo o en su carácter de retenedor o recaudador" y "Relación de pagos provisionales y pagos mensuales definitivos". ¿Los importes en materia del Impuesto al Valor Agregado, deben coincidir?

Para los contribuyentes que no realizan importaciones los importes deben coincidir, caso contrario para los contribuyentes que realicen importaciones, a los que no les debe coincidir, siendo la diferencia los importes que hayan pagado en la Aduana con motivo de las importaciones que hayan realizado.

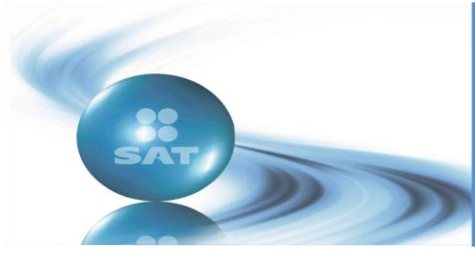

#### **Año 2011 No. 2 MARZO-ABRIL**

**17.** ¿Se debe capturar el total de operaciones realizadas por el contribuyente, independientemente de que se haya efectuado o no alguna retención del ISR?

Se deben capturar únicamente las operaciones con residentes en el extranjero afectas a retención de ISR, en caso de que los índices no sean suficientes, deberán señalar las operaciones más representativas hasta el límite de índices que le permita agregar el sistema.

**18.** ¿Si el IDE de diciembre fue recaudado en el mes de enero de 2011, se debe registrar en 2010? se debe presentar en el anexo 17 como IDE a cargo?

En los términos del artículo 4 de la Ley del Impuesto a los Depósitos en Efectivo, la recaudación del impuesto se realiza el último día del mes de que se trate, por lo tanto el IDE de diciembre se recauda en el mes de diciembre y se debe proporcionar como parte de la información de las diversas columnas del anexo 17.

**19.** Cuando el ISR propio del pago provisional de diciembre sea de \$ 30,000 y al contribuyente le hayan recaudado por el mismo mes de diciembre un IDE de \$ 10,000. ¿Qué importe se debe reflejar en el anexo 17, si el formato de pago del banco está por \$20,000? (30,000 ó 20,000)?

Debe reportar \$30,000, que es el ISR causado por pagar al 31 de diciembre.

**20.** Qué se deberá anotar en las columnas "MONTO CONTRATADO" y "VIGENCIA", del anexo "OPERACIONES FINANCIERAS DERIVADAS CONTRATADAS CON RESIDENTES EN EL EXTRANJERO".

En relación con la columna "MONTO CONTRATADO", se deberá anotar la suma agrupada por cada residente en el extranjero y por cada tipo de operación contratada, ya sea de deuda o de capital.

En la columna "VIGENCIA", se deberá anotar "31 de diciembre de 2010".

**21.** Qué se deberá anotar en las columnas "PORCENTAJE DE PARTICIPACIÓN EN EL CAPITAL DE LA ENTIDAD" y "PORCENTAJE DE PARTICIPACIÓN DEL SOCIO O ACCIONISTA EN EL EJERCICIO", correspondientes a los anexos "INVERSIONES PERMANENTES EN SUBSIDIARIAS, ASOCIADAS Y AFILIADAS RESIDENTES EN EL EXTRANJERO" y "SOCIOS O ACCIONISTAS QUE TUVIERON ACCIONES O PARTES SOCIALES", respectivamente.

Se deberá anotar el porcentaje de participación promedio durante el ejercicio fiscal de 2010.

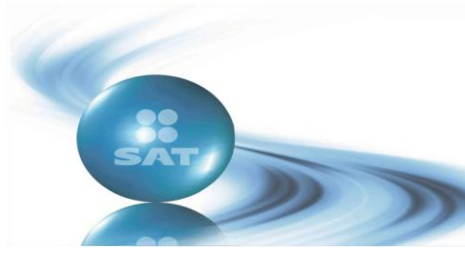

**Año 2011 No. 2 MARZO-ABRIL**

#### **Programa Electrónico F 3241**

#### *Nueva versión 2.6.1 del programa electrónico F 3241*

El pasado 28 de marzo de 2011 se liberó la nueva versión 2.6.1 del programa electrónico F3241.

Esta nueva versión ya incluye, dentro del programa electrónico, el Anexo 1 - Declaratoria de Contador Público Registrado, y en consecuencia, trae aparejados cambios en el archivo digital que se genera con el programa electrónico.

Si está utilizando la versión anterior 2.6.0, le informamos que para evitar la instalación completa de la versión 2.6.1, puede únicamente escalar su versión para lo cual deberá descargar los archivos para escalar la versión 2.6.0 a la versión 2.6.1 y copiarlos en la carpeta en la que tiene instalado el formato electrónico F3241 versión 2.6.0.

Asimismo, lo invitamos a consultar la sección de preguntas y respuestas frecuentes en dónde podrá encontrar la forma de solucionar algún problema que se le presente.

#### *Preguntas y respuestas frecuentes sobre el programa electrónico F3241*

#### **1. ¿Qué es y para qué sirve?**

Es la aplicación electrónica que permite crear el archivo digital que contenga la información de los anexos electrónicos A, 1, 2A, 2A Bis, 7, 7A, 7B, 8, 8 Bis, 8A, 8A Bis, 8B, 8C, 9, 9 Bis, 9A, 9B, 9C, 10, 10 Bis, 10A, 10B, 10C, 10D, 10E, 10F,11, 11A, 12, 12A, 13, 13A, 14 y 14A, según corresponda, de las solicitudes de devolución o avisos de compensación, en materia de IVA, ISR, IMPAC, IETU e IDE.

#### **2. ¿Cómo se utiliza?**

Primero debe descargar los archivos de instalación y los manuales, tanto el de instalación como el del usuario.

Después deberá instalar la aplicación en un equipo que cumpla con las características indicadas en el manual de instalación.

Finalmente deberá realizar la captura de datos de acuerdo al manual de usuario.

#### **3. ¿Qué información genera?**

Terminada la captura de la solicitud (datos del formato 32 ó 41 y anexos correspondientes), deberá crear el archivo digital que contenga todos los datos respectivos.

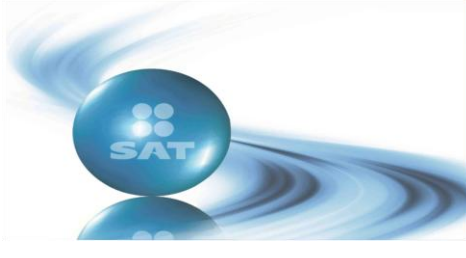

#### **Año 2011 No. 2 MARZO-ABRIL**

Una vez creado el archivo, deberá grabarlo en un disco compacto (CD) y entregarlo conjuntamente con el formato 32 ó 41 tradicional, en la ventanilla de la Administración Local de Servicios al Contribuyente correspondiente, o en caso de Grandes Contribuyentes en la ventanilla de atención de la Administración General de Grandes Contribuyentes.

#### **4. ¿Qué pasa si generé mis archivos con una versión del programa electrónico anterior o distinta a la vigente al momento de presentar los archivos en la oficina del SAT?**

Deberá descargar e instalar la versión vigente del programa electrónico y volver a capturar la información y generar nuevos archivos encriptados para que los que presente ante el SAT.

En caso de presentar archivos encriptados generados por alguna versión anterior o distinta a la vigente del programa electrónico, los sistemas del SAT no estarán en posibilidad de recibirlos y no podrá realizar el trámite.

#### **5. ¿Los contribuyentes dictaminados tienen la obligación de presentar los anexos 7 y 7A?**

Sí.

#### **6. ¿Se debe presentar el formato 32 ó 41 de papel?**

Sí, y adicionalmente se deberá entregar en CD el archivo digital que genera la aplicación.

#### **7.- ¿Puedo reutilizar los datos de una solicitud previamente aceptada por el SAT, para agilizar la captura de una nueva solicitud?**

Sí, pero la solicitud debe corresponder a la versión vigente del programa y antes de crear el archivo encriptado deberá actualizar el "ID de la solicitud" utilizando el módulo "Actualizar ID".

#### **8.- ¿El formato electrónico F3241 funciona correctamente en Windows 7?**

Sí.

#### **9.- ¿Si ya tengo instalada la versión 2.6.0 es necesario que instale la nueva versión 2.6.1?**

No necesariamente, usted puede escalar a la versión 2.6.1, para ello deberá descargar archivos para escalar la versión 2.6.0 a la versión 2.6.1 y copiarlos en la carpeta en la que tiene instalado el formato electrónico F3241 versión 2.6.0.

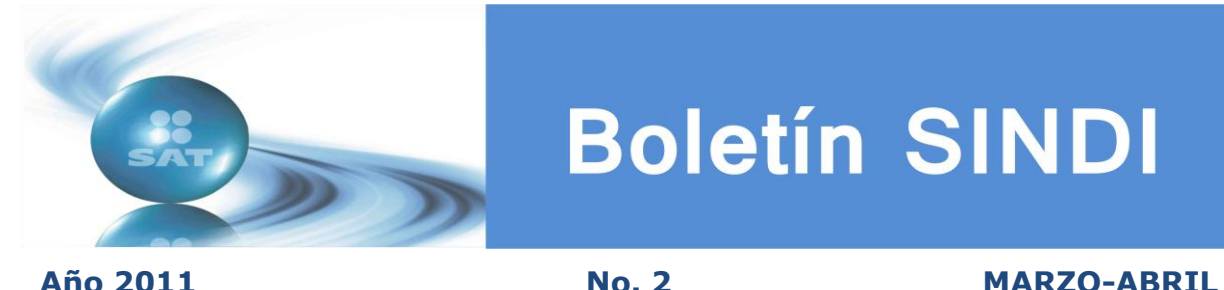

#### **Régimen fiscal aplicable a las Asociaciones Religiosas para el ejercicio 2011**

Las Asociaciones Religiosas en los términos de las disposiciones fiscales deberán cumplir con las obligaciones que de ellas emanen, como lo prevé la Ley de Asociaciones Religiosas y Culto Público, con forme al siguiente esquema:

Para el impuesto sobre la renta, los ingresos propios que se obtengan como consecuencia del desarrollo del objetivo previsto en sus estatutos, siempre que dichos ingresos no sean distribuidos a sus integrantes, se considerarán como ingresos exentos. Considerándose como ingresos propios los de la actividad religiosa, como pueden ser las ofrendas, diezmos, primicias y donativos recibidos por sus miembros, congregantes, visitantes y simpatizantes. También se consideran ingresos propios los obtenidos por la venta de libros u objetos de carácter religioso sin fines de lucro.

Las Asociaciones Religiosas, cuando perciban ingresos por la enajenación de bienes, de intereses y de premios, serán sujetos del impuesto sobre la renta. En caso de que enajenen bienes distintos de su activo fijo o presten servicios a personas distintas de sus miembros y siempre que dichos ingresos excedan del 5% de sus ingresos totales, deberá determinar el citado impuesto, en los términos del penúltimo párrafo del artículo 93 de la Ley del Impuesto sobre la Renta (LISR).

#### *Obligaciones de las Asociaciones Religiosas:*

**a)** Registrar sus ingresos y sus erogaciones en un cuaderno empastado y numerado.

Las Asociaciones Religiosas cumplen con esta obligación cuando lleven el registro de sus operaciones de conformidad con sus disposiciones internas.

**b)** Expedir comprobantes simplificados por los ingresos que obtengan.

Los comprobantes a que se refiere este punto deberán reunir los requisitos siguientes:

- **1.-** Contener impresos los siguientes datos: Su denominación, su clave de Registro Federal de Contribuyentes, número de folio y su domicilio fiscal.
- **2.-** Señalar lugar y fecha de la operación.
- **3.-** Concepto por el que se expide el importe total de la operación.

En el caso de las ofrendas, diezmos, primicias y donativos que se entreguen durante celebraciones de culto público en donde no sea posible identificar al otorgante, o bien, que sean depositados a través de alcancías, canastillas o alfolíes, no estarán obligados a emitir el comprobante.

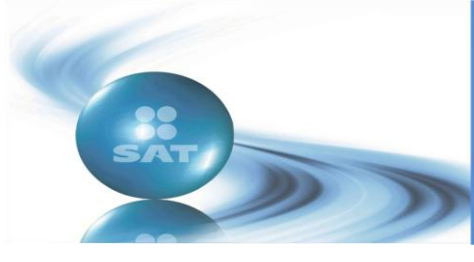

- **c)** A más tardar el 15 de febrero, presentar la declaración anual informativa respecto de los ingresos obtenidos y los gastos efectuados en el ejercicio inmediato anterior, a través del programa DEM Personas Morales, en el archivo formulario "21.ese". Dicho programa se obtendrá de la página del Servicio de Administración Tributaria [www.sat.gob.mx.](http://www.sat.gob.mx/)
- **d)** A más tardar el día 15 de febrero, a través del programa de la Declaración Informativa Múltiple (se puede obtener en [www.sat.gob.mx\)](http://www.sat.gob.mx/) presentará la información que a continuación se señala:
	- **1.-** Los sueldos, salarios, conceptos asimilados y el subsidio para el empleo anuales, para lo cual se deberá presentar utilizando el programa DIM, anexo 1.
	- **2.-** Las personas a quienes les hubieran efectuado retenciones del impuesto sobre la renta e impuestos al valor agregado; durante el ejercicio anterior, excepto tratándose de retenciones a asalariados, utilizando el programa DIM, anexo 2.
	- **3.-** La información de las personas a las que les hubiera otorgado donativos en el año de calendario anterior, cuando dichas personas cuenten con autorización de la Secretaría de Hacienda y Crédito Público para recibir donativos deducibles del impuesto sobre la renta, utilizando el programa DIM, anexo 3.
- **e)** Cuando realicen operaciones por montos superiores a \$ 50,000.00 y no emitan comprobantes fiscales digitales *deberán informar dichas operaciones efectuadas con sus clientes y proveedores en el ejercicio a más tardar el 15 de febrero de cada año* ante la Administración Local de Servicios al Contribuyente que le corresponda a su domicilio fiscal, mediante el programa Declaración Informativa en Medios Magnéticos (DIMM). Dicho programa se obtendrá en la página del Servicio de Administración Tributaria [www.sat.gob.mx.](http://www.sat.gob.mx/)
- **f)** Si realizan operaciones gravadas para el efecto del impuesto al valor agregado, deberán reportar de manera mensual la información correspondiente sobre el pago, retención y acreditamiento del impuesto al valor agregado, mediante el formato electrónico A-29 "Declaración Informativa de Operaciones con Terceros", el cual se puede obtener de la página del Servicio de Administración Tributaria [www.sat.gob.mx.](http://www.sat.gob.mx/)
- **g)** Enterar de forma mensual, a más tardar el día 17, las retenciones del impuesto sobre la renta realizadas a terceros así como a sus trabajadores y asimilados a salarios, así como calcular el impuesto anual de estos últimos y enterar la diferencia que resulte a cargo a más tardar en el mes de febrero siguiente al año de que se trate.
- **h)** En el caso de que las Asociaciones Religiosas no enajenen bienes, no tengan empleados y únicamente presten servicios a sus miembros, no tendrán que cumplir con las obligaciones antes mencionadas.

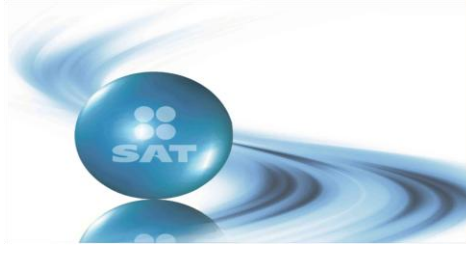

**Año 2011 No. 2 MARZO-ABRIL**

#### *Facilidades Administrativas de las Asociaciones Religiosas*

#### *Dictamen fiscal.*

No estarán obligadas a dictaminar sus estados financieros por contador público autorizado.

#### *Deducción de gastos menores.*

Podrán considerar como deducibles los gastos menores que no excedan de \$3,001.00 (tres mil un pesos 00/100 MN) aún cuando no cuenten con comprobantes, siempre que estas erogaciones se encuentren relacionadas con la actividad religiosa y registren su monto y concepto en sus registros.

#### **Impuesto empresarial a tasa única**

Estarán exentos los ingresos que no estén afectos al pago del impuesto sobre la renta.

#### **Impuesto al valor agregado**

Se causará el impuesto al valor agregado correspondiente por las donaciones que reciban de empresas en virtud de que se considera que hay enajenación.

Están exentos de este impuesto, los relacionados con la presentación de los servicios propios de la actividad religiosa a sus miembros o feligreses, así como por la enajenación de libros u objetos de carácter religioso, que se realicen sin fines de lucro.

Tampoco se causa este impuesto por la transmisión de bienes inmuebles destinados únicamente a casa habitación. Para estos efectos, se considera casa habitación las casas de formación, monasterios, conventos, seminarios, casas de retiro, casas de gobierno, casas de oración, abadías y juniorados.

#### **Impuesto a los depósitos en efectivo**

En el caso del impuesto a los depósitos en efectivo, dado que las Asociaciones Religiosas son personas morales con fines no lucrativos conforme al Título III de la Ley del Impuesto sobre la Renta, no están obligadas al pago de este impuesto.

#### **Aviso de cambio de domicilio fiscal por internet o en salas de internet de las ALSC**

Las personas físicas y morales que establezcan su domicilio en lugar distinto al que manifestaron en el Registro Federal de Contribuyentes (RFC), deberán presentar el aviso de cambio de domicilio fiscal.

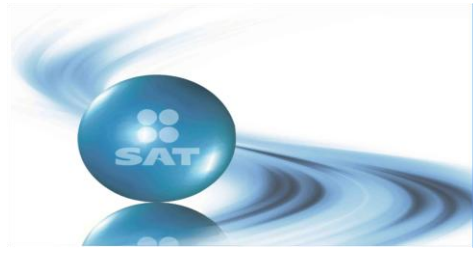

#### **Año 2011 No. 2 MARZO-ABRIL**

El aviso podrá presentarse por internet en el portal de internet del SAT o en la sala de internet de cualquier ALSC, para lo cual debe seguir las instrucciones contenidas en la *[Guía para](ftp://ftp2.sat.gob.mx/asistencia_servicio_ftp/publicaciones/cambio_domicilio/Guia_Cambio_domicilio_18032011.pdf)  [presentar el Aviso de Cambio de Domicilio por Internet.](ftp://ftp2.sat.gob.mx/asistencia_servicio_ftp/publicaciones/cambio_domicilio/Guia_Cambio_domicilio_18032011.pdf)* Dentro del mes siguiente a aquél en que cambie su domicilio.

Al realizar su trámite obtendrá, acuse de recepción del aviso de actualización al RFC y acuse de actualización o modificación de situación fiscal.

El aviso se realiza en el portal de internet del SAT, para entrar en la aplicación, deberá iniciar su sesión en la sección "Mi portal" seleccionando la aplicación "Servicios por Internet" y para ello es necesario contar con su RFC y CIECF.

Una vez seleccionada la aplicación "Servicios por Internet", ingresar a la opción "cambio de situación fiscal" y posteriormente a la opción "cambio de domicilio fiscal", en donde accesará a la aplicación. Siga los siguientes pasos:

- Capture la información que se desee modificar.
- Concluida la captura de datos, se deberán confirmar los mismos a efecto de que se muestre el "Aviso de actualización o modificación de situación fiscal", el cual deberá guardarse en formato de archivo PDF.
- Posteriormente, el sistema mostrará en la pantalla el "Acuse de Recepción del Aviso de Actualización al Registro Federal de Contribuyentes", de donde se obtiene el número de folio correspondiente al tramite realizado.
- Digitalice el "Aviso de Actualización o Modificación de Situación Fiscal", así como el comprobante de domicilio (cualquiera de los señalados en el apartado de definiciones del catálogo de trámites fiscales) no es necesario este último cuando se trate sólo para actualizar datos que no impliquen un cambio de ubicación.

Los documentos deberán de ser escaneados en formato de imagen PDF, verificando que se encuentren completos y legibles.

- Una vez realizado lo anterior, se deberá ingresar de nueva cuenta a la aplicación "Servicios por Internet", en donde se levantará un caso de servicio seleccionando la opción "Servicio o solicitudes" y posteriormente la opción "Solicitud" seleccionando la opción "Cambio de domicilio", donde se deberá ingresar la información solicitada y modificar el medio de contacto por "Correo-E".
- Seleccionar la opción "adjuntar archivo" a efecto de adjuntar el "Aviso de Actualización o Modificación de Situación Fiscal" y el comprobante de domicilio, previamente escaneados.
- Al terminar de adjuntar los archivos correspondientes, activar el botón "enviar" a efecto de que se genere el comprobante con el número de folio.

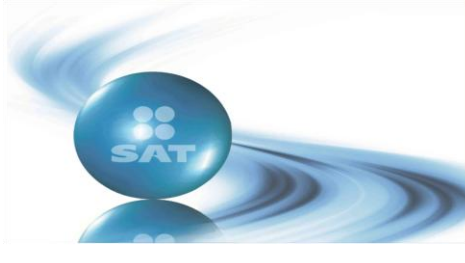

#### **Año 2011 No. 2 MARZO-ABRIL**

En un plazo no mayor a 5 días hábiles, contados a partir de la fecha de envío de la solicitud conforme a los puntos anteriores, el SAT dará respuesta a su solicitud en el portal de internet del SAT y al medio de contacto seleccionado (correo-E).

El trámite de cambio de domicilio por Internet no aplica para contribuyentes:

- Del Régimen de Pequeños Contribuyentes, en términos del Título IV, Capítulo II, Sección III de la LISR.
- Los que se encuentren en estatus de "cancelados" en el RFC.
- Los que se encuentren en estatus de "Suspensión por defunción".

En el caso de **Menores de Edad,** los padres o tutores que ejerzan la patria potestad o tutela de menores de edad y actúen como representantes de los mismos, deben presentar:

- Copia certificada del acta de nacimiento del menor expedida por el Registro Civil.
- Escrito libre en el que se manifieste la conformidad de los padres para que uno de ellos actúe como representante del menor.
- Resolución judicial o documento emitido por fedatario público en el que conste la patria potestad o la tutela.

En lugar de alguna de las identificaciones señaladas en el apartado Definiciones del catálogo de trámites fiscales, podrá presentar original y fotocopia de cualquier identificación oficial vigente con fotografía y firma, expedida por el Gobierno Federal, Estatal o Municipal del (los) padre(s) o tutor(es) que funja(n) como representante(s) del menor

#### **Estímulo fiscal a los pagos por servicios educativos**

#### *Precisiones sobre la aplicación del Decreto*

- $\triangleright$  Los límites máximos considerados son por alumno y no por familia, por ejemplo, si una familia tiene dos hijos en nivel primaria, al año podría deducir (2 niños X 12, 900)= 25,800 pesos como tope máximo.
- $\triangleright$  Los pagos por servicios educativos deberán realizarse mediante cheque nominativo del contribuyente, traspasos de cuentas en instituciones de crédito o casas de bolsa o mediante tarjeta de crédito, de débito o de servicios.
- $\triangleright$  Quedan excluidos pagos adicionales a las colegiaturas, como inscripciones, reinscripciones, útiles y uniformes.

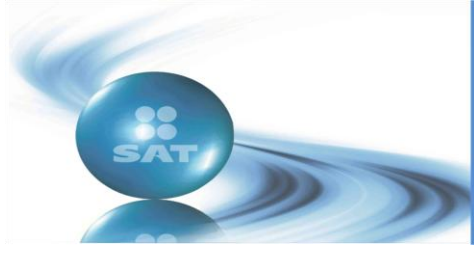

#### **Año 2011 No. 2 MARZO-ABRIL**

- Para la aplicación del estímulo a que se refiere este Decreto se deberá comprobar, mediante documentación que reúna requisitos fiscales, que las cantidades correspondientes fueron efectivamente pagadas en 2011 a instituciones educativas residentes en el país
- $\triangleright$  El beneficio fiscal es válido únicamente para pagos de colegiaturas a instituciones privadas que tengan autorización o reconocimiento de validez oficial de estudios en los términos de la Ley General de Educación y correspondan a los programas y planes de estudio que en los términos de la Ley General de Educación se hubiera autorizado para cada nivel escolar.
- El Decreto considera la aplicación retroactiva al mes de enero, con lo cual se podrán deducir los gastos efectuados durante 2011 en la Declaración Anual a presentar en 2012.
- $\triangleright$  Con la finalidad de evitar duplicidades en las deducciones, solamente podrá deducirla uno de los contribuyentes, es decir, aunque el padre y la madre declaren impuestos, solamente uno de los dos podrá deducir las colegiaturas.
- $\triangleright$  Es importante recalcar que este apoyo también incluye a las personas físicas que son asalariadas, personas cuyos patrones les retienen sus impuestos y estos a su vez los enteran directamente a la Federación. Para que los asalariados con ingresos menores de 400 mil pesos al año puedan acceder a este beneficio deberán presentar, antes del 31 de diciembre, el escrito avisando a su patrón que presentaran la declaración anual por su cuenta, como se hace normalmente cuando tienen otras deducciones personales que aplicar. En esta declaración será en la que solicitarán la devolución. Si el monto de la devolución es mayor a 11,510.00 pesos se necesita la Firma Electrónica, FIEL, que se tramita en el SAT.

#### **Preguntas y respuestas sobre el estímulo fiscal a los pagos por servicios educativos**

#### **1. ¿A qué nivel escolar aplica el estímulo fiscal a los pagos por servicios educativos?**

Aplica al nivel preescolar, primaria, secundaria y medio superior.

#### **2. ¿Se pueden disminuir los pagos adicionales a los pagos por servicios educativos?**

No, sólo aplica a servicios de enseñanza de acuerdo con los planes y programas autorizados o con reconocimiento de validez oficial de estudios por parte de la autoridad competente, y así evitar que se incorporen como pago de servicios educativos conceptos que no estén directamente vinculados con ésta. No se considera parte de los servicios educativos los costos administrativos como los servicios o bienes complementarios como material didáctico, útiles, libros o uniformes, entre otros, así como la cuota de inscripción.

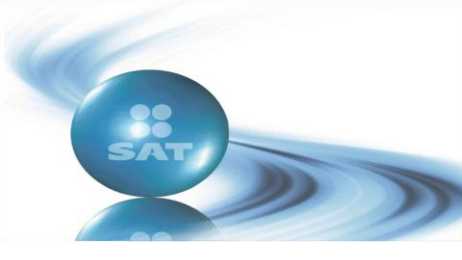

#### **Año 2011 No. 2 MARZO-ABRIL**

#### **3. ¿Quiénes pueden disminuir los pagos por servicios educativos?**

Las personas que realicen los pagos para sí, para su cónyuge o para la persona con quien vivan en concubinato y para sus ascendientes o descendientes en línea recta, siempre que el cónyuge, concubino, ascendiente o descendiente de que se trate no perciba durante el año de calendario ingresos en cantidad igual o superior a la que resulte de calcular el salario mínimo general del área geográfica del contribuyente elevado al año. Los adoptados se consideran como descendientes en línea recta del adoptante y de los ascendientes de éste.

#### **4. ¿El estímulo por los pagos por servicios educativos es aplicable sólo a un alumno por familia?**

No, la deducción del pago por servicios educativos aplica por cada alumno y por contribuyente, hasta el límite del nivel escolar que le corresponda.

#### **5. ¿Se pueden disminuir los pagos por servicios educativos pagados, tratándose de más de un alumno en el mismo nivel escolar?**

Sí, independientemente del número de alumnos que se encuentren en el mismo nivel educativo, podrá disminuir los pagos por servicios educativos.

#### **6. ¿Cómo se debe efectuar los pagos por servicios educativos para poder aplicar la disminución de las mismas?**

Deberá realizarse mediante cheque nominativo del contribuyente, traspasos de cuentas en instituciones de crédito o casas de bolsa o mediante tarjeta de crédito, de débito o de servicios.

#### **7. ¿Se puede disminuir los pagos por servicios educativos efectuados a instituciones de enseñanza residentes en el extranjero?**

No, únicamente cuando se trate de instituciones educativas residentes en el país y con reconocimiento de validez oficial de estudios.

#### **8. ¿Se puede disminuir los pagos por servicios educativos, en la declaración anual del ISR de 2010, que se presenta en abril de 2011?**

No, será hasta la declaración anual de 2011 a presentarse en 2012, que se podrá aplicar la disminución.

#### **9. ¿Quién debe expedir el comprobante por los servicios educativos?**

La institución de enseñanza a la cual efectué el pago de dichos servicios.

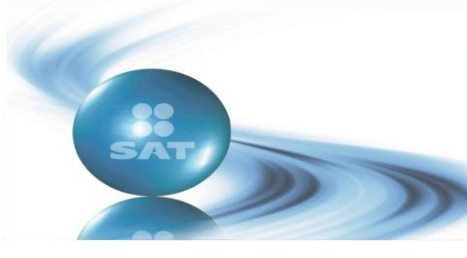

#### **Año 2011 No. 2 MARZO-ABRIL**

**10. ¿A nombre de quién deberá estar el comprobante fiscal para poder disminuir los pagos por servicios educativos?**

El comprobante fiscal a que se refiere el Decreto deberá expedirse a nombre del contribuyente que efectúe el pago.

### **Servicio de Declaraciones y Pagos, Pago referenciado**

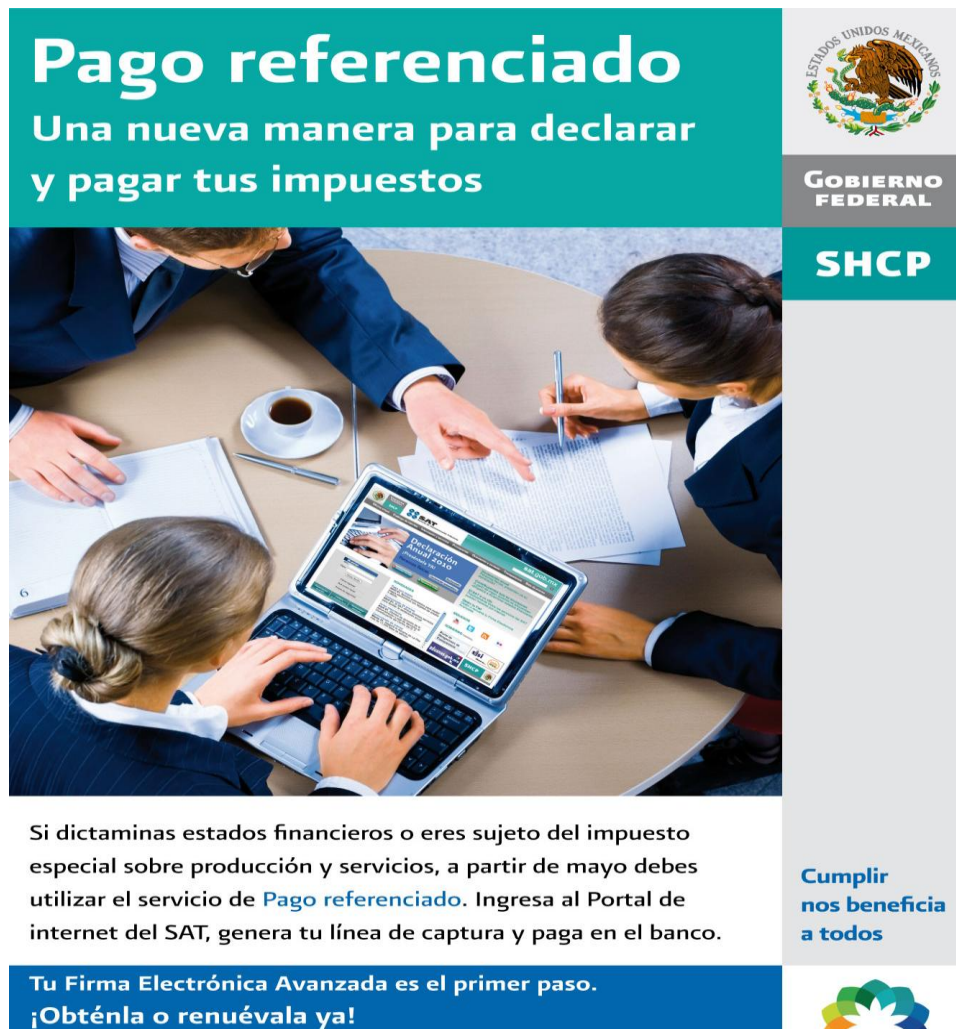

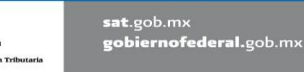

 $\frac{88}{5AT}$ 

**Vivir Mejor** 

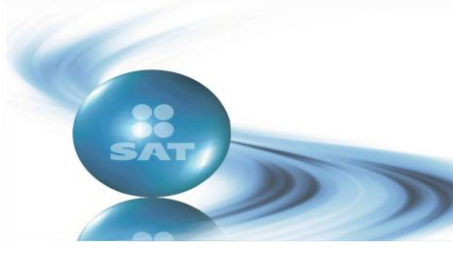

**Año 2011 No. 2 MARZO-ABRIL**

#### *Pago referenciado*

#### *Una nueva manera de declarar y pagar impuestos*

Pago referenciado es un servicio a través del cual los contribuyentes pueden presentar sus declaraciones en el portal de internet del Servicio de Administración Tributaria (SAT) y pagar sus impuestos en los bancos, utilizando el servicio de depósito referenciado, es decir, a través de una línea de captura. Este nuevo servicio sustituye para determinados sectores de contribuyentes, al esquema de pagos actual que se hace directamente en los bancos.

Con este servicio el SAT moderniza el pago de impuestos, ya que se utilizan formatos electrónicos dinámicos con ayudas para facilitar el llenado, los cuales además contienen la opción de hacer el cálculo automático del impuesto.

#### **Quiénes deben presentar sus declaraciones con el servicio de Pago Referenciado**

Está planeado generalizar este servicio a todos los contribuyentes, sin embargo, la incorporación se viene efectuando de manera escalonada, inició operaciones en mayo de 2009 con los *Grandes Contribuyentes y ahora se suman los contribuyentes que dictaminan sus estados financieros y quienes son sujetos del impuesto especial para producción y servicios*, hasta que eventualmente, todos los contribuyentes utilicen este nuevo servicio.

#### **Ventajas**

- Presentación segura de declaraciones, a través de cualquier computadora con acceso a internet.
- El sistema calcula automáticamente los impuestos con sólo capturar las cifras de ingresos, deducciones, retenciones, entre otras.
- El sistema sólo muestra los campos de las obligaciones específicas del contribuyente y evita la recaptura de información ya presentada.
- Se simplifica el pago de impuestos ya que el sistema genera una línea de captura con la cantidad a cargo, la cual solo se presenta en la ventanilla bancaria o se captura en el portal de Internet del banco para realizar el pago.

Con lo anterior se otorga al contribuyente mayor certidumbre y transparencia sobre su situación fiscal, con lo que se fortalece su confianza y sensación de seguridad.

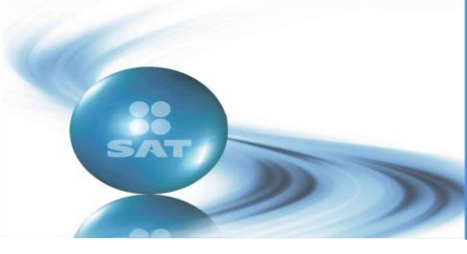

#### **Año 2011 No. 2 MARZO-ABRIL**

#### **Qué se requiere para utilizar el servicio de Pago Referenciado**

- Registro Federal de Contribuyentes
- Clave de Identificación Electrónica Confidencial (CIEC).
- Cifras para que el sistema calcule los impuestos como son: monto de ingresos, deducciones impuestos retenidos, IVA causado, IVA acreditable, entre otros.

#### *Cómo se hacían las declaraciones y cómo se hacen ahora*

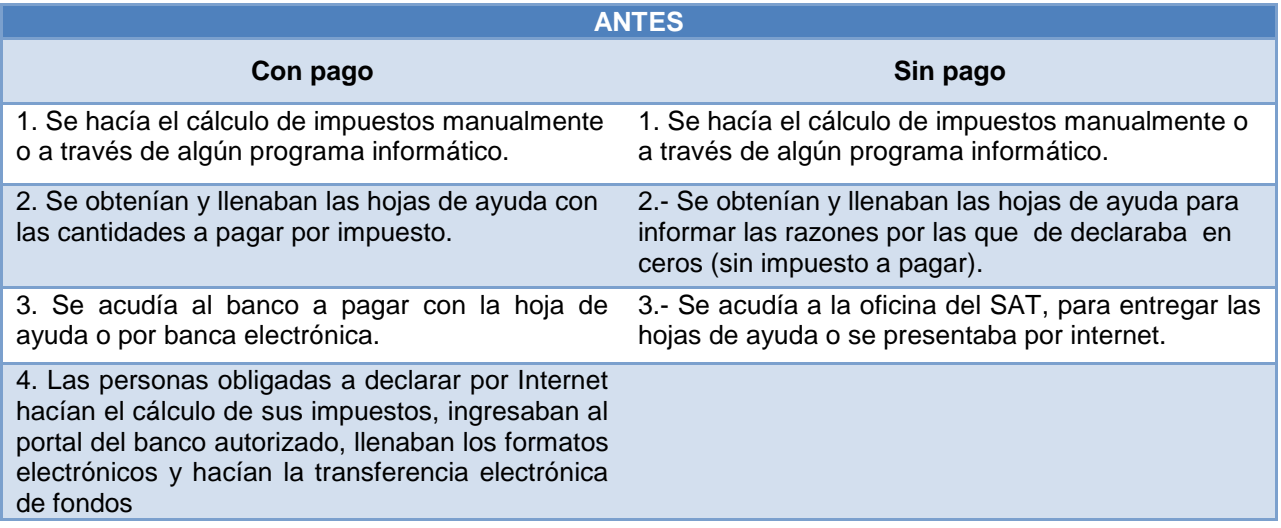

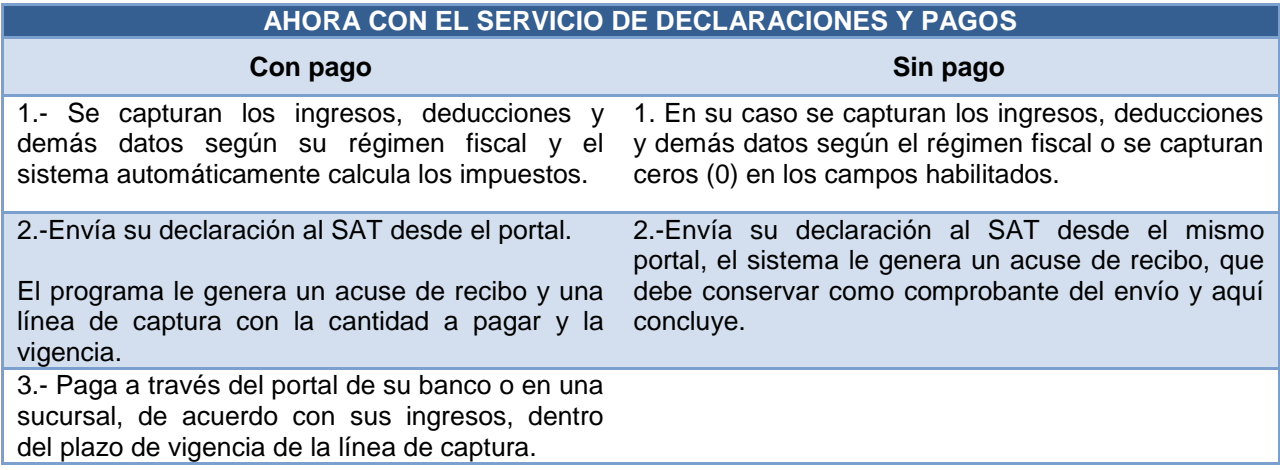

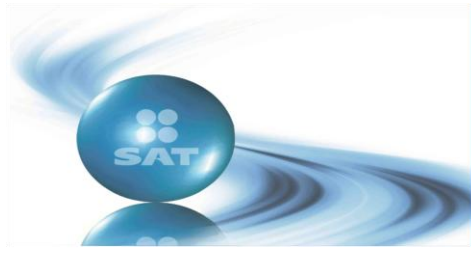

**Año 2011 No. 2 MARZO-ABRIL**

### **Pago con tarjeta de crédito o débito**

El pago con tarjeta de crédito, funciona a partir de abril del 2011, para el pago del saldo a cargo derivado de la presentación de la Declaración Anual de las personas físicas.

Este nuevo medio, además de ampliar las posibilidades para el pago de impuestos, permite financiarse con el crédito que proporcionan los bancos y no genera ningún costo adicional para el contribuyente.

El pago se puede hacer a través de internet, en el portal del banco o incluso en las ventanillas de las sucursales.

El límite para el pago con tarjeta está definido por el crédito que tenga cada contribuyente con la institución bancaria.

#### **Instituciones de crédito autorizadas que reciben pagos electrónicos con tarjetas de crédito o débito**

Las instituciones de crédito autorizadas para reciben pagos electrónicos con tarjetas de crédito o débito, de conformidad con lo establecido en la Regla I.2.1.19 y el apartado E del Anexo 4 de la Resolución Miscelánea Fiscal para 2010.

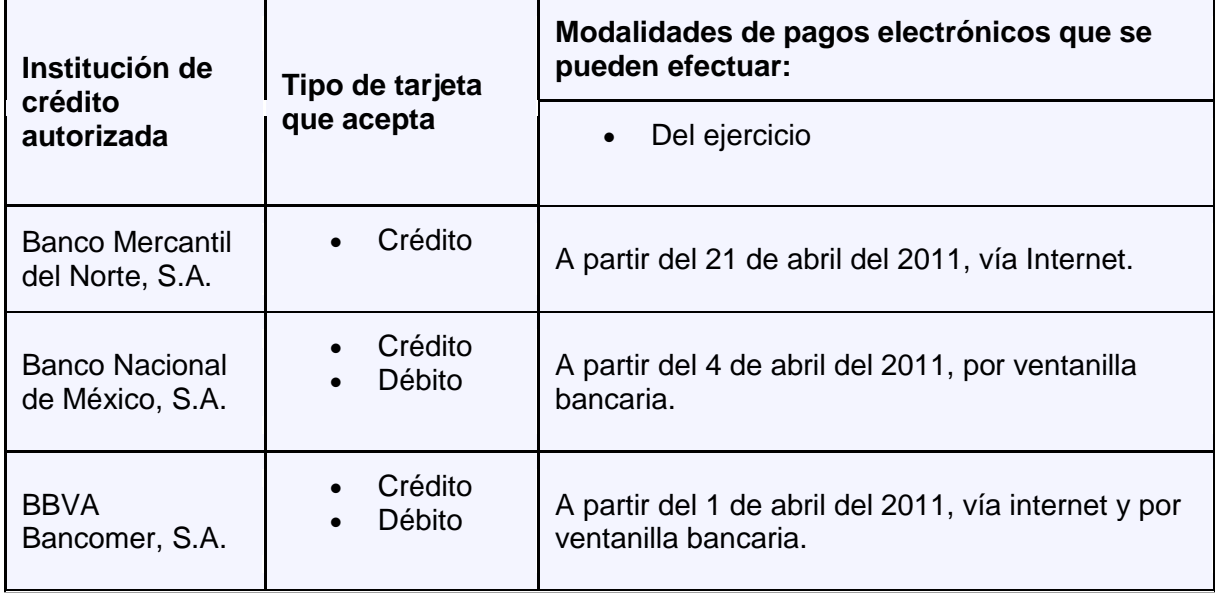

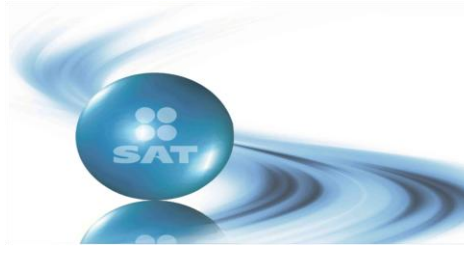

**Año 2011 No. 2 MARZO-ABRIL**

#### **Devoluciones por internet**

A partir del viernes 18 de marzo de 2011, se liberó en la página de Internet del SAT la nueva modalidad de "Solicitud de Devolución por Internet".

Ahora es más fácil presentar su solicitud de devolución, ya que lo puede hacer a través de la página de internet del SAT.

A partir del 1º de mayo de 2011, es obligatorio que la solicitud de devolución se realice a través de Internet, excepto tratándose de cantidades a favor provenientes de resoluciones o sentencias por cualquier monto, contribuyentes personas físicas con saldos a favor menores a 11,510.00 pesos quienes podrán acudir a las Administraciones Locales de Servicios al Contribuyente con los archivos digitalizados de los requisitos que les correspondan y solicitar el servicio de captura y envío de la solicitud.

Es importante precisar que los contribuyentes que ya presentaron su solicitud de devolución por otro medio (devolución automática o en papel con el formato 32) no deben presentarla nuevamente a través de este esquema, primero deben esperar la respuesta de la autoridad.

Para la presentación de la solicitud de devolución vía internet, los contribuyentes deberán ingresar a la sección "Mi Portal" en el portal de internet del SAT, quienes deberán contar con lo siguiente:

- Clave de Identificación Electrónica Confidencial actualizada (CIEF), para autenticarse en el Portal del SAT.
- Firma Electrónica Avanzada (FIEL) vigente para enviar la solicitud.
- Acompañar la documentación que se indica en el Catálogo de Servicios y Trámites de acuerdo al tipo de trámite según corresponda.
- Tratándose de solicitudes de devolución por concepto de IVA convencional, haber presentado la Declaración Informativa de Operaciones con Terceros (DIOT).

Los contribuyentes podrán enviar su solicitud de devolución vía internet, para los siguientes "Orígenes de la Devolución":

- Saldo a favor
- Pago de lo Indebido
- I.A por Recuperar de ejercicios anteriores.

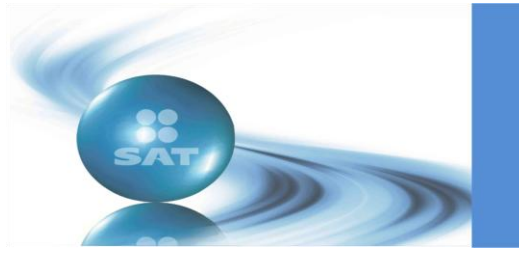

#### **Año 2011 No. 2 MARZO-ABRIL**

**Comprobantes impresos con código de barras bidimensional (CBB) en historieta**

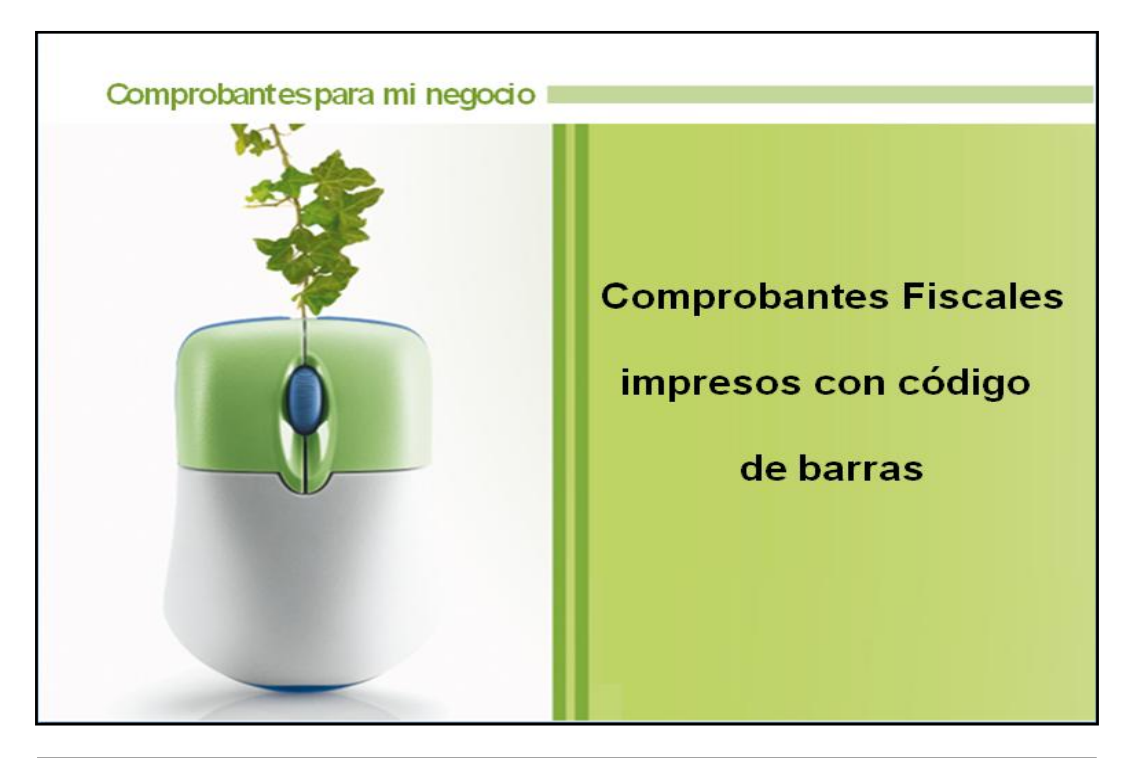

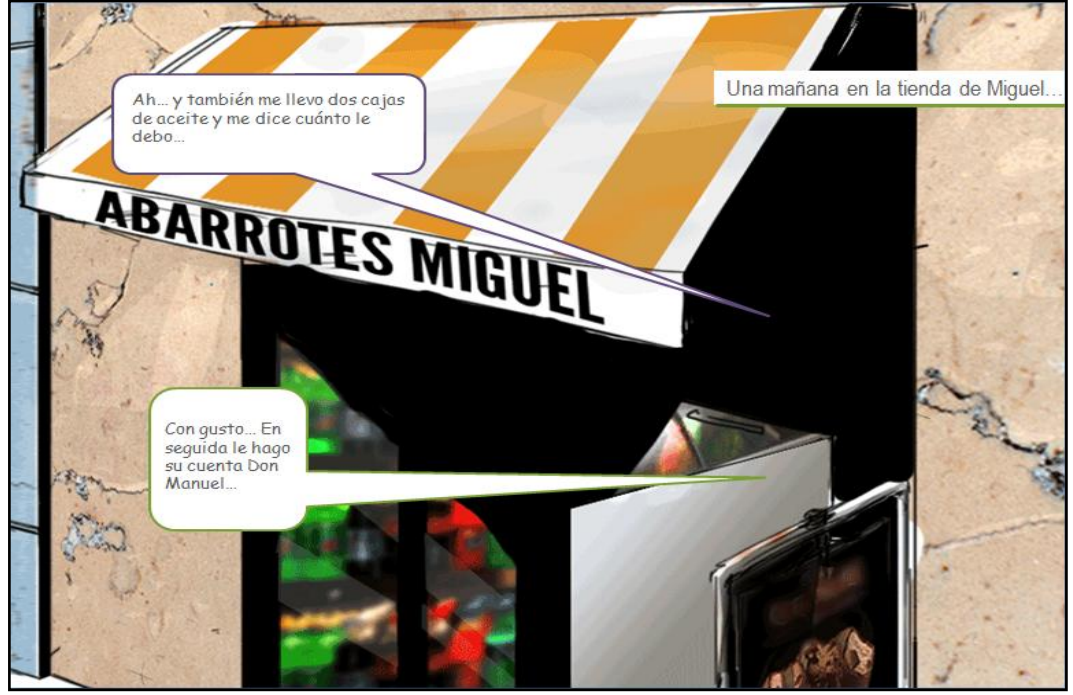

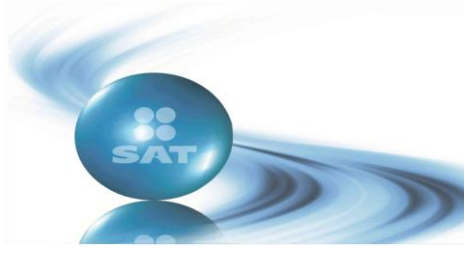

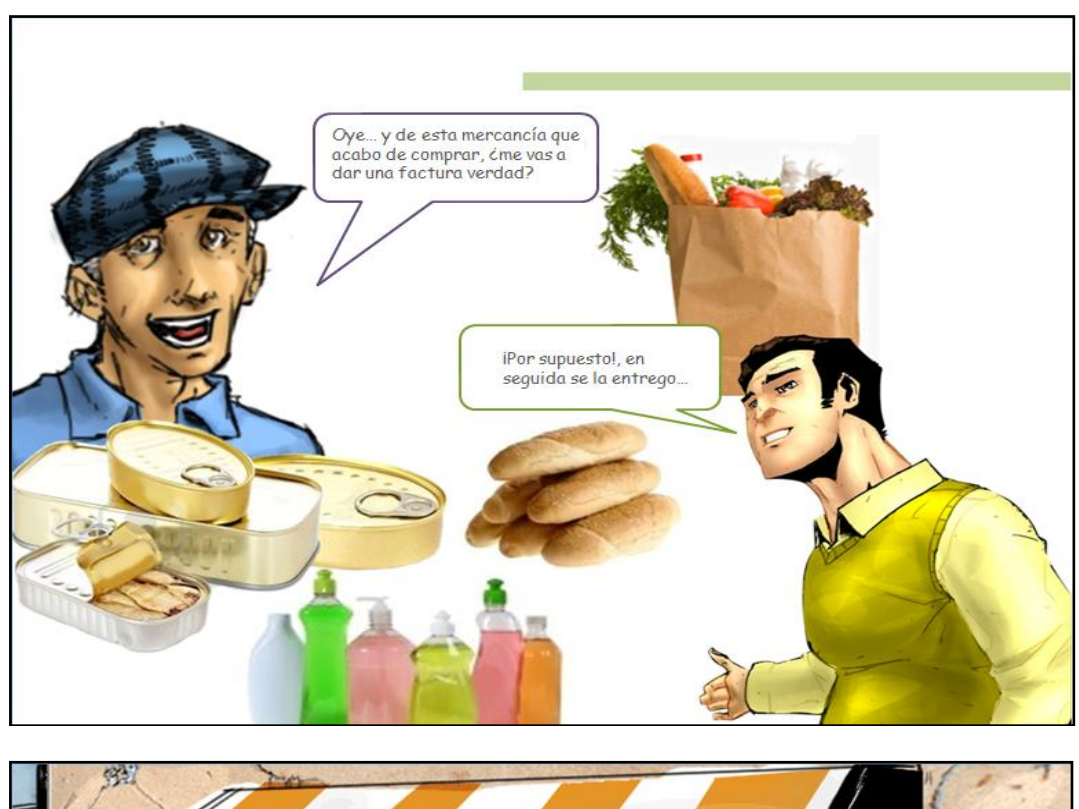

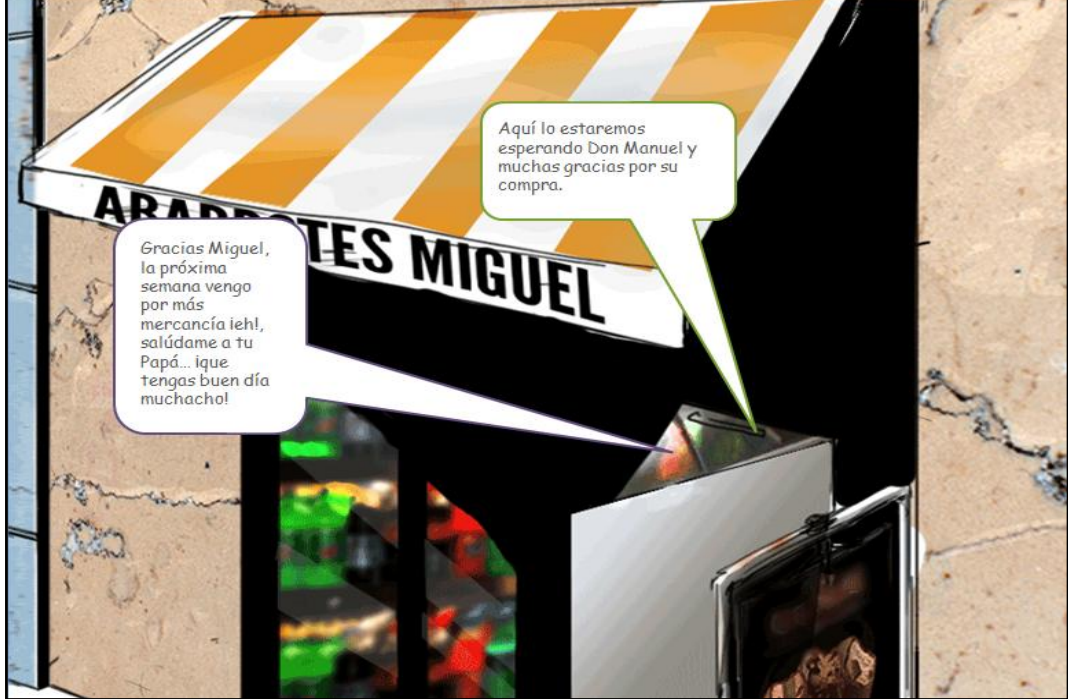

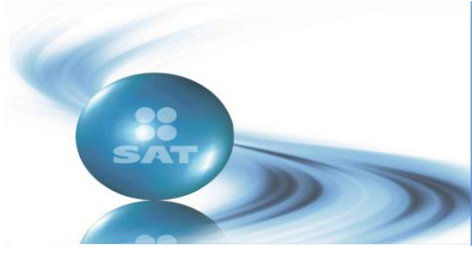

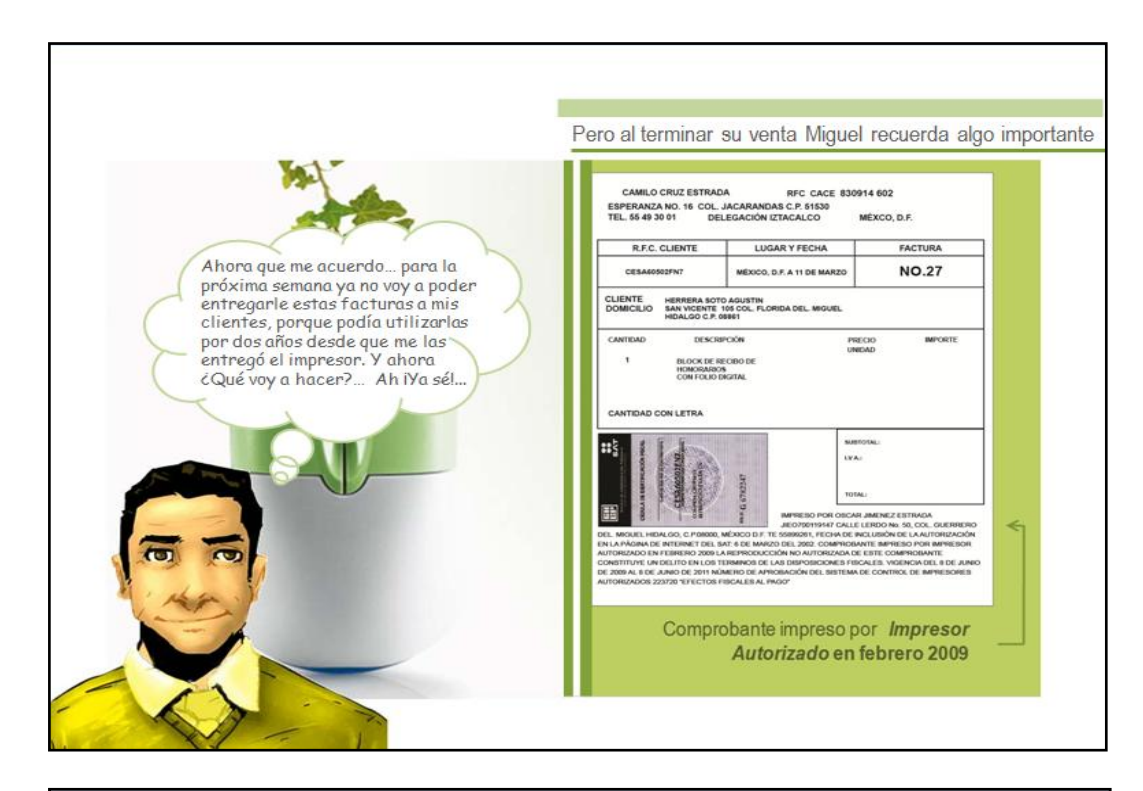

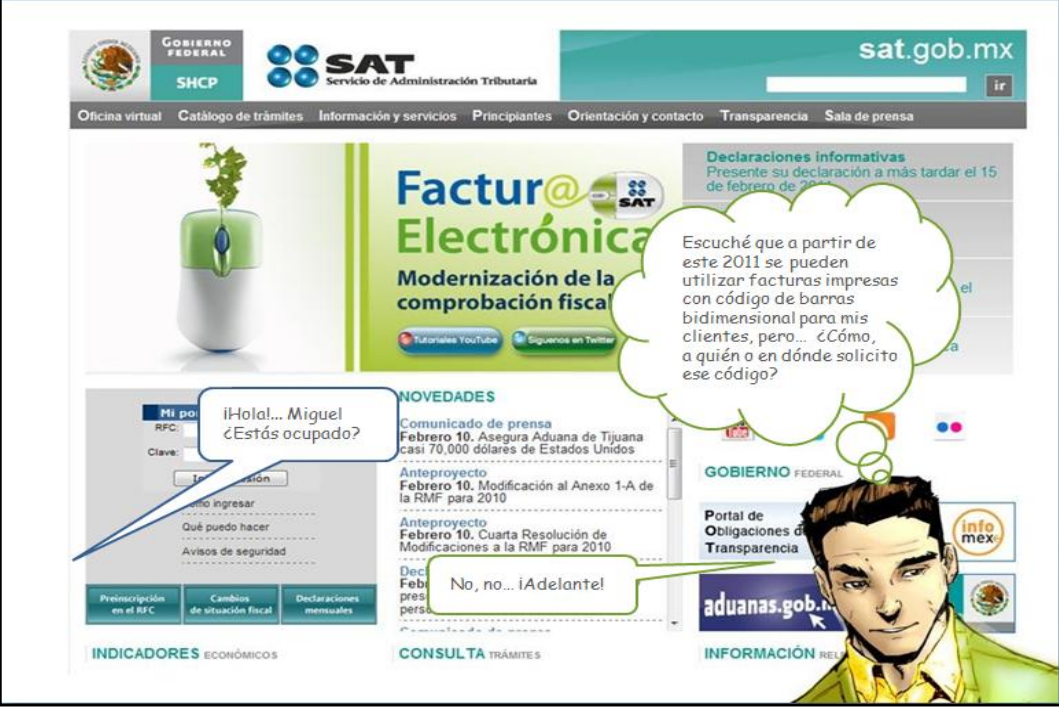

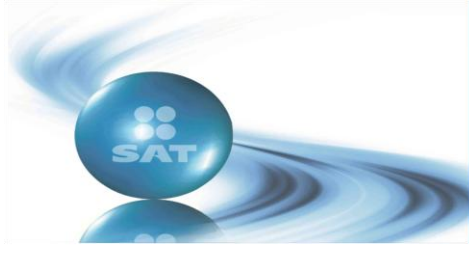

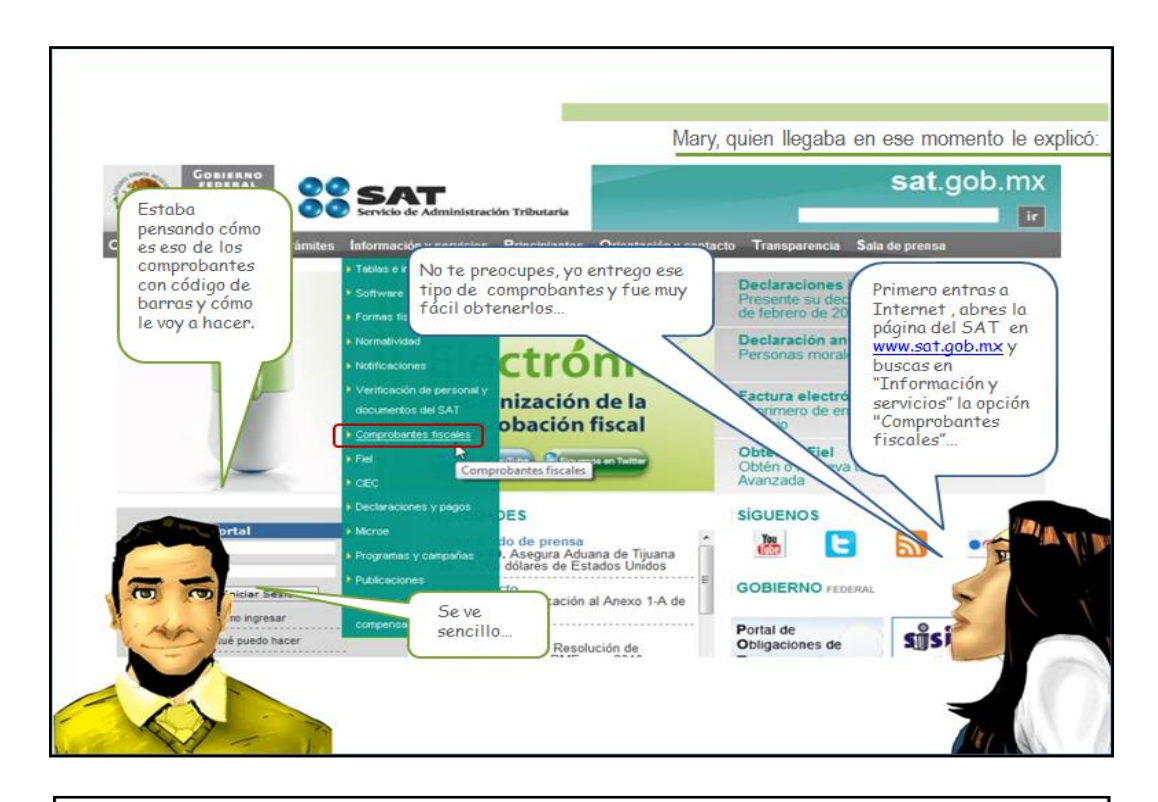

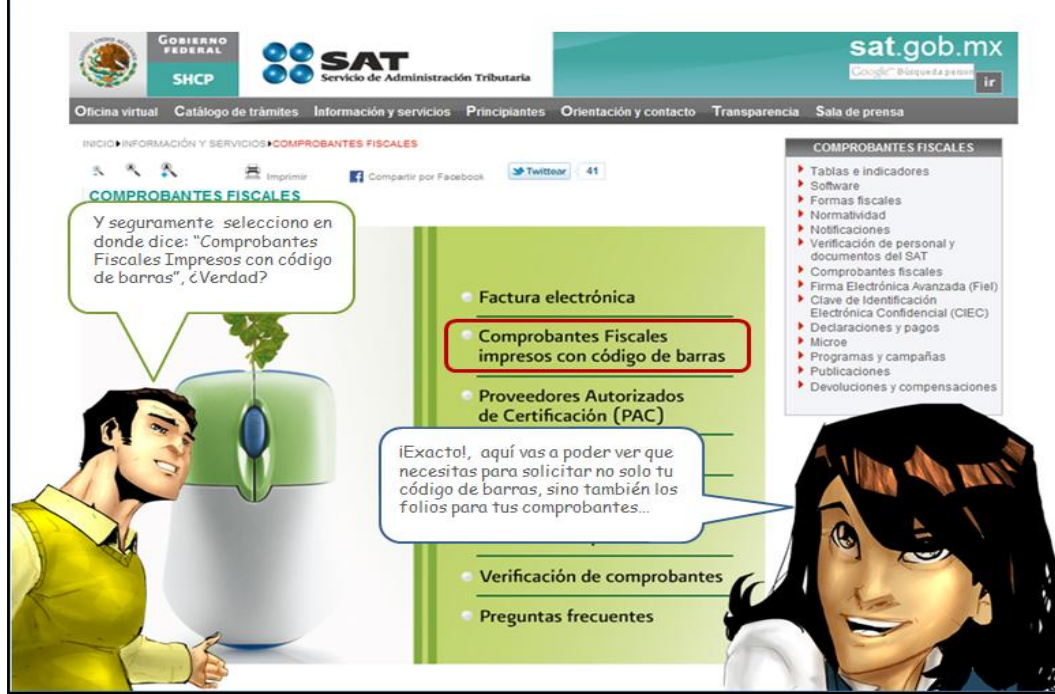

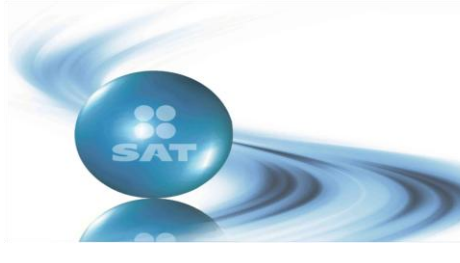

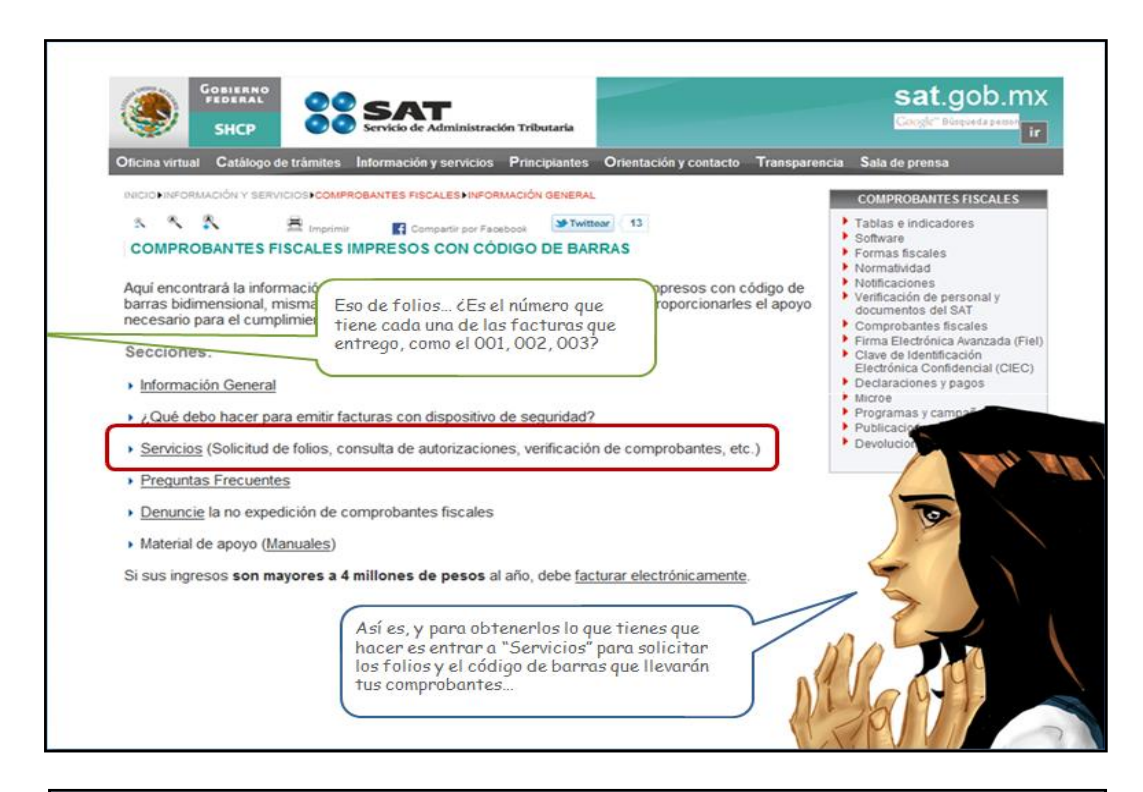

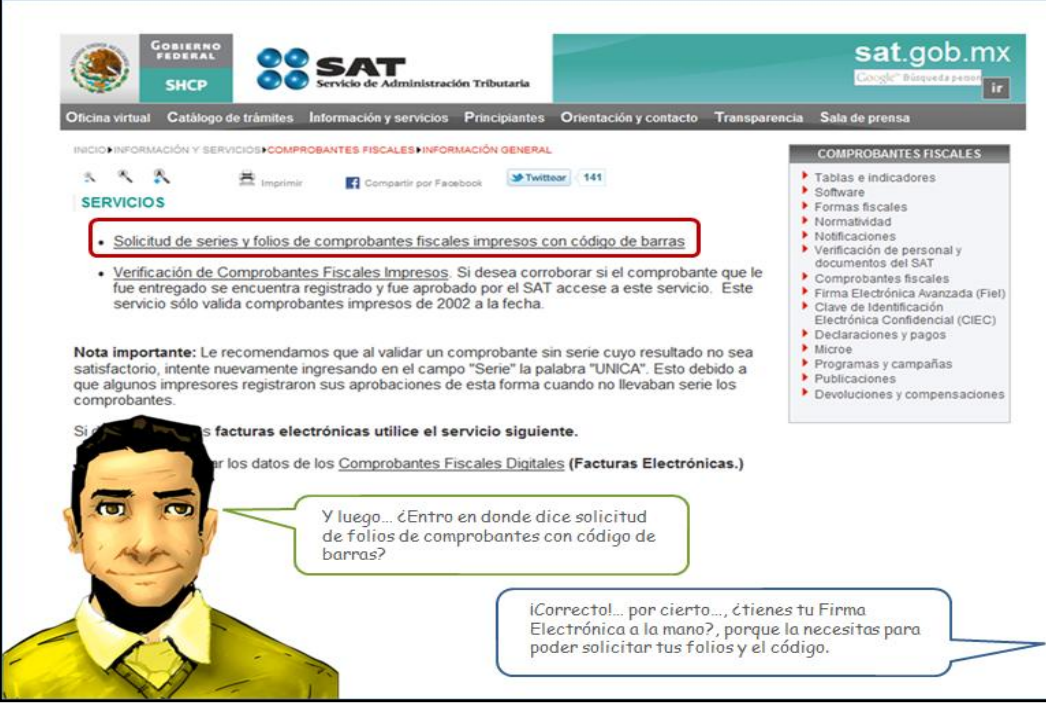

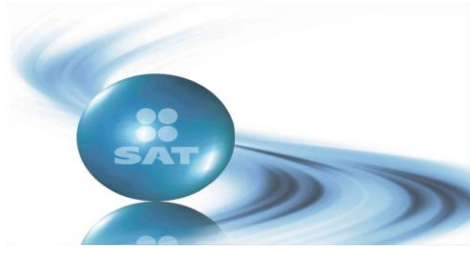

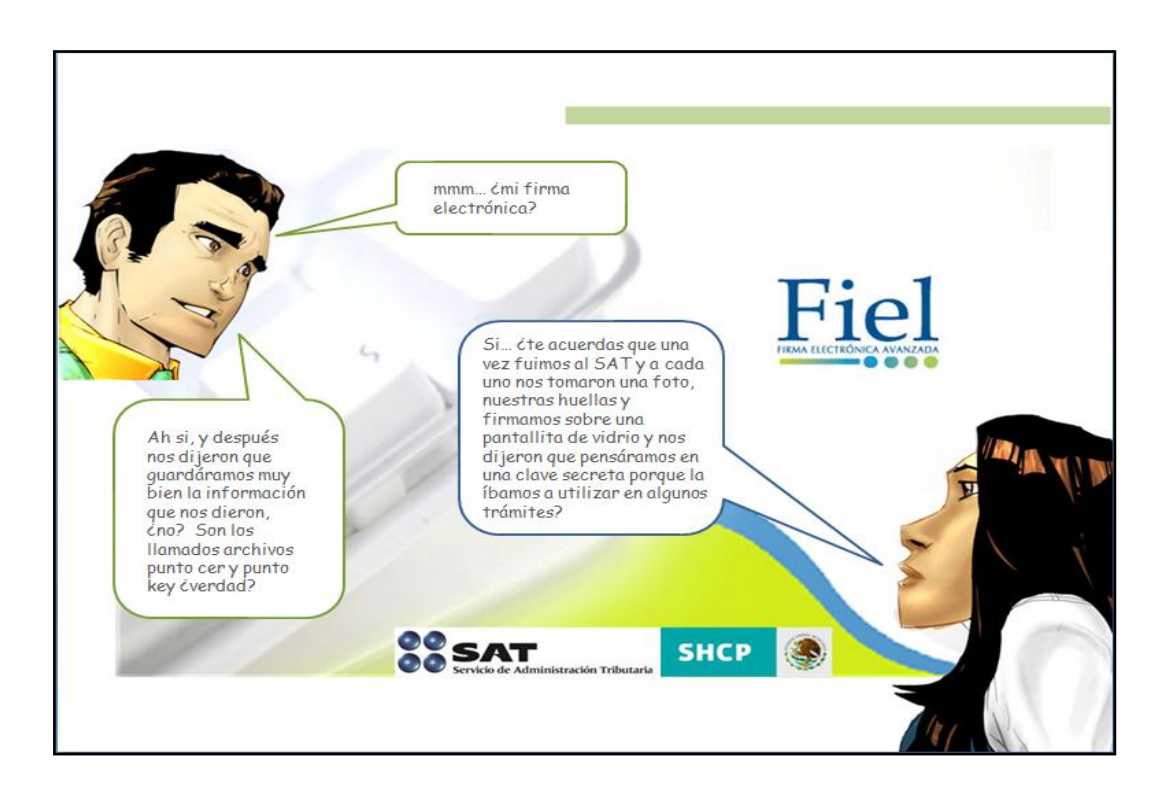

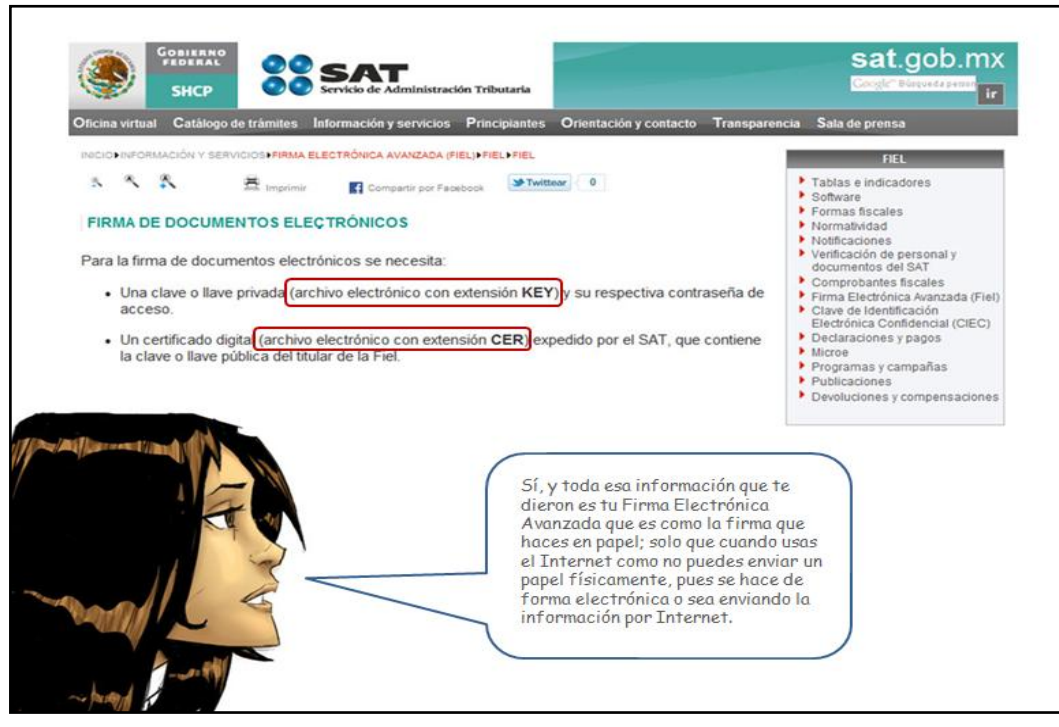

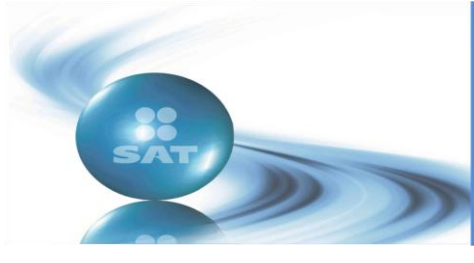

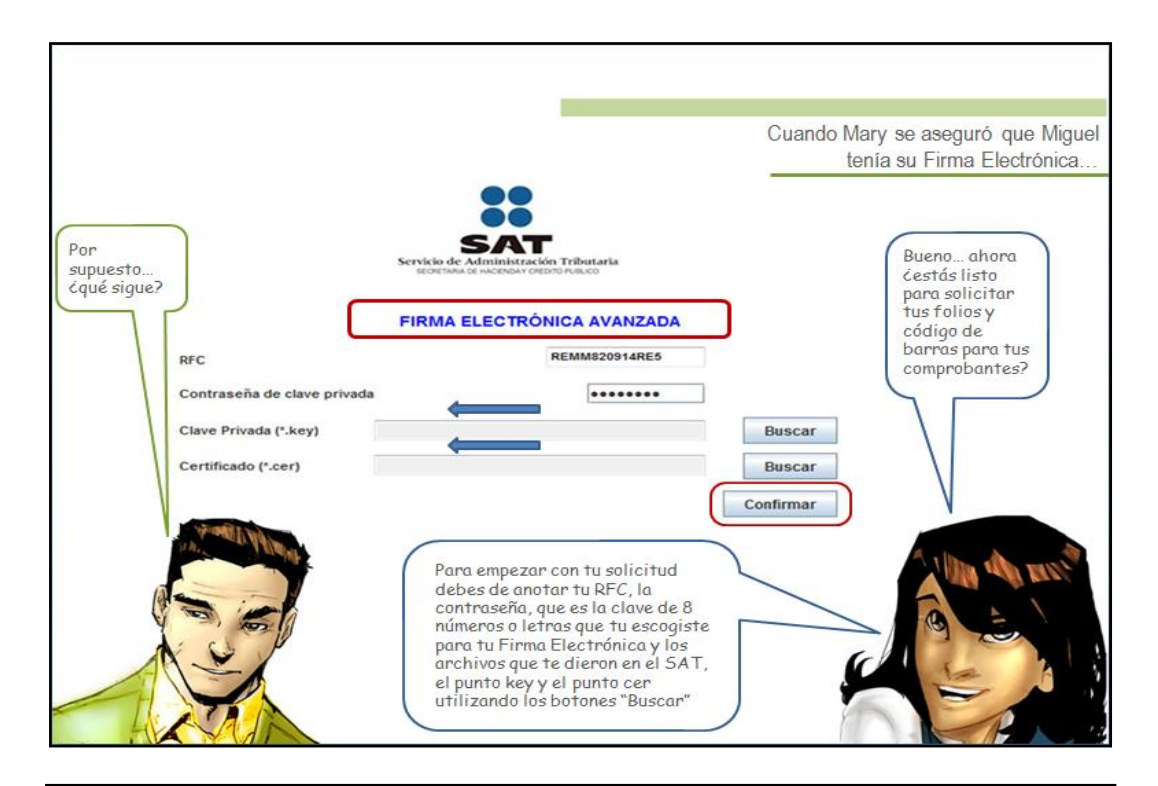

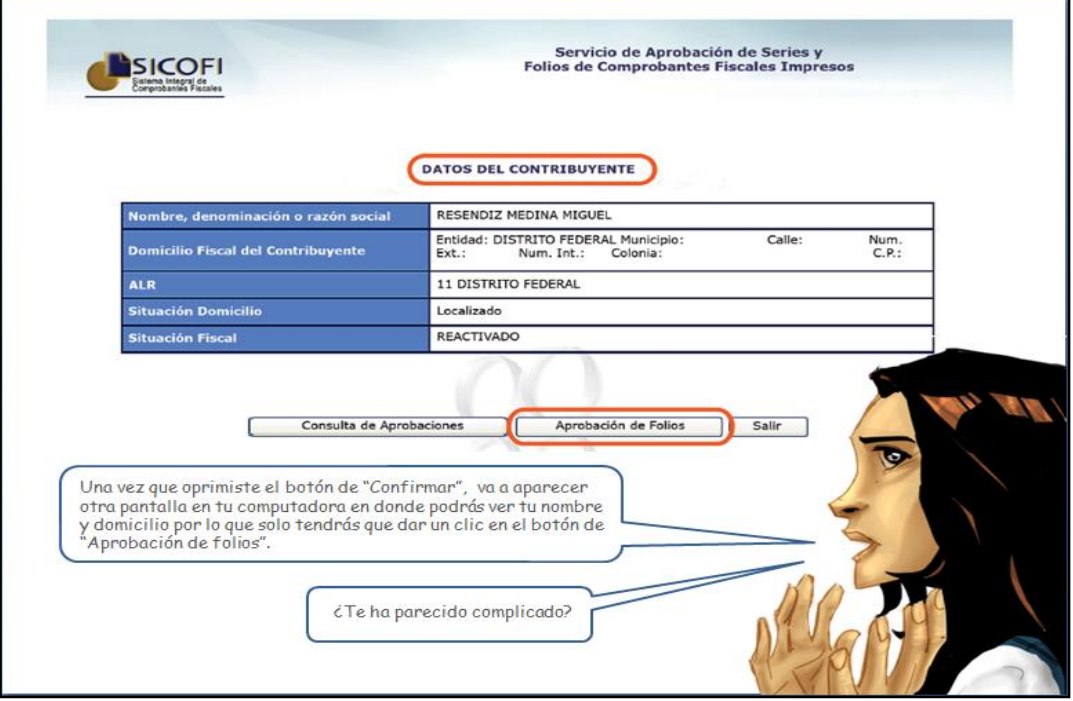

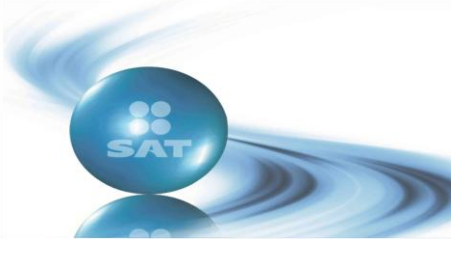

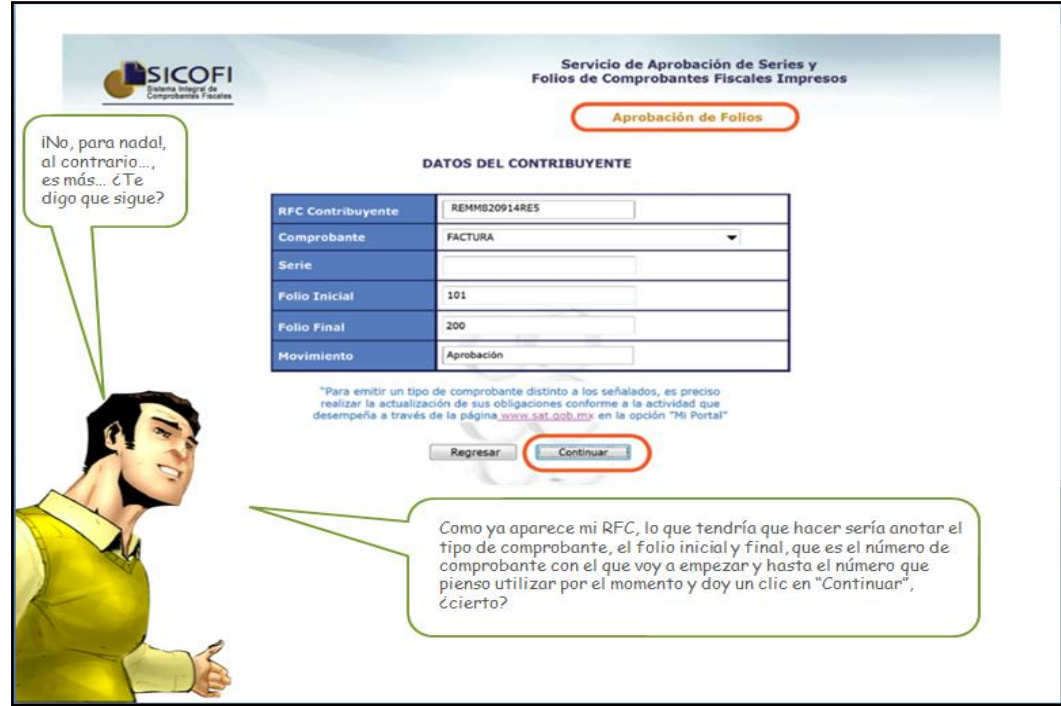

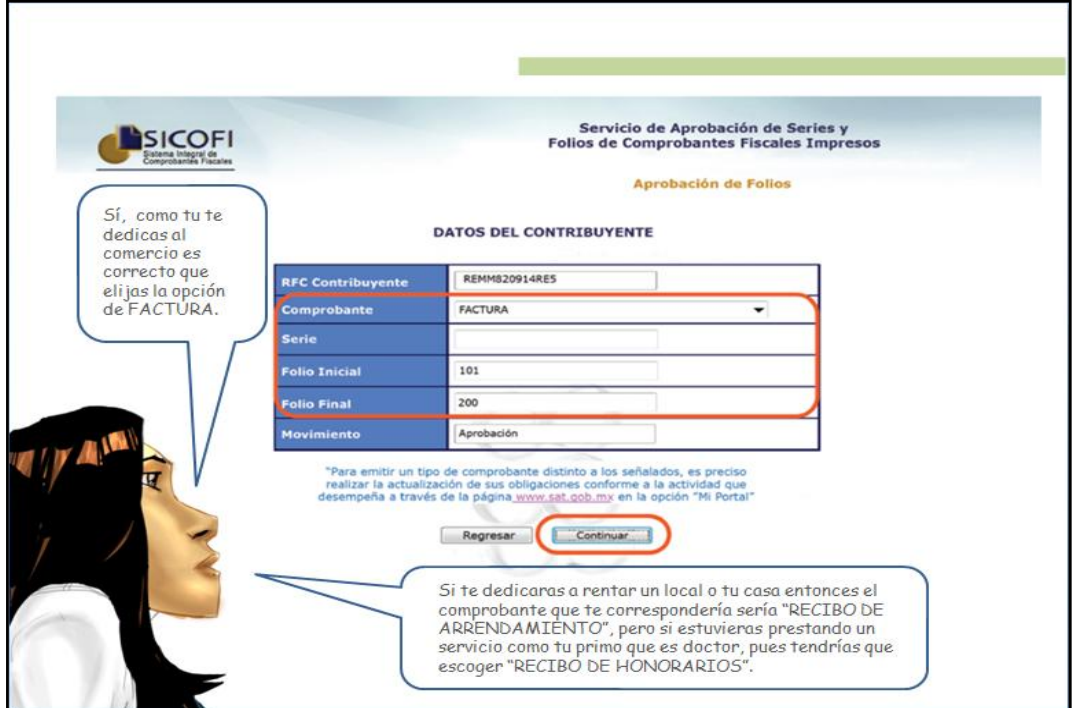

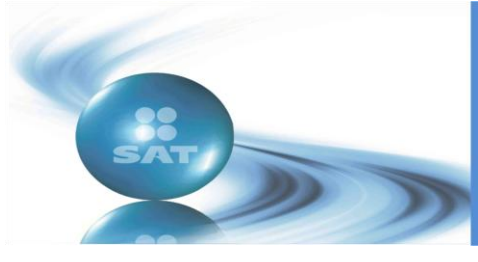

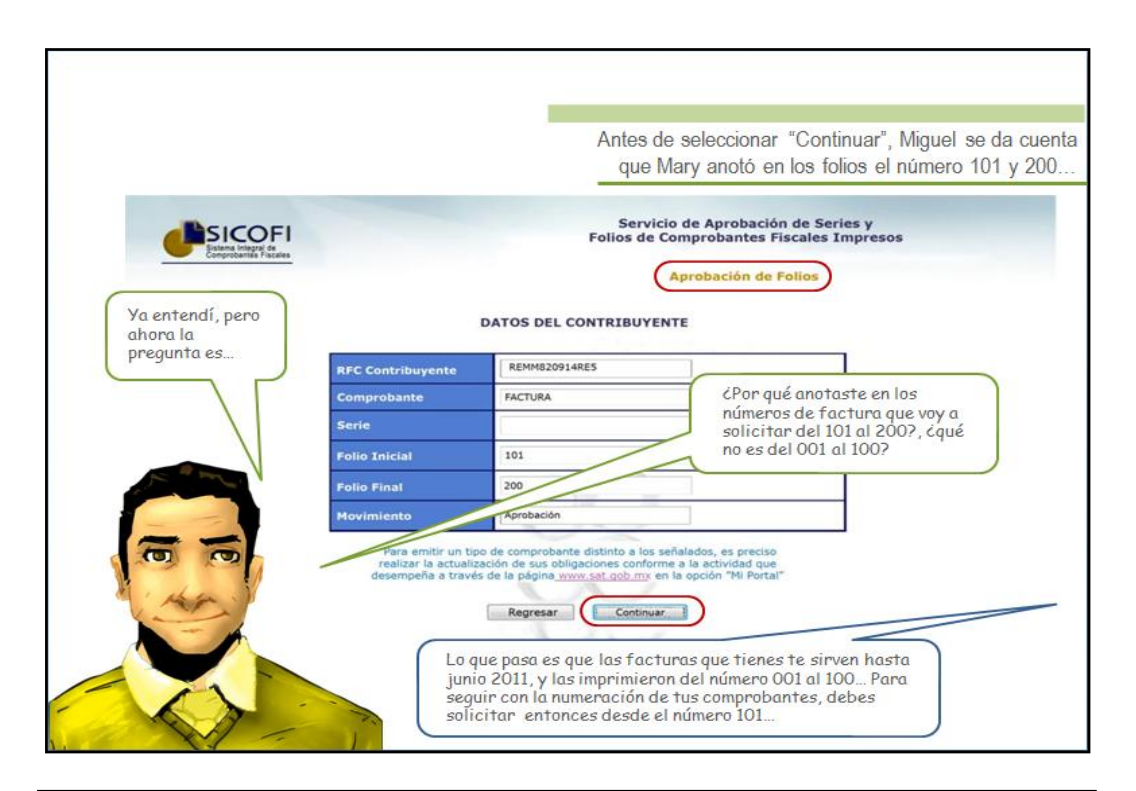

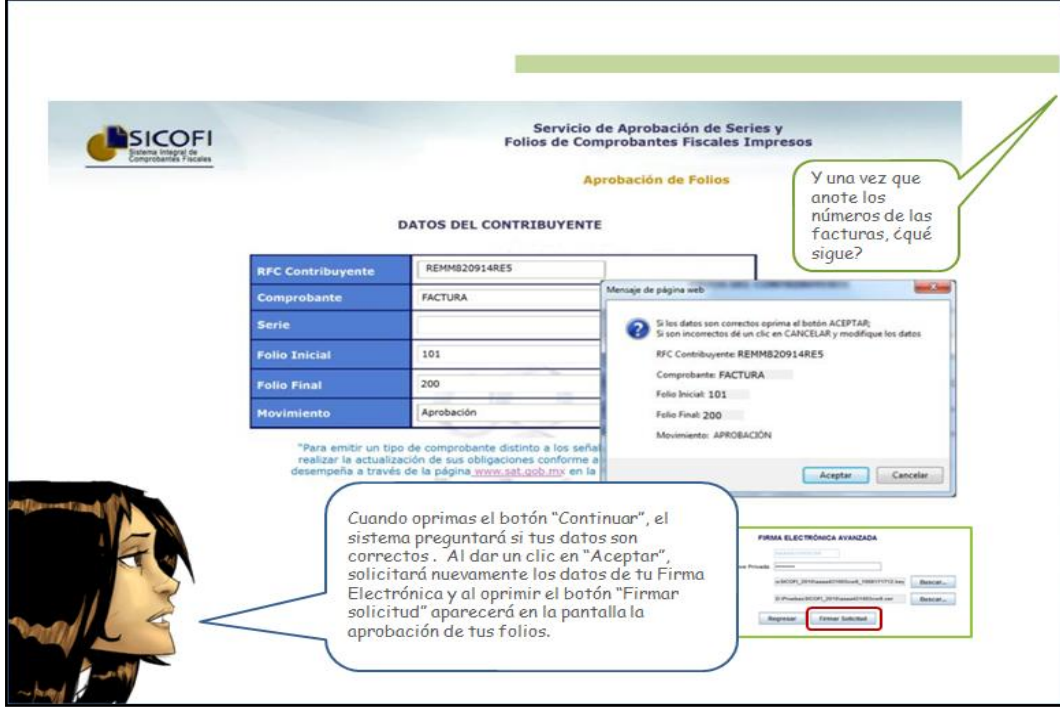

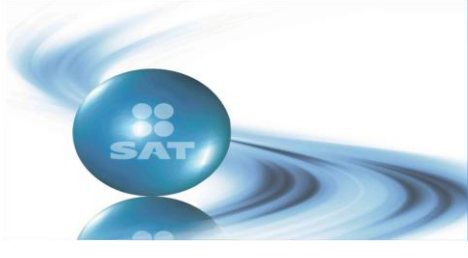

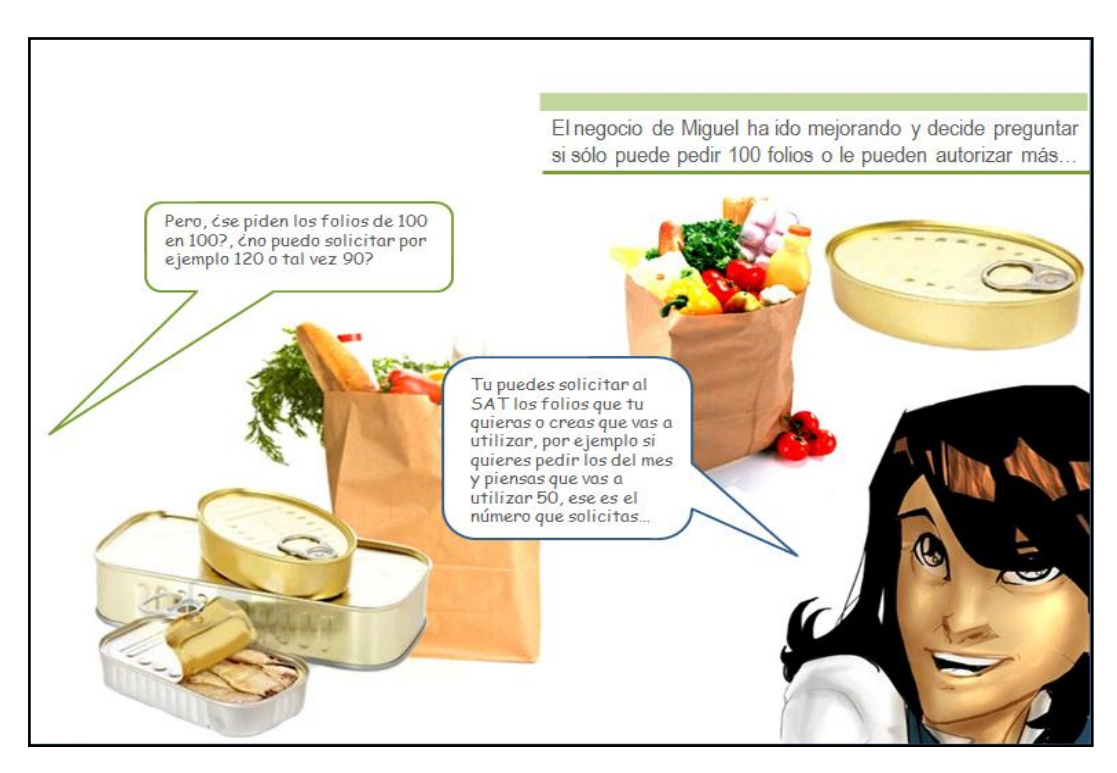

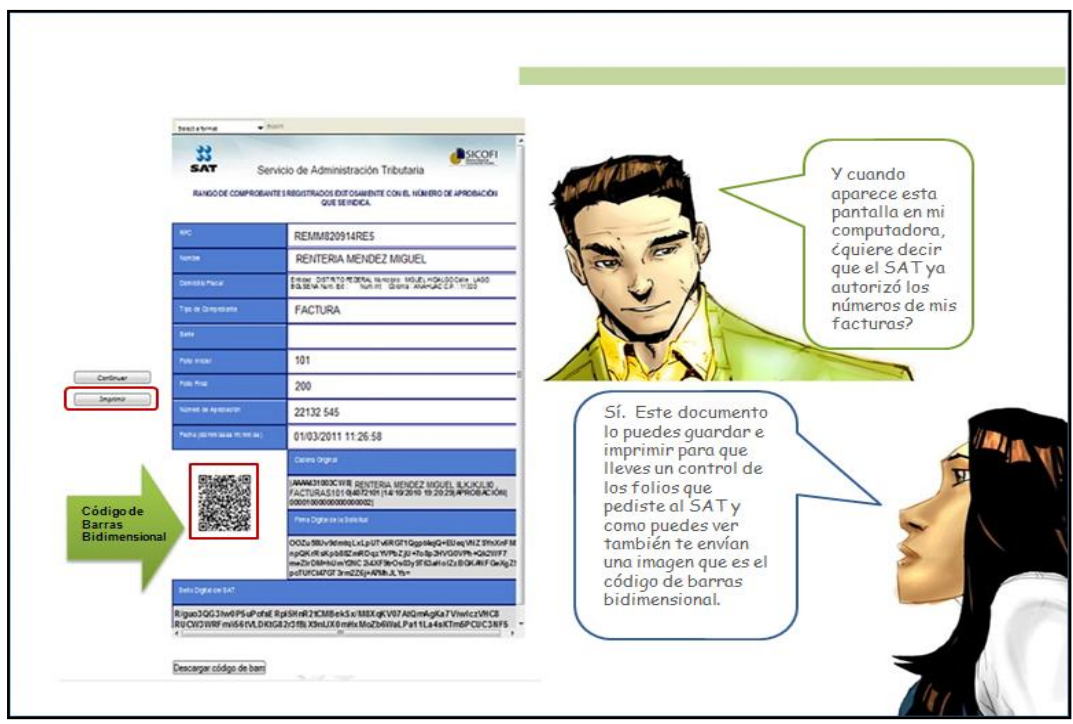

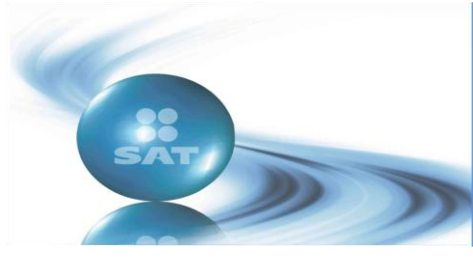

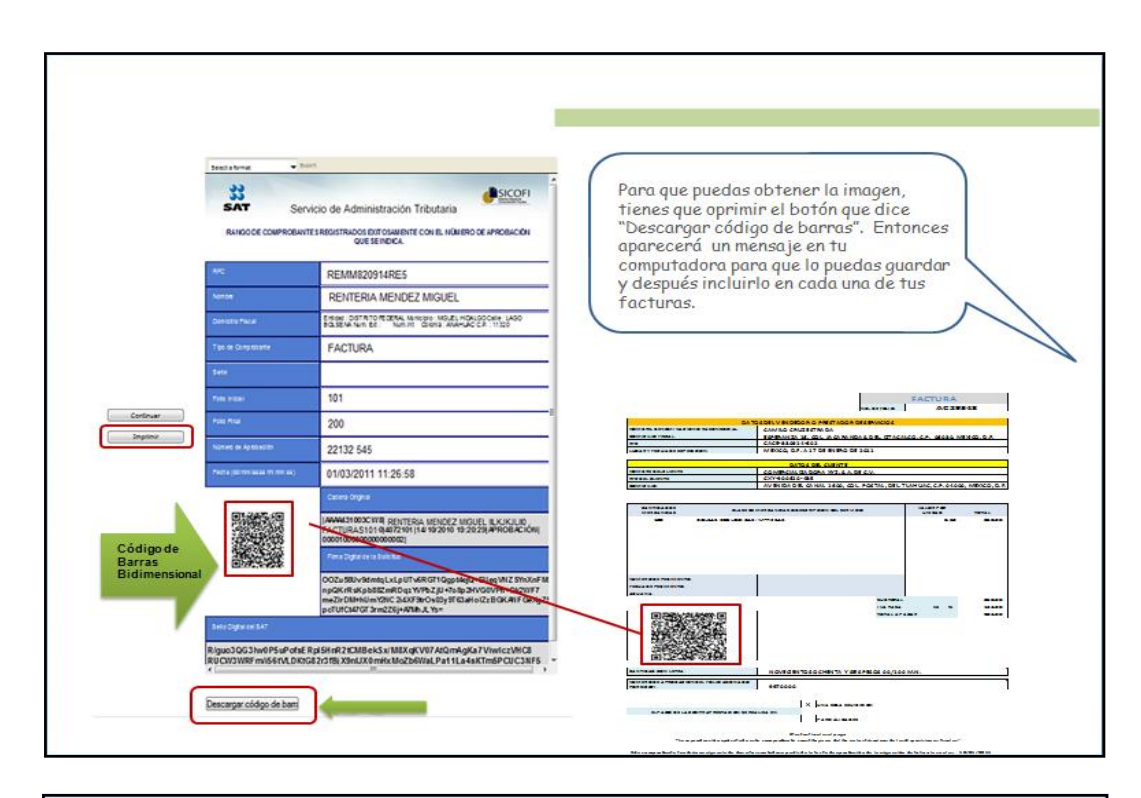

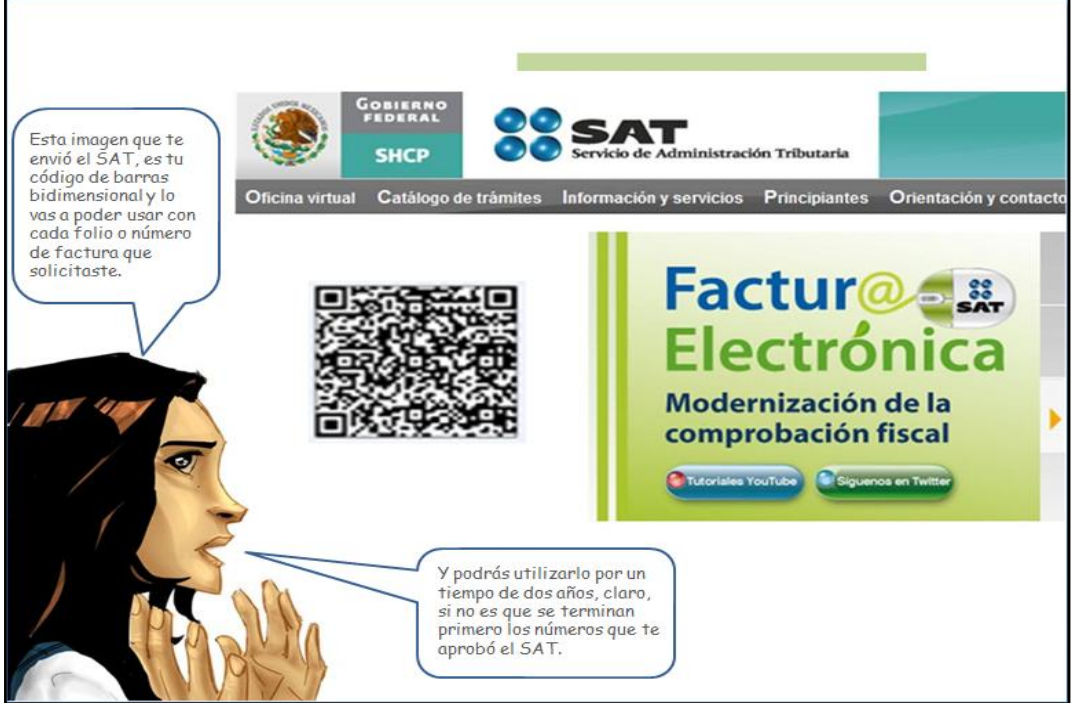

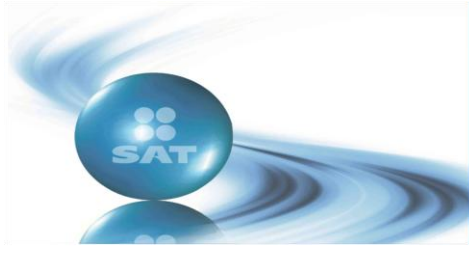

#### **Año 2011 No. 2 MARZO-ABRIL**

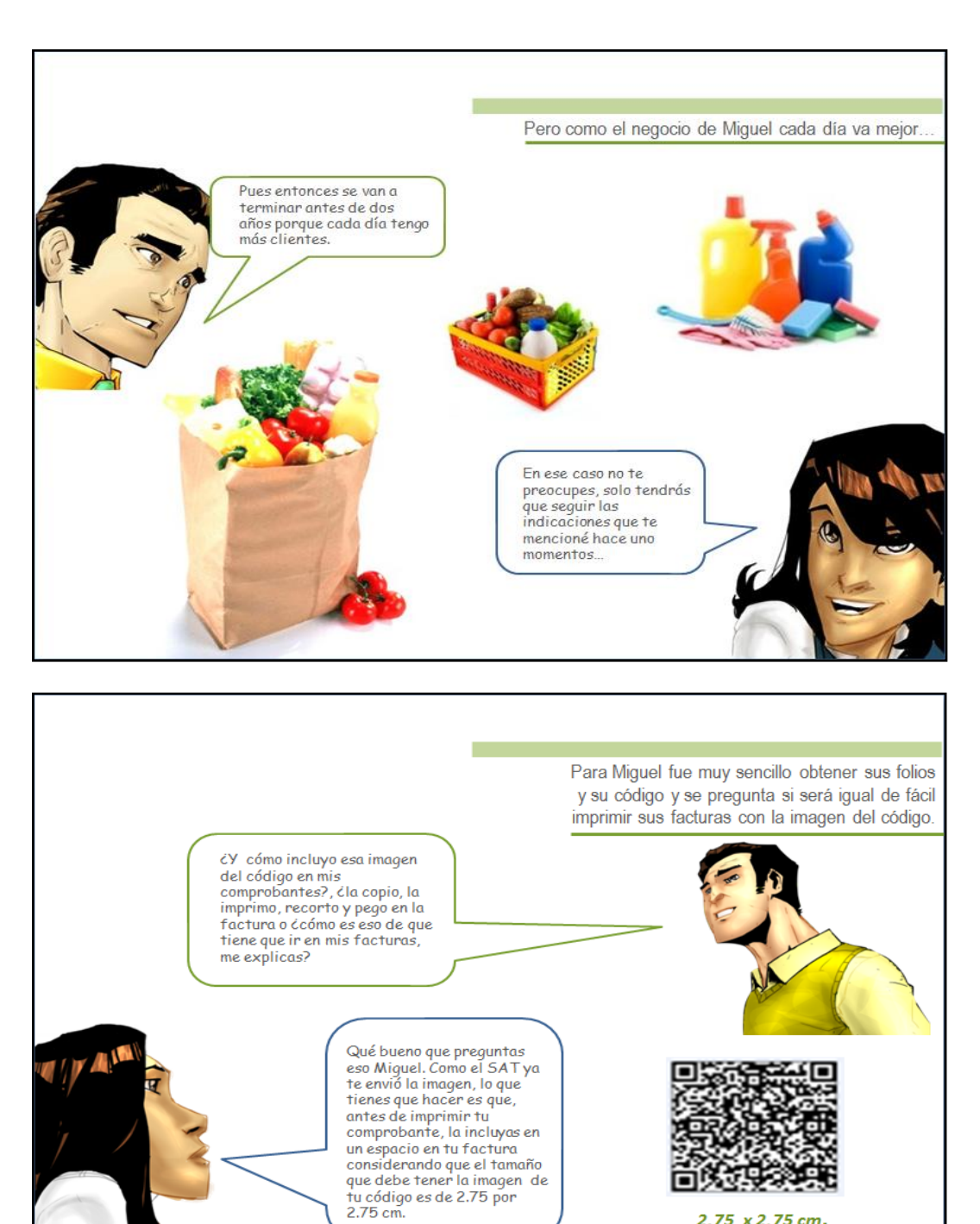

2.75 x 2.75 cm.

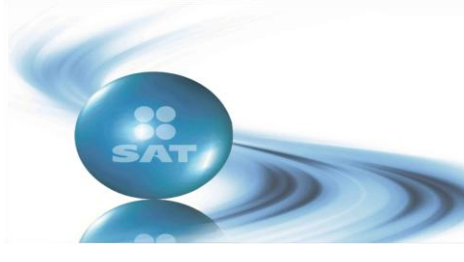

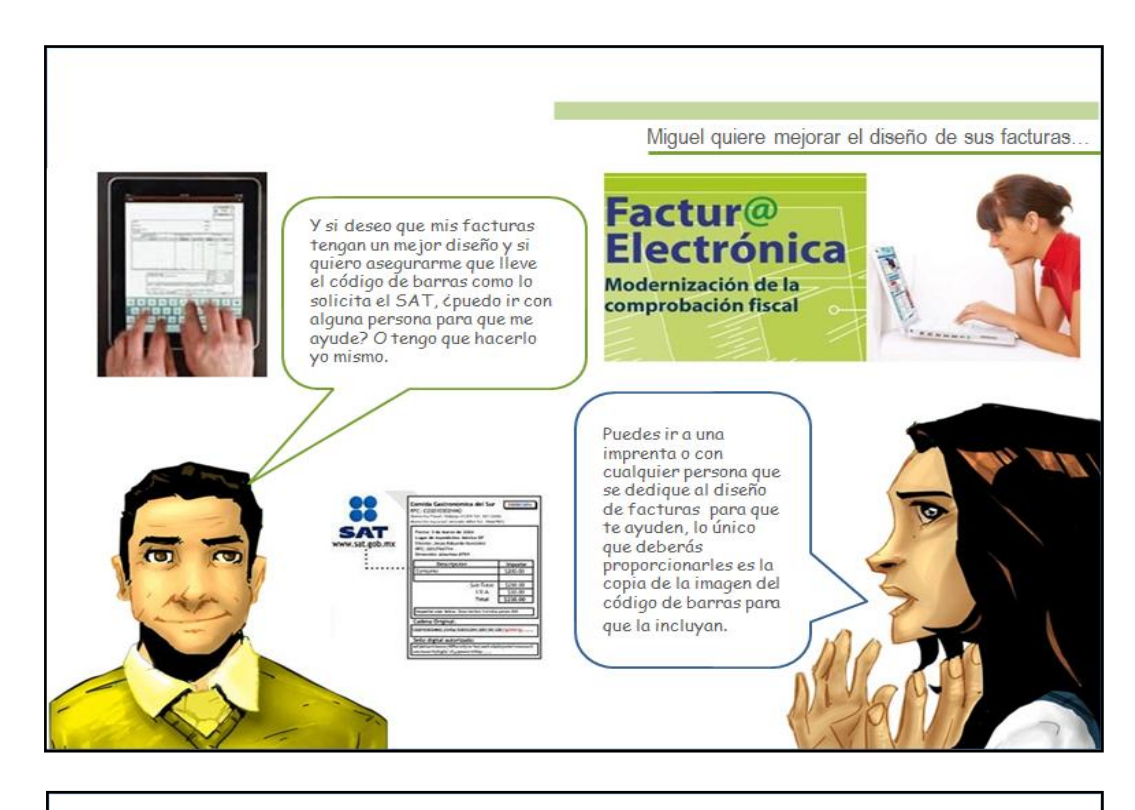

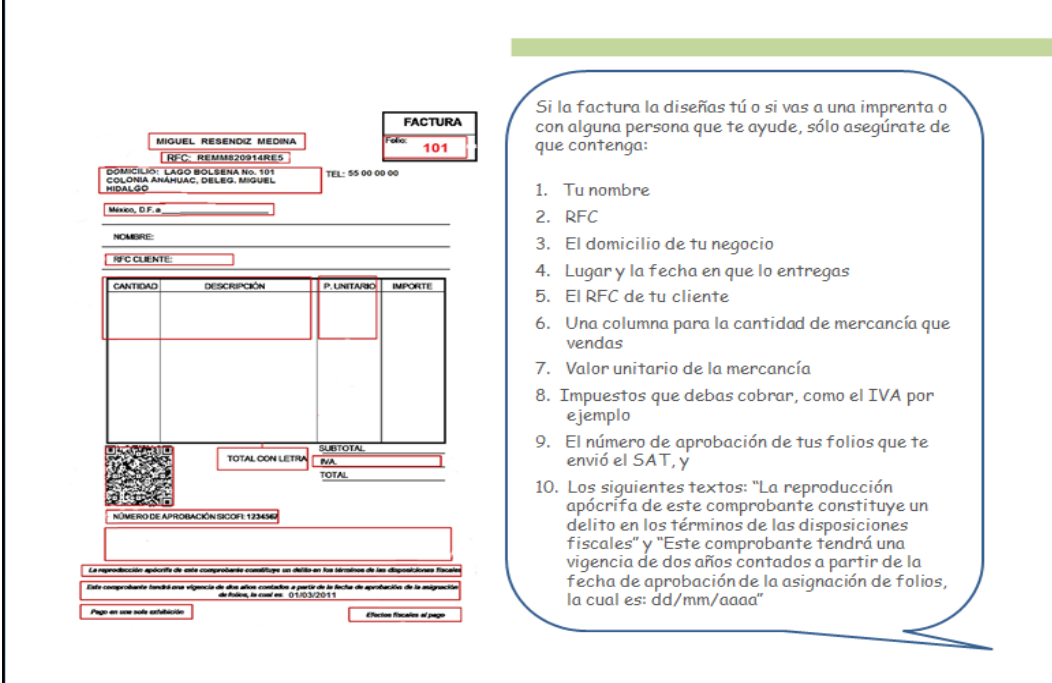

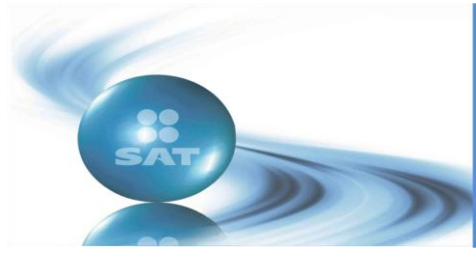

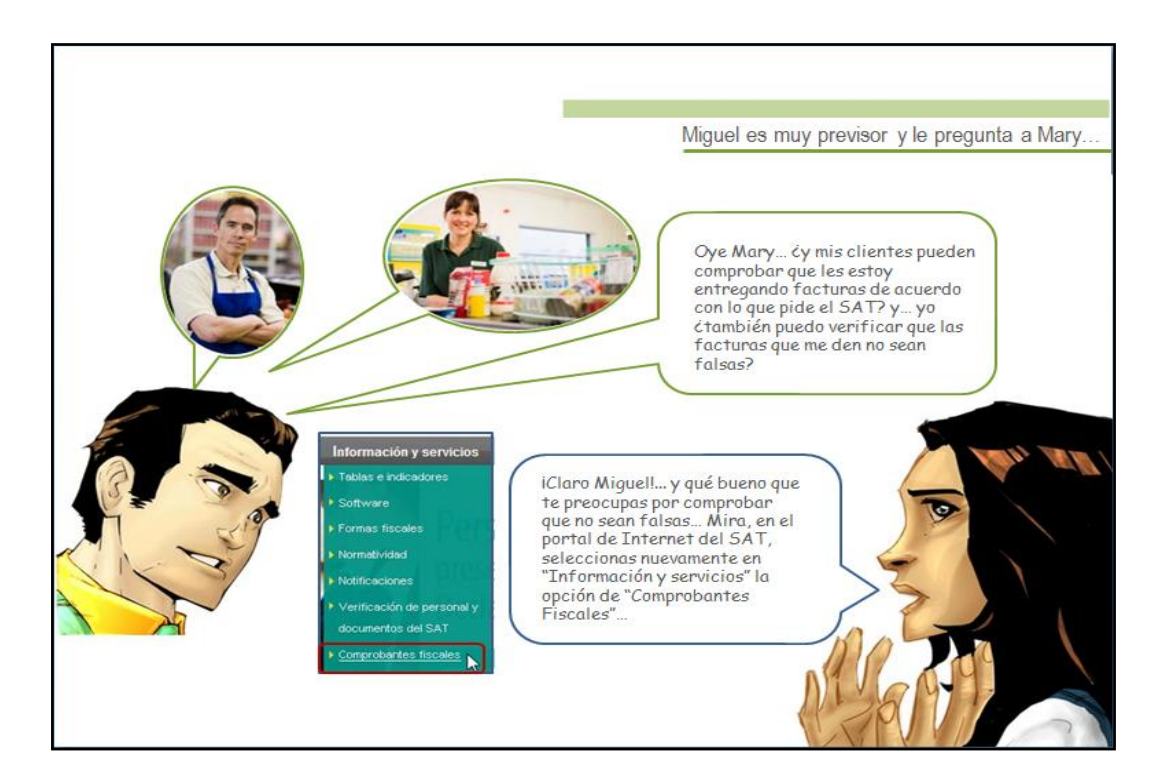

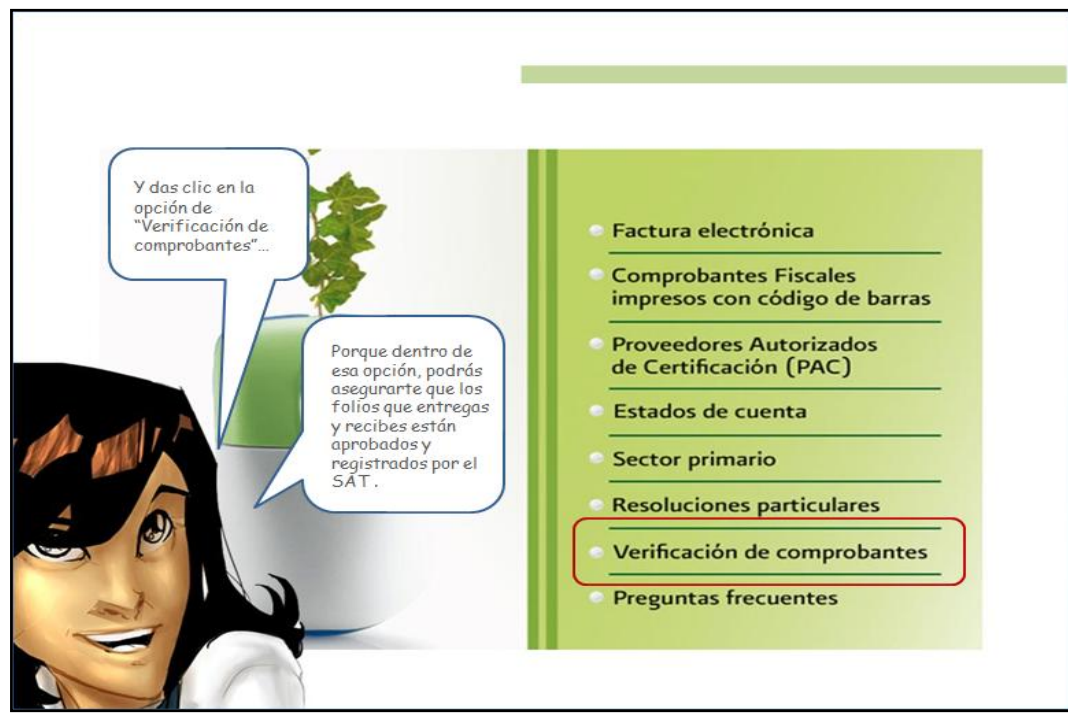
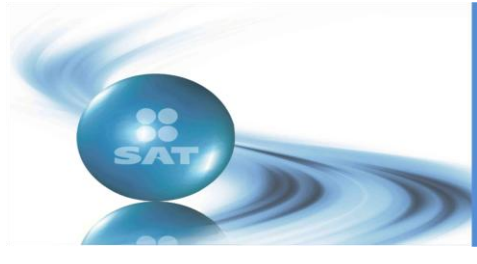

#### **Año 2011 No. 2 MARZO-ABRIL**

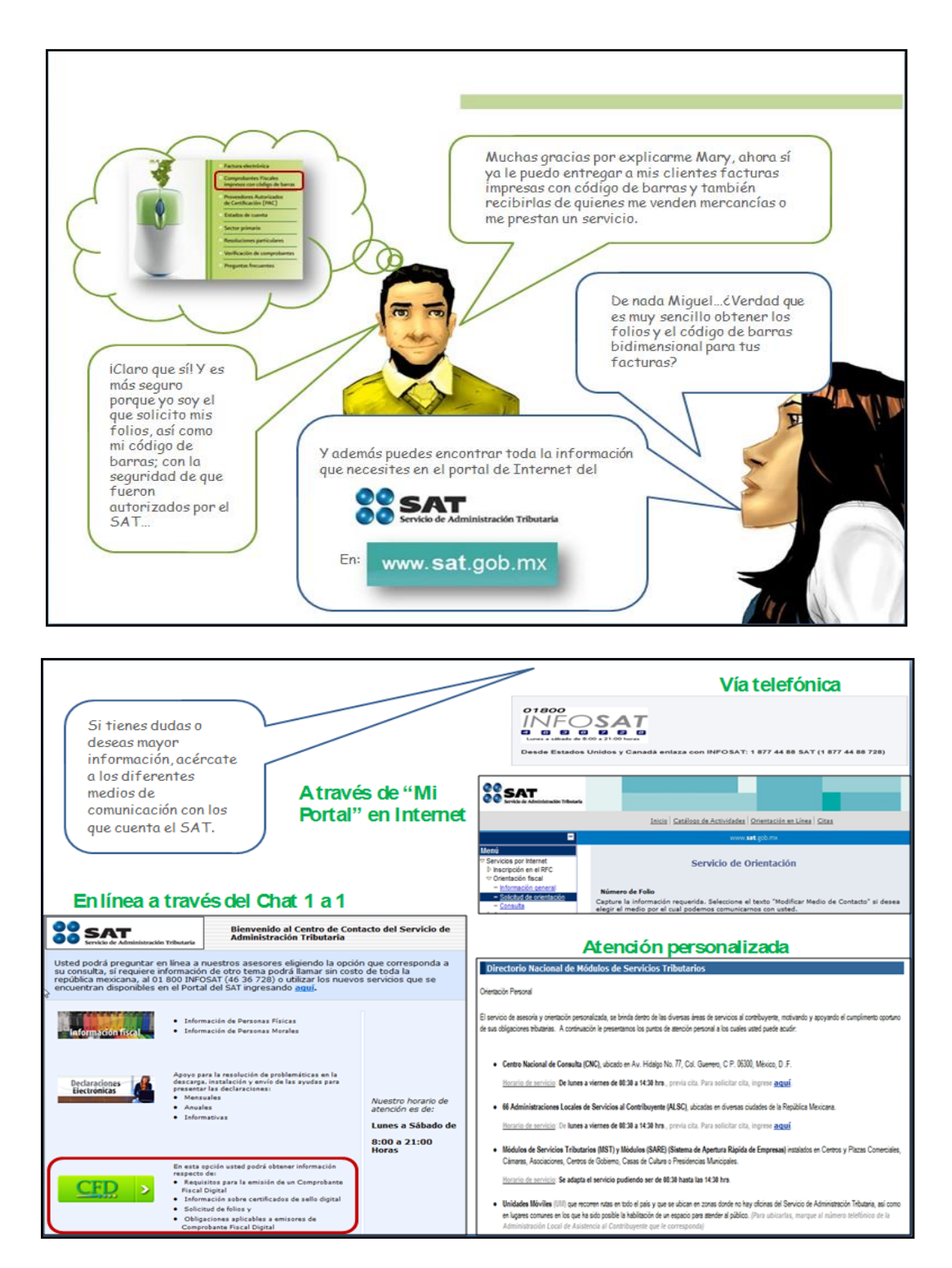

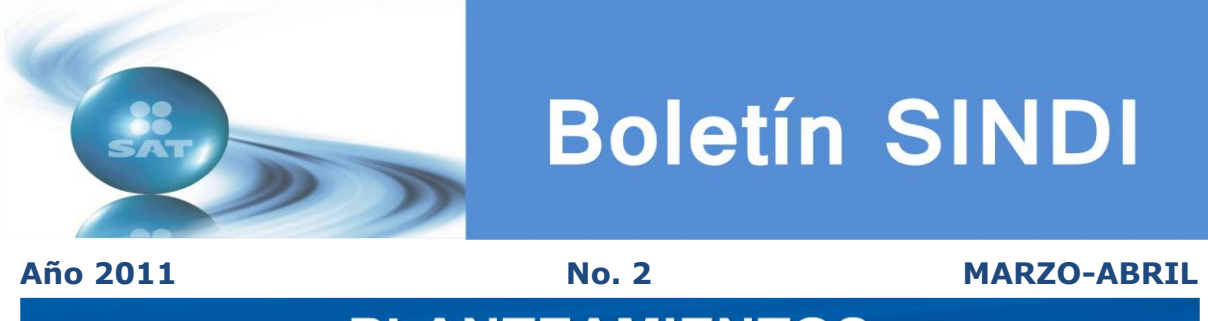

## **PLANTEAMIENTOS**

## **Información del IVA en el Anexo 5 del DeclaraSAT**

Cuando en el ejercicio de 2010 no haya presentado las declaraciones informativas de operaciones con terceros (DIOT), o se hayan presentado algunos meses en forma extemporánea, se considera que la información correspondiente al IVA se tendrá que presentar en el Anexo 5 del DeclaraSAT.

El Decreto de Simplificación Administrativa publicado en el Diario Oficial de la Federación el 30 de junio de 2010, en su Artículo Segundo, establece que los contribuyentes del impuesto al valor agregado y las personas que realicen los actos o actividades a que se refiere el artículo 2o.-A de la Ley del Impuesto al Valor Agregado, podrán optar por no presentar la información a que se refiere el artículo 32, fracción VII de dicha Ley, en las declaraciones del impuesto sobre la renta, siempre que cumplan con la obligación de presentar mensualmente la información a que se refiere la fracción VIII del citado artículo 32; asimismo la regla I.5.5.4 establece: "para los efectos del artículo 32, fracción V y VIII de la LIVA, los contribuyentes personas físicas proporcionarán la información a que se refiere las citadas disposiciones durante el mes inmediato posterior al que corresponda dicha información".

Por lo tanto, si no se presentó por cada uno de los meses dicha declaración informativa de operaciones con terceros o alguna de ellas fue presentada extemporáneamente, *se tendría que requisitar el anexo 5 correspondiente a la información del IVA dentro del programa*  **DeclaraSAT** y/o declaración automática. Lo anterior, toda vez que la condición para poder optar por el beneficio del Decreto de simplificación, consiste en presentar mensualmente la DIOT, de tal suerte que si un contribuyente la presenta extemporáneamente deberá reportar el IVA en la declaración anual.

#### **Verificación de Comprobantes Fiscales Digitales (CFD) y Comprobantes Fiscales Digitales a través de Internet (CFDI)**

Con la entrada en vigor de la facturación electrónica han surgido una serie de planteamientos respecto a la verificación de los comprobantes fiscales digitales que se emiten.

Tanto los comprobantes fiscales digitales (CFD), como los comprobantes fiscales digitales por internet (CFDI), tienen un sistema de validación el cual proporciona seguridad a persona que lo expide como a quien lo recibe.

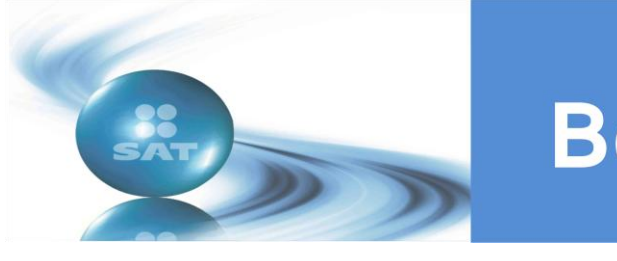

#### **Año 2011 No. 2 MARZO-ABRIL**

Para la validación de los CFD y CFDI, deberá accesar a la página de internet del SAT, sección de "comprobantes fiscales", en el apartado de "verificación de comprobantes" para validar dichos comprobantes, de acuerdo a lo siguiente:

## **Validación unitaria de CFD**

#### **Ingreso al sistema**

**1.** Para ingresar al sistema SICOFI VERIFICACIÓN, seleccione la siguiente dirección electrónica.

<https://tramitesdigitales.sat.gob.mx/Sicofi.ValidacionCFD/Default.aspx>

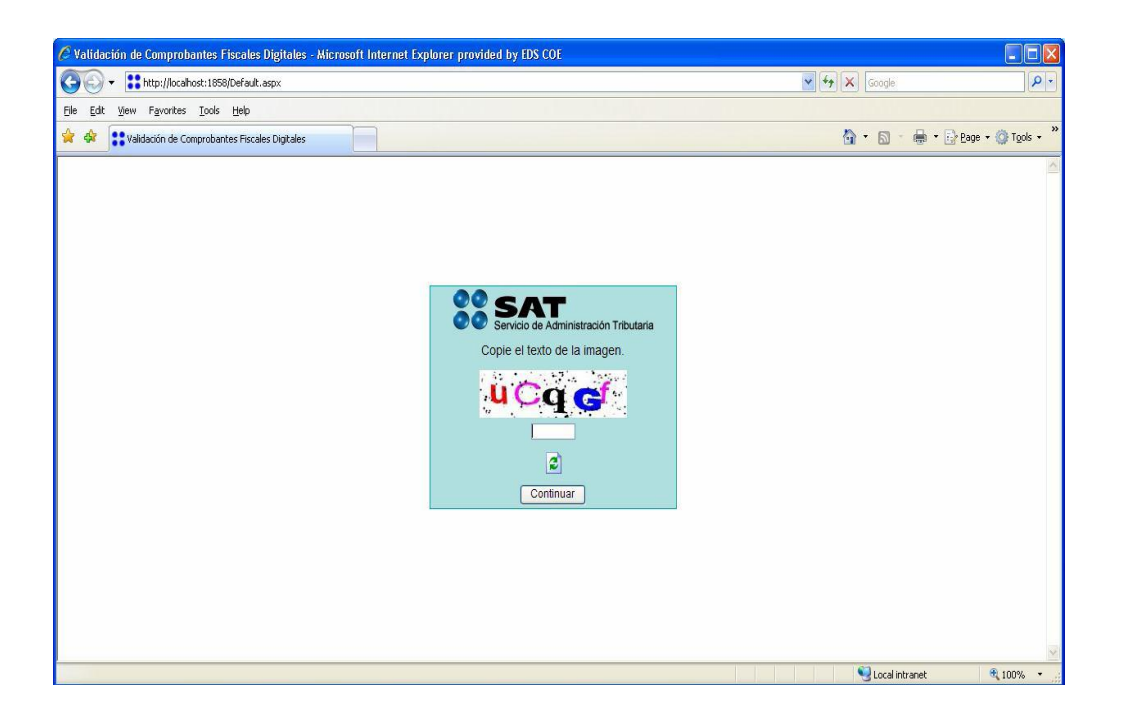

**2.** Hay una imagen con un texto, capture el texto señalado en la imagen con las mismas características con que es presentado en el recuadro que se encuentra debajo de la imagen y posteriormente seleccione "Continuar".

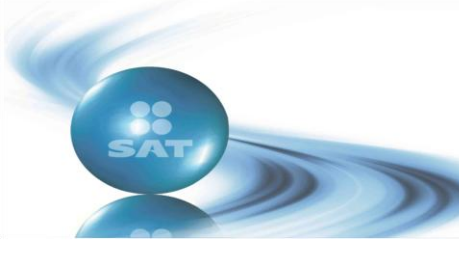

## **Año 2011 No. 2 MARZO-ABRIL**

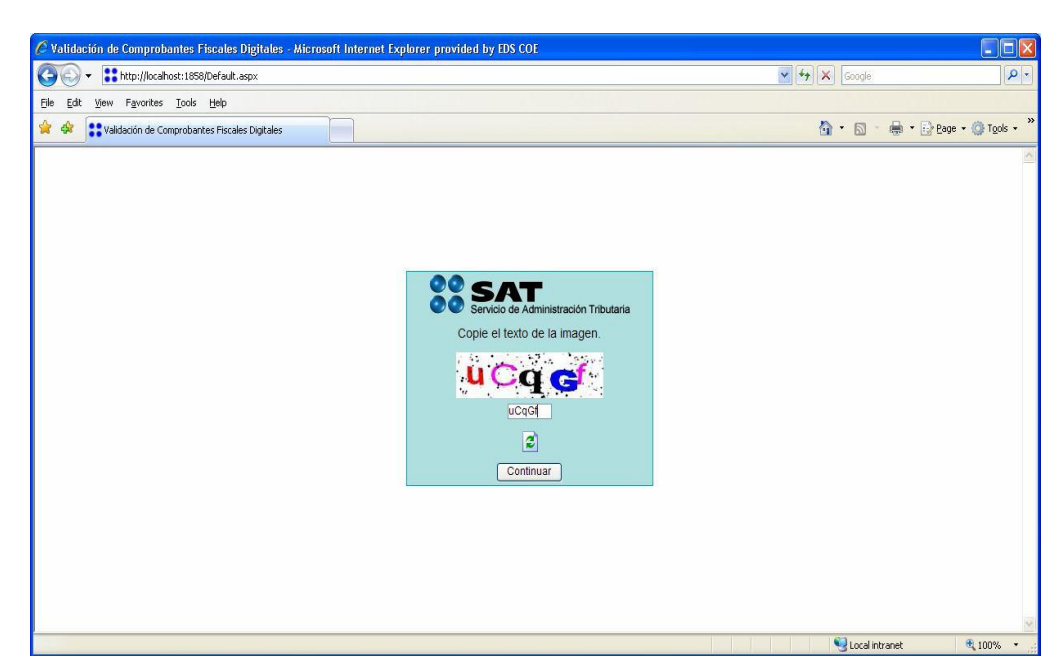

**3.** Se despliega la pantalla con las opciones para la verificación unitaria.

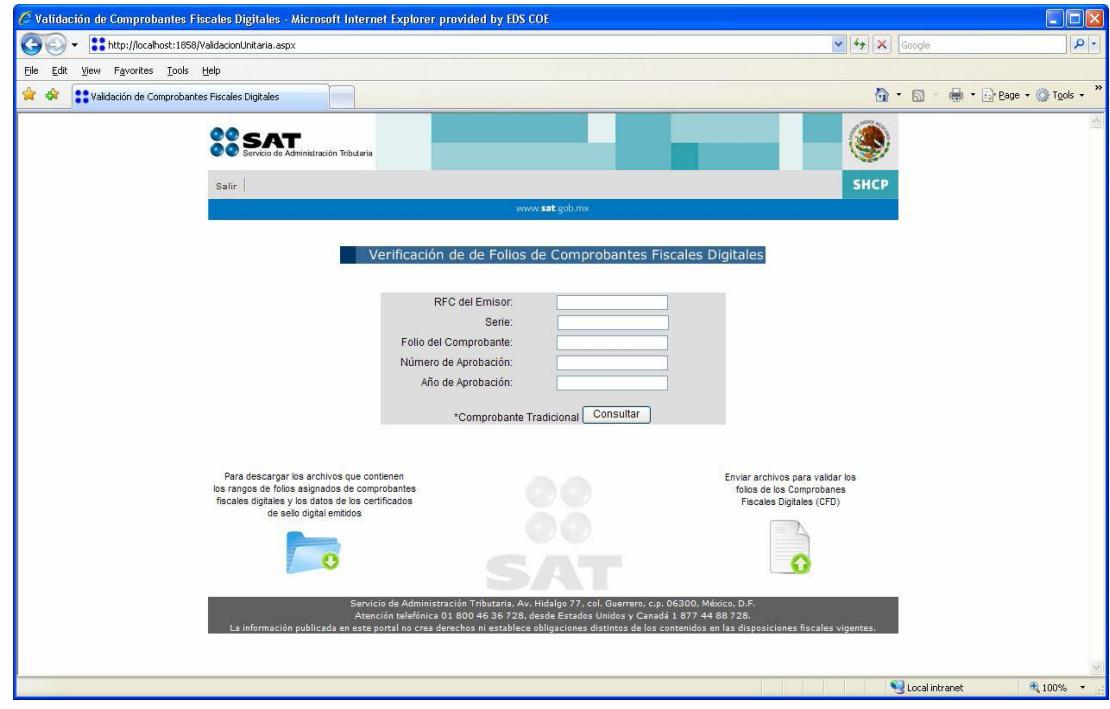

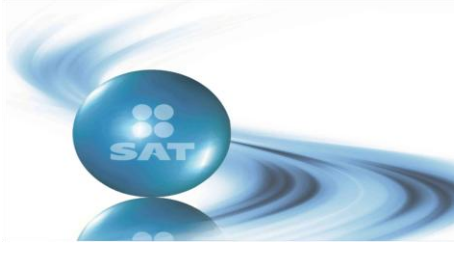

**Año 2011 No. 2 MARZO-ABRIL**

#### **Verificación unitaria**

**1.** Ingresar al aplicativo SICOFI VERIFICACIÓN

En la opción de "Verificación de folios de Comprobantes Fiscales Digitales" se pueden visualizar los siguientes campos:

- RFC del Emisor (Conforme a las reglas de integración del RFC ya establecidas en el SAT para personas físicas y morales).
- Serie (Caracteres alfabéticos en mayúsculas [incluye la Ñ]. Se permite el valor nulo. De 0 - 10 caracteres). No Obligatorio.
- Folio del Comprobante (Número del folio del CFD. Valores permitidos: del 1 al 2147483647):
- Número de Aprobación (número del 1 al 2147483647).
- Año de Aprobación: (en 4 dígitos "AAAA")

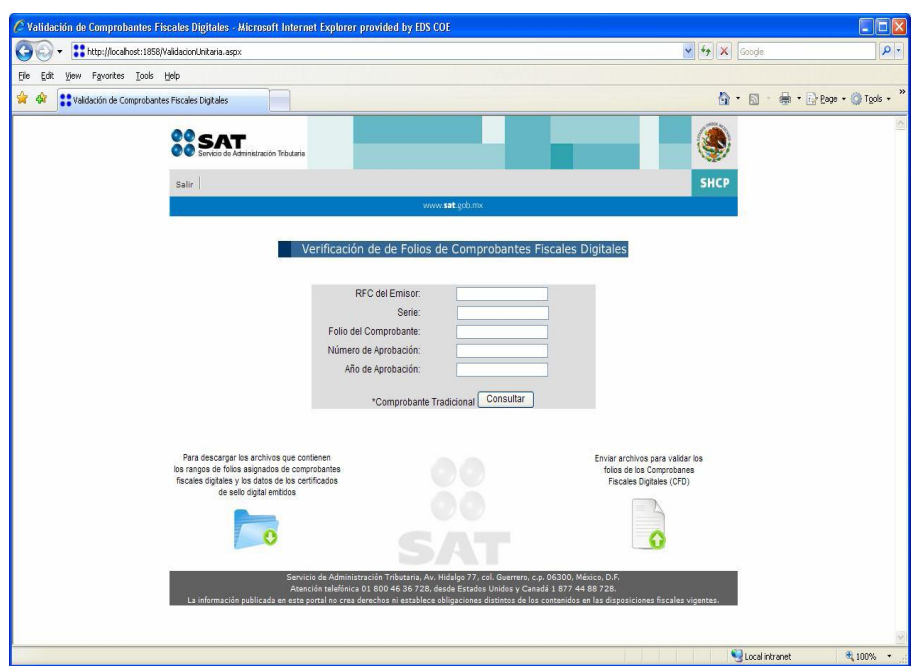

**2.** Del comprobante fiscal digital (CFD) obtiene los datos solicitados para la verificación unitaria, ingréselos en el área designada y seleccione "Consultar"

Nota: El campo *Serie* no es obligatorio

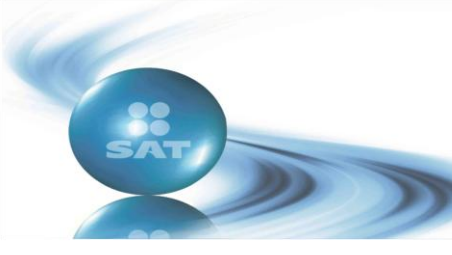

![](_page_41_Figure_2.jpeg)

## **Año 2011 No. 2 MARZO-ABRIL**

![](_page_41_Picture_60.jpeg)

- **3.** Se despliega la pantalla con los certificados de sello digital generados por el RFC emisor, con los siguientes campos:
	- No. de Serie
	- Vigencia Inicial del Certificado
	- Vigencia Final del Certificado
	- $\cdot$  RFC
	- Estado del Certificado

![](_page_41_Picture_61.jpeg)

Por último coteje los datos del certificado que aparecen en la pantalla con los del (CFD).

![](_page_42_Picture_0.jpeg)

**Año 2011 No. 2 MARZO-ABRIL**

## **Validación de (CFDI)**

El usuario que desee verificar un comprobante fiscal por internet (CFDI) deberá seguir los siguientes pasos:

## **1. Ingresar al portal "Verificación de Comprobantes Fiscales por internet".**

Como primer paso el usuario deberá ingresar a la dirección

<https://verificacfdi.facturaelectronica.sat.gob.mx/> desde el navegador de internet.

## **2. Verificar un comprobante fiscal por internet.**

Una vez que el usuario ha ingresado al portal se mostrará la pantalla de captura tal y como se muestra en la siguiente imagen.

![](_page_42_Picture_91.jpeg)

En esta pantalla el usuario deberá ingresar:

**Folio Fiscal**: Folio identificador del comprobante fiscal, está compuesto de la siguiente estructura 8 caracteres alfanuméricos – 4 caracteres alfanuméricos - 4 caracteres alfanuméricos - 4 caracteres alfanuméricos - 12 caracteres alfanuméricos, ejemplo,

#### **"11111111-1111-1111-1111-111111111111".**

**RFC Emisor**: RFC de la persona física o moral que emitió el comprobante.

**RFC Receptor**: RFC de la persona física o moral para la cual fue emitido el comprobante.

![](_page_43_Picture_0.jpeg)

**Dígitos Dinámicos o captcha**: El captcha (Imagen 2) es un instrumento de seguridad utilizado para corroborar que el usuario del portal es un humano y no un proceso automatizado intruso tratando de obtener información o sabotear la aplicación.

![](_page_43_Picture_2.jpeg)

Imagen 2 CAPTCHA (**Prueba de Turing pública y automática para diferenciar máquinas y humanos, por sus siglas en inglés**).

Una vez que todos los datos han sido ingresados el usuario deberá dar clic en el botón "Verificar CFDI" para iniciar la verificación del CFDI.

Si el comprobante a verificar ha sido encontrado se mostrarán al usuario los datos básicos de verificación:

- RFC del Emisor.
- Nombre o Razón Social del Emisor.
- RFC del Receptor.
- Nombre o Razón Social del Receptor.
- Folio Fiscal.
- Fecha de Expedición.
- Fecha de Certificación SAT.
- Estado CFDI.
- Total del CFDI.
- PAC que Certificó.

![](_page_44_Picture_0.jpeg)

![](_page_44_Picture_42.jpeg)

Imagen 3 Pantalla de resultados de la verificación del comprobante.

Si el CFDI fue encontrado el usuario tiene la posibilidad de imprimir los resultados mediante el botón "Imprimir". Este botón mandará a impresión la pantalla actual.

**En caso de que el comprobante no sea encontrado se presentará al usuario el mensaje:** 

"El Comprobante NO se encuentra registrado en los controles del Servicio de Administración Tributaria. Lo invitamos a denunciar este hecho en Mi Portal"

![](_page_44_Picture_43.jpeg)

Imagen 4 Pantalla mostrada en caso de que el comprobante no sea encontrado

![](_page_45_Picture_0.jpeg)

**Año 2011 No. 2 MARZO-ABRIL**

## **Aviso de seguridad informática.**

## **El SAT pone a su disposición la siguiente información.**

#### **¡No se deje sorprender!**

Se ha detectado la realización de llamadas telefónicas y el envío de correos falsos emitidos desde distintas direcciones electrónicas que no pertenecen al Servicio de Administración Tributaria (SAT), ni a la Secretaría de Hacienda y Crédito Público (SHCP).

Estos correos pretenden sorprenderle ya que informan sobre supuestas irregularidades fiscales y solicitan ingresar a una liga que podría ser un virus, también mandan a un formulario en el cual se le solicita una serie de datos generales, además de los de alguna tarjeta de crédito, para devolverle un supuesto saldo a favor.

Los correos falsos detectados hasta el momento son:

- comunica@sat.com.mx
- $\cdot$  sat@shcp.gob.mx
- contraloria@sat.com.mx
- sat.in\_forma@hotmail.com
- contraloria@hacienda.com.mx
- contraloria@hacienda.gob.mx
- info@taxrefund2010.com.mx
- sat@shcp.org.mx
- contacto@shcp.gob.mx
- contacto@shcp.com
- [contacto@sat.com.mx](mailto:contacto@sat.com.mx)

Recuerde que el SAT no distribuye software, no solicita ejecutar o guardar un archivo, ni requiere información personal, claves o contraseñas por correo electrónico.

En caso de que reciba algún correo de este tipo, no descargue ningún programa ni envíe información y por favor repórtelo a través de los Servicios [por Internet,](https://portalsat.plataforma.sat.gob.mx/psp/psatpp/CUSTOMER/CUST/h/?tab=PAPP_GUEST) en el apartado de Registro de quejas, agregue como archivo adjunto a su queja el correo electrónico apócrifo recibido.

![](_page_46_Picture_0.jpeg)

#### **Año 2011 No. 2 MARZO-ABRIL**

## **PUBLICACIONES**

## **El 20 de abril de 2011 se publicó en el D.O.F., la TERCERA Resolución de modificaciones a las Reglas de Carácter General en Materia de Comercio Exterior para 2010 y sus anexos: Glosario de definiciones y acrónimos, 1, 4, 10, 13, 22, 24 y 27.**

## **El 24 de mayo de 2011 se publicó en el D.O.F., la Cuarta Resolución de Modificaciones a la Resolución Miscelánea Fiscal para 2010 y sus Anexos 1-A, 4, 7, 16 y 16-A. Versión actualizada al 29 de abril de 2011**

Con fundamento en los artículos 16 y 31 de la Ley Orgánica de la Administración Pública Federal, 33, fracción I, inciso g) del Código Fiscal de la Federación, 14, fracción III de la Ley del Servicio de Administración Tributaria y 3, fracción XXII del Reglamento Interior del Servicio de Administración Tributaria se resuelve:

**PRIMERO.** Se **adiciona** el numeral 38 del Glosario, respecto del Libro Primero, se **reforman**  las reglas I.2.1.4.; I.2.5.1.; I.2.5.2.; I.2.5.5., segundo párrafo; I.2.6.5.; I.2.21.4.; I.3.12.3.1.; I.3.15.16.; I.3.16.3., fracción I, en su segundo párrafo, así como cuarto y quinto párrafos; I.12.4., primer párrafo; se **adicionan** las reglas I.2.1.19.; I.2.7.5.; I.3.17.19., y el Capítulo I.13.8., denominado "Del Decreto por el que se otorga un estímulo fiscal a las personas físicas en relación con los pagos por servicios educativos, publicado en el DOF el 15 de febrero de 2011", que comprende las reglas I.13.8.1. a la I.13.8.3., y se **deroga** la regla I.5.5.2. de la Resolución Miscelánea Fiscal para 2010, para quedar de la siguiente manera:

## **Glosario**

Para los efectos de la presente Resolución se entiende por: .............................................................................................................................................

**38.** FED, Formato Electrónico de Devoluciones.

**Títulos**

.............................................................................................................................................

**Capítulo I.13.8.** "Del Decreto por el que se otorga un estímulo fiscal a las personas físicas en relación con los pagos por servicios educativos, publicado en el DOF el 15 de febrero de 2011"

## **Días inhábiles**

**I.2.1.4.** Para los efectos del artículo 12, primer y segundo párrafos del CFF, se consideran días inhábiles para el SAT, además de los señalados en el citado artículo, el 21 y 22 de abril de 2011.

*CFF 5, 12, 13*

![](_page_47_Picture_0.jpeg)

#### **Año 2011 No. 2 MARZO-ABRIL**

## **Tarjeta de Crédito o Débito como medio de pago para las personas físicas**

**I.2.1.19.** Para los efectos del artículo 20, último párrafo del CFF, las tarjetas de crédito o débito emitidas por las instituciones de crédito autorizadas como auxiliares por la TESOFE, se aceptarán como medio de pago de las contribuciones federales y sus accesorios cuando sean objeto de cobro por parte del SAT, a cargo de las personas físicas, para lo cual las instituciones de crédito autorizadas deberán presentar un aviso en los términos de la ficha de trámite 188/CFF "Aviso para ofrecer como medio de pago de las contribuciones federales y accesorios las tarjetas de crédito o débito que emitan" contenida en el Anexo 1-A.

Los contribuyentes que opten por lo señalado en el párrafo anterior, pagarán las contribuciones a su cargo ante las instituciones de crédito que les hayan emitido dichas tarjetas, y conforme a las modalidades que se publiquen en la página de Internet del SAT.

Los pagos que se efectúen mediante tarjetas de crédito o débito se entenderán realizados en la fecha en que éstos se reciban en la institución de crédito autorizada.

Tratándose de pagos realizados con tarjeta de crédito, los ingresos se entenderán recaudados en el momento en que la institución de crédito autorizada libere los recursos a favor de la TESOFE, y cuando se trate de pagos realizados con tarjeta de débito, éstos se considerarán recaudados como pagos en efectivo.

*CFF 20*

## **Opción para solicitar la devolución de saldos a favor**

**I.2.5.1.** Para los efectos de los artículos 22, 22-A y 23 del CFF, las personas físicas que hubiesen marcado erróneamente el recuadro "compensación" en su declaración del ejercicio, en las formas oficiales 13, 13-A o formato electrónico, según corresponda, en virtud de que no tendrán impuestos a cargo o créditos fiscales contra que compensar, podrán cambiar de opción para solicitar la devolución del saldo a favor en el ISR correspondiente al ejercicio fiscal siempre que el contribuyente presente declaración complementaria señalando dicho cambio, y proporcione los datos a que se refiere la regla I.2.5.2., quinto y sexto párrafos.

*CFF 22, 22-A, 23, RMF 2010 I.2.5.2.*

#### **Saldos a favor de personas físicas**

**I.2.5.2.** Para los efectos de los artículos 22, 22-A y 23 del CFF, las personas físicas que determinen saldo a favor en su declaración del ejercicio darán a conocer a las autoridades fiscales la opción de que solicitan la devolución o efectúan la compensación del saldo a favor en el ISR, marcando el recuadro respectivo en las formas oficiales 13, 13-A o formato electrónico, según corresponda.

![](_page_48_Picture_0.jpeg)

#### **Año 2011 No. 2 MARZO-ABRIL**

La opción elegida por el contribuyente no podrá variarse una vez que se haya señalado en la declaración del ejercicio. Cuando el contribuyente elija la opción de solicitar la devolución del saldo a favor, ésta se considerará dentro del proceso de devoluciones automáticas, que constituye una facilidad administrativa para el contribuyente, y el resultado que se obtenga se podrá consultar en la página de Internet del SAT.

Tratándose de aquellas personas físicas que hayan obtenido durante el ejercicio fiscal ingresos por concepto de copropiedad, sociedad conyugal o sucesión y que obtengan saldo a favor en su declaración anual del ISR, para solicitar la devolución deberán utilizar el FED, disponible en "Mi portal" en la página de Internet del SAT.

En caso de que el saldo a favor por el cual se opte por solicitar devolución sea superior a \$150,000.00, se deberá realizar mediante el FED, disponible en "Mi portal" en la página de Internet del SAT.

Las personas físicas que en los términos del primer párrafo de esta regla, soliciten en su declaración anual devolución de saldo a favor igual o superior a \$11,510.00, además de reunir los requisitos que señalan las disposiciones fiscales, deberán presentar la citada declaración utilizando la FIEL. Los contribuyentes que no lo hagan así, deberán solicitar la devolución del saldo a favor manifestado en la declaración anual a través del FED, disponible en "Mi portal" en la página de Internet del SAT.

Cuando se solicite la devolución en los términos del primer párrafo de esta regla, se deberá anotar en la forma oficial o formato electrónico correspondiente el número de su cuenta bancaria activa para transferencias electrónicas a 18 dígitos "CLABE", a que se refiere la regla II.2.3.2., a nombre del contribuyente, así como la denominación de la institución de crédito a la que corresponda dicha cuenta, para que, en caso de que proceda, el importe autorizado en devolución sea depositado en la misma. De no proporcionarse el citado número de cuenta en el formulario o formato electrónico correspondiente, el contribuyente deberá solicitar la devolución a través del FED, disponible en "Mi portal" en la página de Internet del SAT, proporcionando la información conforme a lo que se refiere el artículo 22-B del CFF.

Los contribuyentes a que se refiere el artículo 22-B, segundo párrafo del CFF, opcionalmente podrán solicitar que el importe de su devolución se efectúe, en caso de que proceda, mediante transferencia en cuenta bancaria, para ello, deberán señalar el número de su cuenta bancaria activa para transferencias electrónicas a 18 dígitos "CLABE" y la denominación de la institución de crédito a la que corresponde la cuenta.

Una vez autorizada la devolución, ésta se depositará en el número de cuenta bancaria para transferencias electrónicas "CLABE" proporcionada por el contribuyente. En caso de que el depósito no se pueda realizar por causas ajenas a la autoridad, se le comunicará al contribuyente que presente ante la ALSC que corresponda a su domicilio fiscal, escrito libre, señalando correctamente su número de cuenta bancaria activa, anexando copia del estado de cuenta bancario, y el original del oficio que le haya sido notificado, a través del cual se autoriza

![](_page_49_Picture_0.jpeg)

#### **Año 2011 No. 2 MARZO-ABRIL**

la devolución. Tratándose de contribuyentes competencia de la AGGC, el escrito y la documentación a que se refiere éste párrafo, podrán ser presentados directamente en las ventanillas de dicha unidad administrativa, ubicada en Avenida Hidalgo No. 77, módulo III, planta baja, Col. Guerrero, Delegación Cuauhtémoc, C.P. 06300, México, D.F.

Para efectos de la presente regla, los contribuyentes que soliciten la devolución de saldos a favor a través del FED, disponible en "Mi portal" en la página de Internet del SAT, deberán contar con certificado de FIEL vigente para realizar su envío.

*CFF 18, 22, 22-A, 22-B, 23, RMF 2010 II.2.3.2.*

#### **Contribuyentes relevados de presentar aviso de compensación**

**I.2.5.5.**..................................................................................................................................

No obstante lo anterior, las personas morales que se ubiquen en alguno de los supuestos señalados en el artículo 32-A del CFF, deberán presentar la información que señalan las fracciones I y II, así como el segundo párrafo de la regla II.2.3.6., según corresponda a la materia del impuesto que genera el saldo a favor, a través de Internet, utilizando para ello la aplicación de servicios al contribuyente en la página de Internet del SAT*.*

*CFF 31, 32-A, RMF 2010 I.2.16., II.2.3.6., II.2.15.*

#### **Inscripción al RFC de trabajadores**

**I.2.6.5.**Para los efectos de los artículos 27, quinto párrafo del CFF, 20, fracción II y 23 de su Reglamento, las solicitudes de inscripción de trabajadores se deberán presentar por el empleador mediante dispositivo magnético de conformidad con las características técnicas y con la información señalada en la ficha 167/CFF del Anexo 1-A. Esta información deberá presentarse ante la ALSC que corresponda a su domicilio fiscal.

Asimismo, los empleadores que no hayan inscrito ante el RFC a las personas a quienes les hubieran efectuado, durante el ejercicio de 2010, pagos de los señalados en el Título IV, Capítulo I de la Ley del ISR, tendrán por cumplida esta obligación cuando la Declaración Informativa Múltiple que se encuentren obligados a presentar en los términos del Capítulo II.2.14., contenga la información del RFC a diez posiciones y la CURP de las citadas personas.

*CFF 27, RCFF 20, 23, RMF 2010 II.2.14.*

#### **Aviso de cambio de domicilio fiscal por Internet**

**I.2.7.5.**Para los efectos de los artículos 27, primer párrafo del CFF y 26, fracción III de su Reglamento, las personas físicas y morales podrán optar por presentar a través de la página de Internet del SAT, el aviso de cambio de domicilio fiscal, cumpliendo con los requisitos

![](_page_50_Picture_0.jpeg)

#### **Año 2011 No. 2 MARZO-ABRIL**

establecidos en la ficha 65/CFF denominada "Aviso de cambio de domicilio fiscal", contenida en el Anexo 1-A y conforme al procedimiento previsto en la "Guía para presentar el aviso de cambio de domicilio fiscal por Internet", publicada en la página de Internet del SAT.

El aviso de cambio de domicilio fiscal previsto en la presente regla, se tendrá por presentado cuando se haya enviado a la autoridad fiscal la totalidad de la documentación e información establecida como requisitos en la ficha de trámite antes señalada, y estará condicionado a que el SAT confirme mediante correo electrónico la procedencia del trámite, en un plazo que no excederá de 5 días hábiles, contados a partir de la presentación de la documentación correspondiente.

*CFF 27, RCFF 26*

#### **Honorarios de interventores o administradores**

**I.2.21.4.** Para los efectos del artículo 105, segundo párrafo del Reglamento del CFF, los honorarios que deban cubrirse a interventores con cargo a la caja o los administradores de negociaciones, se determinarán de forma mensual de acuerdo al día de inicio del nombramiento, conforme a lo siguiente:

**I.** Cuando se trate de depositario con carácter de interventor con cargo a la caja, los honorarios se cubrirán por cada mes o fracción y serán por un monto igual al 7 por ciento del importe recuperado, sin que éste exceda de 1700 salarios mínimos diarios generales vigentes del área geográfica "A", con relación al monto enterado por la intervención.

En caso de que durante los primeros tres meses del inicio de la intervención no se haya logrado recaudar importe alguno, o el 7 por ciento del importe recaudado con motivo de la intervención sea inferior a 112 salarios mínimos diarios generales vigentes del área geográfica "A", se pagará el importe equivalente de esa cantidad por mes.

**II.** Cuando se trate del interventor administrador de negociaciones, los honorarios se cubrirán por cada mes o fracción y serán por un monto equivalente al 10 por ciento del importe recuperado, sin que éste exceda de 1800 salarios mínimos diarios generales vigentes del área geográfica "A", con relación al monto enterado por la intervención.

En caso de que durante los primeros tres meses del inicio de la intervención no se haya logrado recaudar importe alguno, o el 10 por ciento del importe recaudado con motivo de la intervención sea inferior a 310 salarios mínimos diarios generales vigentes del área geográfica "A", se pagará el importe equivalente de esa cantidad por mes.

#### *RCFF 105*

**Declaración informativa de ingresos obtenidos en el régimen de pequeños contribuyentes**

![](_page_51_Picture_0.jpeg)

#### **Año 2011 No. 2 MARZO-ABRIL**

**I.3.12.3.1.** Para los efectos del artículo 137, cuarto párrafo de la Ley del ISR, los contribuyentes que tributen de conformidad con la Sección III del Capítulo II del Título IV de la Ley del ISR, únicamente presentarán la declaración informativa de los ingresos obtenidos en el ejercicio fiscal de que se trate, cuando sea requerida por las autoridades fiscales.

*LISR 137*

## **Factor de acumulación por depósitos o inversiones en el extranjero**

**I.3.15.16.** Para los efectos del artículo 221 del Reglamento de la Ley del ISR, el factor de acumulación aplicable al monto del depósito o inversión al inicio del ejercicio fiscal de 2010, es de 0.0336.

*RLISR 221*

## **Opción de pago en parcialidades del ISR anual de las personas físicas**

**I.3.16.3. ................................................................................................................................**

**I.**...........................................................................................................................................

Las posteriores parcialidades se cubrirán durante cada uno de los siguientes meses de calendario, utilizando para ello exclusivamente la forma oficial FMP-1 que se deberá solicitar ante la ALSC que corresponda al domicilio fiscal del contribuyente. La última parcialidad deberá cubrirse a más tardar en el mes de septiembre de 2011.

.............................................................................................................................................

Para los efectos del párrafo anterior, las personas físicas que presenten la declaración del ejercicio a más tardar el último día de la fecha de vencimiento para su presentación, a través de los medios electrónicos, quedan exceptuadas de presentar escrito libre por el cual manifiesten la opción de pago en parcialidades, siempre que en dicha declaración cumplan con los siguientes requisitos:

La opción establecida en esta regla quedará sin efectos y las autoridades fiscales requerirán el pago inmediato del crédito fiscal, cuando el mismo no se haya cubierto en su totalidad a más tardar en el mes de septiembre de 2011.

*LISR 175, RMF 2010 II.2.11., II.2.11.1., II.2.12.*

## **Sistemas para facilitar operaciones con valores**

**I.3.17.19.** Para los efectos del artículo 199, penúltimo párrafo de la Ley del ISR, se considera que se cumple con el requisito de realizar las operaciones financieras derivadas de

![](_page_52_Picture_0.jpeg)

#### **Año 2011 No. 2 MARZO-ABRIL**

deuda en mercados reconocidos, cuando dichas operaciones se realicen a través de los sistemas para facilitar operaciones con valores a que se refiere la Sección I del Capítulo III del Título IX de la Ley del Mercado de Valores, siempre que cumplan con los requisitos a que se refiere la fracción II del artículo 16-C del CFF:

**I.** Que cuenten con al menos cinco años de operación.

**II.** Que la sociedad que los administre cuente al menos con cinco años de haber sido autorizada para organizarse y operar como sistema para facilitar operaciones con valores de conformidad con la Ley citada.

**III.** Que los precios que se determinen sean del conocimiento público.

Se entiende que se cumple con este requisito cuando las operaciones financieras derivadas de deuda tengan como origen la difusión de las cotizaciones por la sociedad que administra los sistemas a las instituciones de crédito y casas de bolsa conforme a las disposiciones de la Ley del Mercado de Valores.

**IV.** Que los precios no puedan ser manipulados por las partes contratantes de la operación financiera derivada.

Asimismo, para efectos de esta regla, las sociedades autorizadas para operar como sociedades que administran sistemas para facilitar operaciones con valores en los términos de la Ley del Mercado de Valores son las siguientes:

- **I.** ENLACE INT, S.A. DE C.V.
- **II.** EUROBROKERS MEXICO, S.A. DE C.V.
- **III.** REMATE LINCE, S.A. DE C.V.
- **IV.** SIF ICAP, S.A. DE C.V.
- **V.** TRADITION SERVICES, S.A. DE C.V.

*CFF 16-A, 16-C, LISR 199, LMV 253, 254, 255, 256, 257, 258, 259*

**Información del IVA mediante declaración informativa múltiple**

**I.5.5.2.(Se deroga)**

**Devolución del IEPS acreditable por enajenación de diesel para actividades agropecuarias y silvícolas**

![](_page_53_Picture_0.jpeg)

#### **Año 2011 No. 2 MARZO-ABRIL**

**I.12.4.** Para los efectos del artículo 16, Apartado A, fracción III de la LIF, los contribuyentes podrán solicitar la devolución del IEPS que les hubiere sido trasladado en la enajenación de diesel y que se determine en los términos del artículo 16, Apartado A, fracción II del citado ordenamiento, ante la ALSC que corresponda a su domicilio fiscal, para lo cual la solicitud de devolución se deberá presentar a través del FED, disponible en "Mi portal" en la página de Internet del SAT, debiendo acompañar a la misma, los comprobantes en los que conste el precio de adquisición del diesel, los cuales deberán reunir los requisitos de los artículos 29 y 29-A del CFF; CURP del contribuyente persona física, tratándose de personas morales CURP del representante legal; declaración anual del ejercicio inmediato anterior; así como el certificado de la FIEL y la Tarjeta electrónica Subsidios/SAGARPA, vigente, que les expidió el Centro de Apoyo al Distrito de Desarrollo Rural (CADER) o la Delegación de la Secretaría de Agricultura, Ganadería, Desarrollo Rural, Pesca y Alimentación, con la que se demuestre su inscripción al Padrón de Usuarios de Diesel Agropecuario una vez que demostró ante las citadas autoridades agrarias la propiedad o legítima posesión de la unidad de producción que explota y donde utiliza el bien que requiere el diesel.

............................................................................................................................................. *CFF 29, 29-A, LIF 16, RCFF 57, RMF 2010 II.13.2.9.*

#### **Capítulo I.13.8. Del Decreto por el que se otorga un estímulo fiscal a las personas físicas en relación con los pagos por servicios educativos, publicado en el DOF el 15 de febrero de 2011**

## **Presentación del aviso en términos del artículo 25 del CFF**

**I.13.8.1.** Para los efectos del Artículo Primero del Decreto a que se refiere este Capítulo y el artículo 25, primer párrafo del CFF, los contribuyentes que opten por aplicar los beneficios del Decreto a que se refiere este Capítulo, no se encuentran obligados a presentar el aviso a que se refiere el artículo citado.

Se considerará que los contribuyentes ejercen el estímulo, al momento de aplicarlo en la declaración del ISR correspondiente al ejercicio fiscal de 2011, incluso tratándose de aquellos contribuyentes que conforme a las disposiciones fiscales opten por la presentación de la declaración anual.

## *CFF 25, DECRETO DOF 15/FEB/11, PRIMERO*

#### **Requisitos de los comprobantes fiscales que expidan las instituciones educativas privadas**

**I.13.8.2.** Para los efectos del Artículo Primero, fracción II del Decreto a que se refiere este Capítulo y el artículo 29-A, fracciones IV y V del CFF, los comprobantes fiscales que al efecto expidan las instituciones educativas privadas, se ajustarán a lo siguiente:

![](_page_54_Picture_0.jpeg)

#### **Año 2011 No. 2 MARZO-ABRIL**

**I.** Dentro de la descripción del servicio, deberán precisar el nombre del alumno y, en su caso, la CURP, el nivel educativo e indicar por separado, los servicios que se destinen exclusivamente a la enseñanza del alumno, así como el valor unitario de los mismos sobre el importe total consignado en el comprobante.

**II.** Cuando la persona que recibe el servicio sea diferente a la que realiza el pago, se deberá incluir en los comprobantes fiscales la clave del RFC de este último.

*CFF 29-A, DECRETO DOF 15/FEB/11, PRIMERO*

#### **Acumulación de pagos por servicios de enseñanza realizados de enero a abril de 2011**

**I.13.8.3.** Para efectos del Artículo Segundo del Decreto a que se refiere este Capítulo y Artículo Segundo Transitorio del mismo, los pagos por concepto de servicios de enseñanza que se hubieran realizado durante el periodo de enero a abril de 2011 o aquéllos que se hubieren efectuado de forma anticipada en dicho periodo por concepto de servicios de enseñanza que se otorguen en dicho ejercicio, podrán ampararse con un comprobante fiscal que al efecto expidan o reexpidan las instituciones educativas privadas con posterioridad a la realización de dicho pago en los términos de la regla I.13.8.2., en el que deberá acumularse el total de los pagos realizados, siempre que los mismos se hubieran pagado mediante cheque nominativo del contribuyente, traspaso de cuentas en instituciones de crédito o casa de bolsa o mediante tarjeta de crédito, de débito o de servicios.

En caso de que derivado de la reexpedición de comprobantes se realice la cancelación de un comprobante previo, el nuevo comprobante deberá hacer referencia al número de folio de aquél que se hubiera cancelado.

*RMF 2010 I.13.8.2., DECRETO DOF 15/FEB/11, SEGUNDO, Segundo Transitorio*

**SEGUNDO.** Respecto del Libro Segundo, se **reforman** las reglas II.2.3.1.; II.2.3.2.; II.2.3.4., primer párrafo; II.2.3.5.; II.2.11.1., primer párrafo, en su fracción I, así como segundo y tercer párrafos; II.2.12.1., primero y segundo párrafos; II.2.12.3., primer párrafo; II.2.14.1., primer párrafo; II.3.10.7., en su recuadro; II.5.5.1.; se **adicionan** las reglas II.2.23.4.1., con un último párrafo; II.2.23.4.5., con una fracción X; II.11.2., con un último párrafo; los Capítulos II.13.8., denominado "Del Decreto por el que se otorgan los beneficios fiscales que se mencionan, a los contribuyentes de las zonas afectadas del Estado de Sinaloa por los fenómenos meteorológicos que se indican, publicado en el DOF el día 17 de febrero de 2011", que comprende las reglas II.13.8.1. a la II.13.8.3.; II.13.9., denominado "Del Decreto por el que se otorgan los beneficios fiscales que se mencionan, a los contribuyentes de las zonas afectadas del Estado de Sonora por los fenómenos meteorológicos que se indican, publicado en el DOF el día 22 de febrero de 2011", que comprende las reglas II.13.9.1. a la II.13.9.3., y II.13.10., denominado "Del Decreto por el que se otorgan los beneficios fiscales que se mencionan, a los contribuyentes de las zonas afectadas del Estado de Tamaulipas por los fenómenos meteorológicos que se indican, publicado en el DOF el día 25 de febrero de 2011", que comprende las reglas II.13.10.1. a la II.13.10.3., y se **derogan** las reglas II.2.3.6., fracción III y II.2.3.7. de la Resolución Miscelánea Fiscal para 2010, para quedar de la siguiente manera:

![](_page_55_Picture_0.jpeg)

![](_page_55_Picture_1.jpeg)

**Año 2011 No. 2 MARZO-ABRIL**

**Títulos**

.............................................................................................................................................

**Capítulo II.13.8.** Del Decreto por el que se otorgan los beneficios fiscales que se mencionan, a los contribuyentes de las zonas afectadas del Estado de Sinaloa por los fenómenos meteorológicos que se indican, publicado en el DOF el día 17 de febrero de 2011.

**Capítulo II.13.9.** Del Decreto por el que se otorgan los beneficios fiscales que se mencionan, a los contribuyentes de las zonas afectadas del Estado de Sonora por los fenómenos meteorológicos que se indican, publicado en el DOF el día 22 de febrero de 2011.

**Capítulo II.13.10.** Del Decreto por el que se otorgan los beneficios fiscales que se mencionan, a los contribuyentes de las zonas afectadas del Estado de Tamaulipas por los fenómenos meteorológicos que se indican, publicado en el DOF el día 25 de febrero de 2011.

## **Devolución de saldos a favor del IVA**

**II.2.3.1.** Para los efectos del artículo 22, primer párrafo del CFF, y la regla II.2.3.5., los contribuyentes del IVA solicitarán la devolución de las cantidades que tengan a su favor, utilizando el FED, disponible en "Mi portal" en la página de Internet del SAT, acompañado de sus Anexos 1, 7 y 7-A, según corresponda. Tratándose de contribuyentes que sean competencia de la AGGC, que tengan saldo a favor en materia del IVA, deberán presentar su solicitud de devolución, utilizando el FED, disponible en la página de Internet del SAT, acompañado de los archivos con la información de los Anexos 1, 7, 7-A y 7-B. Dicha información deberá ser capturada para la generación de los archivos, a través del programa electrónico disponible al efecto en la página de Internet del SAT. El llenado de los Anexos se realizará de acuerdo con el instructivo para el llenado del programa electrónico, mismo que estará también disponible en la citada página.

Para efectos de esta regla, los contribuyentes deberán tener presentada con anterioridad a la fecha de presentación de la solicitud de devolución, la Declaración Informativa de Operaciones con Terceros (DIOT), correspondiente al periodo por el cual se solicita dicha devolución.

Tratándose de contribuyentes competencia de la AGAFF, presentarán el Anexo 1, correspondiente a la declaratoria de devolución de saldos a favor del IVA, acompañado de los Anexos 7 y 7-A del FED disponible en "Mi portal" en la página de Internet del SAT, según corresponda.

Respecto de contribuyentes competencia de la AGGC, presentarán el Anexo 1 correspondiente a la declaratoria de devolución de saldos a favor del IVA acompañada de los Anexos 7, 7-A y 7- B, según corresponda, contenidos en el programa electrónico F3241, disponible en la página de Internet del SAT.

![](_page_56_Picture_0.jpeg)

## **Año 2011 No. 2 MARZO-ABRIL**

No obstante lo anterior, se tendrá por cumplida la obligación de presentar la declaratoria, cuando el contribuyente se encuentre obligado a dictaminar sus estados financieros de conformidad con el artículo 32-A del CFF, cumpliendo solamente con lo dispuesto en el párrafo segundo de la presente regla.

Si el contribuyente dictamina sus estados financieros y presenta declaratoria de saldos a favor del IVA, ésta deberá estar ratificada por contador público autorizado, de conformidad con lo previsto en el penúltimo párrafo del artículo 84 del Reglamento del CFF; dicha ratificación estará contenida en el informe sobre la situación fiscal del contribuyente, independientemente de los ejercicios fiscales a los que corresponda el saldo a favor del IVA.

En caso de que el contador público autorizado que haya emitido declaratoria de saldos a favor del IVA sea distinto a aquel que emita el dictamen de estados financieros respecto del mismo contribuyente, el contador público autorizado que vaya a dictaminar dichos estados financieros, dentro del informe sobre la situación fiscal del contribuyente, deberá ratificar o rectificar cada una de las declaratorias que haya presentado el contribuyente con motivo de las solicitudes de devolución de saldos a favor del IVA, incluso aquellas que no correspondan al ejercicio que se va a dictaminar.

Para efectos del párrafo anterior, el contador público autorizado que suscribió la declaratoria de saldos a favor del IVA, puede ser distinto al que dictamine los estados financieros del contribuyente, cuando aquél haya fallecido o su registro esté suspendido o cancelado.

Para los efectos de los artículos 14, segundo párrafo, 83 y 84 del Reglamento del CFF, en la página de Internet del SAT se da a conocer el modelo de declaratoria que los contribuyentes deberán acompañar a su solicitud de devolución de saldos a favor del IVA.

*CFF 22, 32-A, 52, RCFF 14, 83, 84, RMF 2010 II.2.3.5.*

#### **Transferencias electrónicas**

**II.2.3.2.** Para los efectos del artículo 22, sexto párrafo del CFF, el número de cuenta bancaria activa para transferencias electrónicas debidamente integrado de conformidad con las disposiciones del Banco de México que deberá proporcionarse en el FED, disponible en "Mi portal" en la página de Internet del SAT, será la "CLABE" a 18 dígitos proporcionada por las instituciones de crédito participantes en el Sistema de Pagos Electrónicos Interbancarios (SPEI) que administra el Banco de México, mismas que se listan en el Anexo 1, rubro C, numeral 4.

*CFF 22*

![](_page_57_Picture_0.jpeg)

#### **Año 2011 No. 2 MARZO-ABRIL**

## **Devolución o compensación del IVA por una institución fiduciaria**

**II.2.3.4.** Para los efectos de los artículos 22, 22-C y 23 del CFF, así como de las reglas II.2.3.1. y II.2.3.5., se tendrá por cumplido lo dispuesto en el artículo 74, primer párrafo, fracción I del Reglamento de la Ley del IVA cuando la institución fiduciaria presente por cuenta de las personas que realicen actividades por las que se deba pagar el IVA a través de un fideicomiso, la solicitud de devolución a través del FED, disponible en "Mi portal" en la página de Internet del SAT y el aviso de compensación, vía Internet o en el módulo de servicios tributarios de la ALSC que corresponda al domicilio fiscal del contrato de fideicomiso de que se trate, siempre que haya inscrito en el RFC a dicho fideicomiso y acompañe a su solicitud o aviso, un escrito mediante el cual manifieste expresamente su voluntad de asumir la responsabilidad solidaria por el IVA que se deba pagar con motivo de las actividades realizadas a través del fideicomiso de que se trate, así como de cumplir con las obligaciones previstas en la Ley del IVA, su Reglamento y esta Resolución.

............................................................................................................................................. *CFF 22, 22-C, 23, RCFF 19, RLIVA 74, RMF 2010 I.2.6.4., II.2.3.1., II.2.3.5.*

## **Formato de solicitud de devolución**

**II.2.3.5.** Para los efectos del artículo 22-C del CFF, las solicitudes de devolución deberán presentarse mediante el FED, disponible en "Mi portal" en la página de Internet del SAT y los anexos A, 1, 2, 2-A, 2-A-bis, 3, 4, 7, 7-A, 7-B, 8, 8-Bis, 8-A, 8-A-Bis, 8-B, 8-C, 9, 9-Bis, 9-A, 9-B, 9-C, 10, 10-Bis, 10-A, 10-B, 10-C, 10-D, 10-E, 10-F, 11, 11-A, 12, 12-A, 13, 13-A, 14 y 14-A, según corresponda, contenidos en el Anexo 1, así como cumplir con las especificaciones siguientes:

**I.** Para efecto de la devolución de las diferencias que resulten del IDE o del IETU una vez aplicado el acreditamiento y la compensación correspondientes, las personas físicas y morales, deberán presentar el FED, disponible en "Mi portal" en la página de Internet del SAT con los Anexos 11, 11-A, 12, 12-A, 13, 13-A, 14 y 14-A, según corresponda, contenidos en el Anexo 1, mediante los cuales se describa la determinación de las diferencias mencionadas.

**II.** No obstante lo señalado en la fracción anterior, los contribuyentes que sean competencia de la AGGC, que tengan saldo a favor del IVA, ISR, impuesto al activo, IETU e IDE, deberán presentar su solicitud de devolución utilizando el programa electrónico F3241, disponible en la página de Internet del SAT, mismo que contiene los archivos con la información de los Anexos 1, 2-A, 2-A Bis, 7, 7-A, 7-B, 8, 8-Bis, 8-A, 8-A Bis, 8-B, 8-C, 9, 9-Bis, 9-A, 9-B, 9-C, 10, 10-Bis, 10-A, 10-B, 10-C, 10-D, 10-E, 10-F, 11, 11-A, 12, 12-A, 13, 13-A, 14 y 14-A, según corresponda. Dicha información deberá ser capturada para la generación de los archivos, a través del programa electrónico al efecto disponible en la página de Internet del SAT. El llenado de los Anexos se realizará de acuerdo con el instructivo para el llenado del programa electrónico, mismo que estará también disponible en la citada página de Internet.

![](_page_58_Picture_0.jpeg)

#### **Año 2011 No. 2 MARZO-ABRIL**

**III.** Las personas morales que dictaminen sus estados financieros y sean competencia de la AGAFF, en materia del IVA, ISR, impuesto al activo, IETU e IDE, deberán presentar los Anexos 1, 2, 7, 7-A, 8, 11, 11-A, 14 y 14-A, mediante el programa electrónico a que hace referencia la fracción que antecede.

Tratándose de las personas físicas que soliciten la devolución del saldo a favor en el ISR en su declaración del ejercicio de conformidad con lo dispuesto en la regla I.2.5.2., se estará a los términos de la misma.

Los contribuyentes que tengan cantidades a favor y soliciten su devolución, además de reunir los requisitos a que se refieren las disposiciones fiscales, en el momento de presentar la solicitud de devolución deberán contar con el certificado de FIEL. Tratándose de personas físicas cuyos saldos a favor o pagos de lo indebido sean inferiores a \$11,510.00, no será necesario que cuenten con el citado certificado, dichas cantidades a su favor podrán ser solicitadas a través de los módulos de servicios tributarios de las ALSC que correspondan a su domicilio fiscal.

En términos del primer párrafo de la presente regla, las solicitudes de devolución de "Resolución o Sentencia", "Misiones Diplomáticas", "Organismos Internacionales" y "Extranjeros sin Establecimiento Permanente", se deberán presentar en los módulos de servicios tributarios de las ALSC que correspondan al domicilio fiscal, salvo que se trate de contribuyentes de la AGGC, los cuales deberán presentar directamente el escrito y la documentación en las ventanillas de dicha unidad administrativa, ubicada en Avenida Hidalgo No. 77, módulo III, planta baja, Col. Guerrero, Delegación Cuauhtémoc, C.P. 06300, México, D.F.

Tratándose de solicitudes de devolución de IVA presentadas con declaratoria de contador público autorizado, se deberá firmar la devolución con la FIEL del solicitante y del citado contador que emitió dicha declaratoria.

Para los efectos del artículo 22, sexto párrafo del CFF, las solicitudes de devolución que sean enviadas a través del FED, disponible en "Mi portal" en la página de Internet del SAT, en días y/o horas inhábiles, se considerará como fecha de presentación la correspondiente al día hábil siguiente.

*CFF 22, 22-C, LIDE 7, 8, RMF 2010 I.2.5.2.*

#### **Aviso de compensación**

**II.2.3.6.**.................................................................................................................................

#### **III. (Se deroga)**

.............................................................................................................................................

*CFF 23, 32-A, LIDE 7, 8, RMF 2010 I.2.16., II.1.2., II.2.15.*

![](_page_59_Picture_0.jpeg)

#### **Año 2011 No. 2 MARZO-ABRIL**

**Autoridad competente para recibir solicitudes de devolución de saldos a favor en IVA mediante Declaratoria de contador público registrado**

## **II.2.3.7. (Se deroga)**

**Procedimiento para la presentación vía Internet de las declaraciones anuales de contribuciones federales**

**II.2.11.1.** ...............................................................................................................................

**I.** Obtendrán, según sea el caso, el Programa para Presentación de Declaraciones Anuales (DEM), tratándose de personas morales o el Programa para Presentación de Declaraciones Anuales de las Personas Físicas (DeclaraSAT 2011), en la página de Internet del SAT o en dispositivos ópticos (CD), ante cualquier ALSC.

.............................................................................................................................................

Las instituciones de crédito autorizadas enviarán a los contribuyentes por la misma vía, el recibo bancario de pago de contribuciones, productos y aprovechamientos federales con sello digital generado por éstas, que permita autentificar la operación realizada.

Se considera que los contribuyentes han cumplido con la obligación de presentar declaración anual en los términos de las disposiciones fiscales correspondientes, cuando hayan presentado la información a que se refiere la fracción III de esta regla en la página de Internet del SAT por los impuestos a que esté afecto y que acrediten su cumplimiento con el acuse de recibo que contenga la cadena original y el sello digital que emita el SAT, así como en los casos en los que exista cantidad a su cargo, hayan efectuado el pago de conformidad con la fracción V anterior, y que acrediten su cumplimiento con el recibo bancario de pago de contribuciones, productos y aprovechamientos federales que contenga la cadena original y el sello digital que emita la institución de crédito autorizada.

*CFF 20, 31*

#### **Opción para la presentación de declaraciones anuales vía Internet y realización de pago por ventanilla bancaria**

**II.2.12.1.** Para los efectos del artículo 20, séptimo párrafo del CFF, las personas físicas cuando les resulte impuesto a cargo en lugar de aplicar el procedimiento establecido en el capítulo II.2.11., podrán optar por presentar las declaraciones anuales correspondientes al ejercicio fiscal de 2010 del ISR e IETU o que requieran acreditar IDE, incluyendo sus complementarias, extemporáneas y de corrección fiscal, utilizando el programa DeclaraSAT 2011 y el pago correspondiente lo podrán efectuar con las hojas de ayuda que emite el propio sistema, previo envió de la declaración por Internet.

![](_page_60_Picture_0.jpeg)

**Año 2011 No. 2 MARZO-ABRIL**

El pago se realizará ante las ventanillas bancarias de las instituciones de crédito autorizadas a que se refiere el Anexo 4, rubro B en efectivo o con cheque certificado, de caja o personal de la misma institución de crédito ante la cual se efectúa el pago.

.............................................................................................................................................

*CFF 20, 31, 32, RMF 2010 II.2.11., II.2.12.2.*

#### **Opción de presentación de declaraciones anuales de personas físicas**

**II.2.12.3.** Para los efectos de las reglas I.3.16.1. y II.2.12.2., las personas físicas que estén obligadas al pago del IETU o requieran acreditar el IDE, deberán presentar su declaración anual del ejercicio 2010 a través de Internet, utilizando el programa electrónico DeclaraSAT 2011, que podrán obtener a través de la página de Internet del SAT. Asimismo, para la presentación de la declaración anual del ejercicio 2010 a través de Internet, se deberá contar con la CIECF o la FIEL.

.............................................................................................................................................

*RMF 2010 I.3.16.1., II.2.12.2.*

#### **Medios para presentar la declaración informativa múltiple**

**II.2.14.1.** Para los efectos del artículo 31, primer párrafo del CFF y de los artículos 84, fracción III, primer párrafo; 86, fracciones IV, VII, IX, X, XIII, XIV, inciso c); y XVI, 101, fracciones V, última oración, VI, incisos a) y b) y párrafo tercero; 118, fracción V; 133, fracciones VI, segundo párrafo, VII, IX y X; 134, primer párrafo; 143, último párrafo; 144, último párrafo; 161, último párrafo; 164, fracción IV; 170, séptimo párrafo y 214, primer párrafo de la Ley del ISR; 32, fracción V de la Ley del IVA y Artículo Octavo, fracción III, inciso e) del "Decreto por el que se reforman, adicionan y derogan diversas disposiciones de la Ley del Impuesto sobre la Renta, del Código Fiscal de la Federación, de la Ley del Impuesto Especial sobre Producción y Servicios y de la Ley del Impuesto al Valor Agregado, y se establece el Subsidio para el Empleo", publicado en el DOF el 1 de octubre de 2007, los contribuyentes obligados a presentar la información a que se refieren las disposiciones citadas, correspondiente al ejercicio fiscal de que se trate, incluyendo la información complementaria y extemporánea de éstas, deberán efectuarla a través de la Declaración Informativa Múltiple y anexos que la integran, vía Internet o en medios magnéticos, observando el procedimiento siguiente:

.............................................................................................................................................

*CFF 31, LISR 84, 86, 101, 118, 133, 134, 143, 144, 161, 164, 170, 214, LIVA 32*

## **Obligaciones de los contribuyentes que hayan optado por expedir CFD en lugar de CFDI**

**II.2.23.4.1.** ............................................................................................................................

![](_page_61_Picture_0.jpeg)

#### **Año 2011 No. 2 MARZO-ABRIL**

De igual forma, cuando los contribuyentes incumplan con el requisito establecido en la fracción IV de esta regla, durante dos meses consecutivos, o bien, en tres meses no consecutivos, en el mismo ejercicio fiscal, perderán el derecho de aplicar la citada facilidad a partir de que se presente el último incumplimiento, quedando desde dicha fecha obligados a aplicar las disposiciones generales en la materia.

*CFF 29, 29-A, RMF 2010 I.2.23.4.1., I.2.23.4.3., II.2.23.4.2., II.2.23.4.4.*

## **Requisitos de las representaciones impresas de CFD**

**II.2.23.4.5. ............................................................................................................................**

**X.** El número y año de aprobación de los folios.

*CFF 29, 29-A, RMF 2010 I.2.23.3.1.*

## **Declaración informativa de ingresos provenientes de distintos territorios**

**II.3.10.7.** ...............................................................................................................................

![](_page_61_Picture_140.jpeg)

*LISR 214, DOF 01/12/04 Disposiciones Transitorias, RMF 2010 II.3.10.6.*

## **Declaración informativa del IVA**

**II.5.5.1.** Para los efectos de este Capítulo, las personas físicas que únicamente estén obligadas a presentar la información a que se refiere el artículo 32, fracción VII de la Ley del IVA, deberán proporcionarla en la declaración anual a que se refieren los capítulos II.2.11. y II.2.12., según corresponda.

*LIVA 32, RMF 2010 II.2.11., II.2.12.*

## **Registro de depósitos en efectivo**

**II.11.2...................................................................................................................................**

![](_page_62_Picture_0.jpeg)

#### **Año 2011 No. 2 MARZO-ABRIL**

El SAT requerirá a las instituciones del sistema financiero la información a que se refieren las fracciones I a IV de la presente regla, respecto de aquellas personas físicas y morales a quienes hayan recaudado IDE o hayan quedado con IDE pendiente de recaudar en cualquier mes del ejercicio fiscal de que se trate. La información a que se refiere este párrafo se proporcionará a través de los medios y cumpliendo con las especificaciones que para tal efecto establezca el SAT a través de su página de Internet.

*LIDE 4*

#### **Capítulo II.13.8. Del Decreto por el que se otorgan los beneficios fiscales que se mencionan, a los contribuyentes de las zonas afectadas del Estado de Sinaloa por los fenómenos meteorológicos que se indican, publicado en el DOF el día 17 de febrero de 2011**

## **Pago en Parcialidades del ISR e IETU anual**

**II.13.8.1.** Para los efectos del Artículo Primero, segundo párrafo del Decreto a que se refiere este Capítulo, los contribuyentes que opten por cubrir el importe de los impuestos que resulten a su cargo en la declaración anual del ejercicio fiscal 2010, hasta en seis parcialidades, cubrirán la primera parcialidad conjuntamente con la declaración del ejercicio, presentando ante la ALSC que corresponda a su domicilio fiscal la siguiente documentación:

**I.** Escrito libre en el que manifiesten el número de parcialidades elegidas y el monto de cada una de ellas.

**II.** Copia de la declaración anual del ejercicio 2010.

**III.** Copia del acuse de recibo electrónico con sello digital y cadena original de la información de dicha declaración, en caso de haberla presentado por medios electrónicos.

**IV.** Copia de la identificación oficial del contribuyente o representante legal que firma el escrito libre, previo cotejo con su original.

La segunda y siguientes parcialidades las cubrirán durante cada uno de los meses de calendario siguientes a aquél en que se cubrió la primera de ellas, utilizando para ello exclusivamente la forma oficial FMP-1 que solicitarán cada vez que se vaya a pagar una parcialidad ante la ALSC que corresponda a su domicilio fiscal. Dichas parcialidades serán por montos iguales y deberán pagarse con la actualización correspondiente a cada mes.

*DECRETO DOF 17/FEB/11, PRIMERO*

## **Pago en parcialidades del ISR retenido**

![](_page_63_Picture_0.jpeg)

#### **Año 2011 No. 2 MARZO-ABRIL**

**II.13.8.2.** Para los efectos del Artículo Tercero del Decreto a que se refiere este Capítulo, los contribuyentes que opten por enterar en dos parcialidades las retenciones del ISR efectuadas a sus trabajadores, correspondientes a los meses de enero, febrero y marzo de 2011, cubrirán la primera parcialidad en el mes de abril de 2011 presentando ante la ALSC que corresponda a su domicilio fiscal la siguiente documentación:

**I.** Escrito libre en el que manifiesten que ejercen la opción de pago en parcialidades, en términos del Decreto citado.

**II.** Copia de las declaraciones provisionales de los meses de enero, febrero y marzo de 2011, en las que se refleje el pago de la primera parcialidad, siendo esta del 50% del adeudo.

**III.** Copia del acuse de recibo electrónico con sello digital de la información de dichos pagos provisionales, en caso de haberlos presentado por medios electrónicos.

**IV.** Copia de la identificación oficial del contribuyente o representante legal que firma el escrito libre, previo cotejo para su original.

La segunda parcialidad deberá enterarse en el mes de mayo de 2011, utilizando exclusivamente la forma oficial FMP-1, misma que será entregada a petición del contribuyente en la ALSC que corresponda a su domicilio fiscal.

## *DECRETO DOF 17/FEB/11, TERCERO*

## **Diferimiento del pago de parcialidades con autorización previa al mes de febrero de 2011**

**II.13.8.3.** Para los efectos del Artículo Quinto del Decreto a que se refiere este Capítulo, los contribuyentes deberán presentar ante la ALSC que corresponda a su domicilio fiscal, la siguiente documentación:

**I.** Escrito libre en el que manifiesten que optaron por el beneficio de diferir los pagos de conformidad con lo establecido en el Artículo Quinto del Decreto, en el que se señale el número de crédito con el que se controla su adeudo.

**II.** Copia de la identificación oficial del contribuyente o representante legal que firma el escrito libre, previo cotejo con su original.

*DECRETO DOF 17/FEB/11, QUINTO*

**Capítulo II.13.9. Del Decreto por el que se otorgan los beneficios fiscales que se mencionan, a los contribuyentes de las zonas afectadas del Estado de Sonora por los fenómenos meteorológicos que se indican, publicado en el DOF el día 22 de febrero de 2011**

![](_page_64_Picture_0.jpeg)

#### **Año 2011 No. 2 MARZO-ABRIL**

## **Pago en Parcialidades del ISR e IETU anual**

**II.13.9.1.** Para los efectos del Artículo Primero, segundo párrafo del Decreto a que se refiere este Capítulo, los contribuyentes que opten por cubrir el importe de los impuestos que resulten a su cargo en la declaración anual del ejercicio fiscal 2010, hasta en seis parcialidades, cubrirán la primera parcialidad conjuntamente con la declaración del ejercicio, presentando ante la ALSC que corresponda a su domicilio fiscal la siguiente documentación:

**I.** Escrito libre en el que manifiesten el número de parcialidades elegidas y el monto de cada una de ellas.

**II.** Copia de la declaración anual del ejercicio 2010.

**III.** Copia del acuse de recibo electrónico con sello digital y cadena original de la información de dicha declaración, en caso de haberla presentado por medios electrónicos.

**IV.** Copia de la identificación oficial del contribuyente o representante legal que firma el escrito libre, previo cotejo con su original.

La segunda y siguientes parcialidades las cubrirán durante cada uno de los meses de calendario siguientes a aquél en que se cubrió la primera de ellas, utilizando para ello exclusivamente la forma oficial FMP-1 que solicitarán cada vez que se vaya a pagar una parcialidad ante la ALSC que corresponda a su domicilio fiscal. Dichas parcialidades serán por montos iguales y deberán pagarse con la actualización correspondiente a cada mes.

## *DECRETO DOF 22/FEB/11, PRIMERO*

## **Pago en parcialidades del ISR retenido**

**II.13.9.2.** Para los efectos del Artículo Cuarto del Decreto a que se refiere este Capítulo, los contribuyentes que opten por enterar en dos parcialidades las retenciones del ISR efectuadas a sus trabajadores, correspondientes a los meses de enero, febrero y marzo de 2011, cubrirán la primera parcialidad en el mes de abril de 2011 presentando ante la ALSC que corresponda a su domicilio fiscal la siguiente documentación:

**I.** Escrito libre en el que manifiesten que ejercen la opción de pago en parcialidades, en términos del Decreto citado.

**II.** Copia de las declaraciones provisionales de los meses de enero, febrero y marzo de 2011, en las que se refleje el pago de la primera parcialidad, siendo esta del 50% del adeudo.

**III.** Copia del cuse de recibo electrónico con sello digital de la información de dichos pagos provisionales, en caso de haberlos presentado por medios electrónicos.

![](_page_65_Picture_0.jpeg)

![](_page_65_Picture_1.jpeg)

#### **Año 2011 No. 2 MARZO-ABRIL**

**IV.** Copia de la identificación oficial del contribuyente o representante legal que firma el escrito libre, previo cotejo con su original.

La segunda parcialidad deberá enterarse en el mes de mayo de 2011, utilizando exclusivamente la forma oficial FMP-1, misma que será entregada a petición del contribuyente en la ALSC que corresponda a su domicilio fiscal.

## *DECRETO DOF 22/FEB/11, CUARTO*

## **Diferimiento del pago de parcialidades con autorización previa al mes de febrero de 2011**

**II.13.9.3.** Para los efectos del Artículo Sexto del Decreto a que se refiere este Capítulo, los contribuyentes deberán presentar ante la ALSC que corresponda a su domicilio fiscal, la siguiente documentación:

**I.** Escrito libre en el que manifiesten que optaron por el beneficio de diferir los pagos de conformidad con lo establecido en el Artículo Sexto del Decreto, en el que se señale el número de crédito con el que se controla su adeudo.

**II.** Copia de la identificación oficial del contribuyente o representante legal que firma el escrito libre, previo cotejo con su original.

## *DECRETO DOF 22/FEB/11, SEXTO*

#### **Capítulo II.13.10. Del Decreto por el que se otorgan los beneficios fiscales que se mencionan, a los contribuyentes de las zonas afectadas del Estado de Tamaulipas por los fenómenos meteorológicos que se indican, publicado en el DOF el día 25 de febrero de 2011**

#### **Pago en Parcialidades del ISR e IETU anual**

**II.13.10.1.** Para los efectos del Artículo Primero, segundo párrafo del Decreto a que se refiere este Capítulo, los contribuyentes que opten por cubrir el importe de los impuestos que resulten a su cargo en la declaración anual del ejercicio fiscal 2010, hasta en seis parcialidades, cubrirán la primera parcialidad conjuntamente con la declaración del ejercicio, presentando ante la ALSC que corresponda a su domicilio fiscal la siguiente documentación:

**I.** Escrito libre en el que manifiesten el número de parcialidades elegidas y el monto de cada una de ellas.

**II.** Copia de la declaración anual del ejercicio 2010.

**III.** Copia del acuse de recibo electrónico con sello digital y cadena original de la información de dicha declaración, en caso de haberla presentado por medios electrónicos.

![](_page_66_Picture_0.jpeg)

#### **Año 2011 No. 2 MARZO-ABRIL**

**IV.** Copia de la identificación oficial del contribuyente o representante legal que firma el escrito libre, previo cotejo con su original.

La segunda y siguientes parcialidades las cubrirán durante cada uno de los meses de calendario siguientes a aquél en que se cubrió la primera de ellas, utilizando para ello exclusivamente la forma oficial FMP-1 que solicitarán cada vez que se vaya a pagar una parcialidad ante la ALSC que corresponda a su domicilio fiscal. Dichas parcialidades serán por montos iguales y deberán pagarse con la actualización correspondiente a cada mes.

## *DECRETO DOF 25/FEB/11, PRIMERO*

## **Pago en parcialidades del ISR retenido**

**II.13.10.2.** Para los efectos del Artículo Cuarto del Decreto a que se refiere este Capítulo, los contribuyentes que opten por enterar en dos parcialidades las retenciones del ISR efectuadas a sus trabajadores, correspondientes a los meses de enero, febrero y marzo de 2011, cubrirán la primera parcialidad en el mes de abril de 2011 presentando ante la ALSC que corresponda a su domicilio fiscal la siguiente documentación:

**I.** Escrito libre en el que manifiesten que ejercen la opción de pago en parcialidades, en términos del Decreto citado.

**II.** Copia de las declaraciones provisionales de los meses de enero, febrero y marzo de 2011, en las que se refleje el pago de la primera parcialidad, siendo esta del 50% del adeudo.

**III.** Copia del acuse de recibo electrónico con sello digital de la información de dichos pagos provisionales, en caso de haberlos presentado por medios electrónicos.

**IV.** Copia de la identificación oficial del contribuyente o representante legal que firma el escrito libre, previo cotejo con su original.

La segunda parcialidad deberá enterarse en el mes de mayo de 2011, utilizando exclusivamente la forma oficial FMP-1, misma que será entregada a petición del contribuyente en la ALSC que corresponda a su domicilio fiscal.

## *DECRETO DOF 25/FEB/11, CUARTO*

## **Diferimiento del pago de parcialidades con autorización previa al mes de febrero de 2011**

**II.13.10.3.** Para los efectos del Artículo Sexto del Decreto a que se refiere este Capítulo, los contribuyentes deberán presentar ante la ALSC que corresponda a su domicilio fiscal, la siguiente documentación:

![](_page_67_Picture_0.jpeg)

#### **Año 2011 No. 2 MARZO-ABRIL**

**I.** Escrito libre en el que manifiesten que optaron por el beneficio de diferir los pagos de conformidad con lo establecido en el Artículo Sexto del Decreto, en el que se señale el número de crédito con el que se controla su adeudo.

**II.** Copia de la identificación oficial del contribuyente o representante legal que firma el escrito libre, previo cotejo con su original.

*DECRETO DOF 25/FEB/11, SEXTO*

**TERCERO.** Se modifica el Anexo 7 de la Resolución Miscelánea Fiscal para 2009 y los Anexos 1, 1-A, 4, 9, 10, 11 y 14 de la Resolución Miscelánea Fiscal para 2010.

Se dan a conocer los Anexos 6, 16 y 16-A de la Resolución Miscelánea Fiscal para 2010.

**CUARTO.** Para los efectos del artículo 32-D del CFF, los contribuyentes que opten por aplicar lo establecido en los Decretos por los que se otorgan los beneficios fiscales que se mencionan, a los contribuyentes de las zonas afectadas de los Estados de Sinaloa y Sonora por los fenómenos meteorológicos que se indican, publicados en el DOF los días 17 y 22 de febrero de 2011 y que tengan derecho a la obtención de estímulos fiscales o subsidios por la ocurrencia de las heladas severas a que se refieren las Declaratorias de Emergencia emitidas por la Secretaría de Gobernación y publicadas en el DOF el 15 de febrero de 2011, quedan relevados de presentar ante las dependencias o entidades que los otorguen, la opinión del cumplimiento de obligaciones a que se refiere la regla I.2.1.14.

De la misma forma, los contribuyentes que opten por aplicar los beneficios del Decreto por el que se otorgan los beneficios fiscales que se mencionan, a los contribuyentes de las zonas afectadas del Estado de Tamaulipas, por los fenómenos meteorológicos que se indican, publicado en el DOF el 25 de febrero de 2011, quedarán también relevados de presentar la opinión del cumplimiento de obligaciones de conformidad con lo señalado en el párrafo anterior.

Asimismo, las dependencias o entidades que tengan a su cargo la aplicación de subsidios o estímulos, no estarán obligadas a requerir a los contribuyentes, la opinión de cumplimiento referida en el primer párrafo de la presente regla.

#### **Transitorios**

**Primero.** La presente Resolución entrará en vigor al día siguiente de su publicación en el DOF.

**Segundo.** Para los efectos de lo dispuesto por la regla II.2.23.4.5., fracción V durante el primer semestre de 2011, las representaciones impresas de los CFD´s podrán contener la leyenda "Este documento es una impresión de un comprobante fiscal digital".

![](_page_68_Picture_0.jpeg)

#### **Año 2011 No. 2 MARZO-ABRIL**

**Tercero.** Se deroga el Anexo 8 "Información sobre el impuesto al valor agregado" de la forma oficial 30 ó DIM "Declaración Informativa Múltiple" contenida en el Anexo 1 de la presente Resolución.

**Cuarto.** Para los efectos de la reforma, adición o derogación de las reglas I.2.5.1., I.2.5.2., I.2.5.3., I.2.5.4., I.2.5.5, I.12.4., II.2.3.1., II.2.3.2., II.2.3.3., II.2.3.4., II.2.3.5., II.2.3.6. y II.2.3.7., los contribuyentes podrán seguir aplicando los procedimientos establecidos con anterioridad a la entrada en vigor de la presente Resolución, hasta el 30 de junio de 2011.

**Quinto.** Los contribuyentes que de conformidad con el contenido de las reglas 2.10.19., vigente en la Resolución Miscelánea Fiscal para 2001 y 2.9.8., vigente en la Resolución Miscelánea Fiscal para 2002, 2003, 2004 y 2005, que hubieran efectuado el pago, provisional, definitivo o del ejercicio, del ISR, IMPAC, IVA, IEPS, IVBSS o impuesto sustitutivo del crédito al salario, incluyendo retenciones, mediante transferencia electrónica de fondos, sin haber presentado a través de transmisión electrónica de datos o mediante formas oficiales, la declaración correspondiente a dicha transferencia, podrán asignar el pago realizado respecto de las obligaciones fiscales que corresponda.

**I.** Para tal efecto, los contribuyentes a que se refiere el párrafo anterior deberán cumplir con lo siguiente:

**a)** Que las obligaciones fiscales a las cuales se asignará el pago realizado mediante transferencia electrónica de fondos, correspondan al mismo periodo por el que se hizo originalmente dicha transferencia.

**b)** Que la cantidad a pagar y el número de folio a 18 posiciones de la operación realizada que se asiente en el recuadro de la forma oficial a que se refiere la fracción II del presente artículo, sea igual a la cantidad pagada mediante el sistema de transferencia electrónica de fondos y al folio asignado.

**c)** Que el pago total realizado mediante la transferencia electrónica de fondos, se asigne por única vez a las obligaciones fiscales que correspondan a través de la forma oficial respectiva, en los términos del presente artículo, debiéndose presentar una forma oficial por cada transferencia a asignar.

**d)** Que la transferencia electrónica de fondos se haya realizado antes del 29 de agosto de 2005.

Los saldos a favor que, en su caso, se declaren en las formas oficiales a que se refiere el presente artículo, se tendrán por manifestados en la fecha en que las mismas sean presentadas de conformidad con las fracciones anteriores. Asimismo, para efectos del cumplimiento de obligaciones fiscales, se considerará como fecha de presentación de la declaración, aquella en que sea recibida la forma oficial que contenga la declaración correspondiente, presentada para efectos de la asignación del pago de conformidad con la presente regla.

![](_page_69_Picture_0.jpeg)

#### **Año 2011 No. 2 MARZO-ABRIL**

**II.** El pago efectuado mediante transferencia electrónica de fondos, se deberá asignar mediante la presentación de las formas oficiales siguientes:

**a)** Tratándose de pagos provisionales y definitivos de los impuestos citados, se utilizarán las formas oficiales 1-E, 1-D, 1-D1 y 17, contenidas en el Anexo 1, debiendo anotar el número de folio de la citada transferencia en el espacio designado para ello en la forma oficial.

**b)** Tratándose de declaraciones del ejercicio anteriores a 2002 de los citados impuestos, se utilizarán las formas oficiales 2, 2-A, 3, 4, 13 y 13-A, contenidas en el Anexo 1, anotando el número de folio de la transferencia en el espacio designado para ello en la forma oficial.

La asignación de transferencias electrónicas de fondos que se efectúe de conformidad con el procedimiento anterior, que hubieran sido pagadas dentro de los plazos establecidos en las disposiciones fiscales, no dará lugar a la actualización de contribuciones ni a la causación de recargos por las obligaciones fiscales que se dejaron de asignar mediante la declaración correspondiente. Tratándose de la asignación de transferencias electrónicas de fondos, que correspondan a declaraciones complementarias, extemporáneas o de corrección fiscal, únicamente procederá su asignación cuando la transferencia efectuada contenga la actualización, recargos y, en su caso, la multa por corrección, correspondientes a la fecha en que se realizó la transferencia electrónica de fondos, sin que en este caso dé lugar a actualización de contribuciones ni a la causación de recargos por dicha asignación.

**III.** La forma oficial en la cual se hace la asignación de pagos a que se refiere la fracción anterior, se deberá presentar ante la ALSC que corresponda al domicilio fiscal del contribuyente.

Lo dispuesto en este artículo, también será aplicable a los contribuyentes que estando obligados a realizar pagos provisionales o definitivos de julio de 2002 al 29 de agosto de 2005, fecha de publicación de la Cuarta Resolución de Modificaciones a la Resolución Miscelánea Fiscal para 2005, publicada en el DOF el 29 de agosto de 2005 y de los ejercicios de 2002, 2003 y 2004 del ISR, IMPAC, IVA, IEPS, IVBSS o impuesto sustitutivo de crédito al salario, incluyendo retenciones, según corresponda de conformidad con lo dispuesto en los Capítulos 2.14. a 2.19., lo hubieran efectuado mediante transferencia electrónica de fondos en los términos de la regla 2.9.8., vigente hasta el 29 de agosto de 2005, sin haber presentado, a través de transmisión electrónica de datos o mediante formas oficiales, la declaración correspondiente a dicha transferencia.

Los contribuyentes a que se refiere este artículo, podrán asignar hasta el 31 de diciembre de 2011, el pago realizado respecto de las obligaciones fiscales que corresponda mediante el procedimiento mencionado.

![](_page_70_Picture_0.jpeg)

#### **Año 2011 No. 2 MARZO-ABRIL**

**Sexto.** Los contribuyentes que de julio de 2002 al 29 de agosto de 2005, fecha de publicación de la Cuarta Resolución de Modificaciones a la Resolución Miscelánea Fiscal para 2005, hubieran efectuado indebidamente el pago de alguna de sus obligaciones fiscales correspondientes a dicho periodo o a los ejercicios de 2002, 2003 o 2004, mediante transferencia electrónica de fondos de conformidad con la regla 2.9.8., vigente en la Resolución Miscelánea Fiscal para 2002, 2003, 2004 y hasta el 29 de agosto de 2005 y que hubieran presentado declaración complementaria a través de los desarrollos electrónicos a que se refieren los Capítulos 2.14. a 2.19., podrán asignar el pago realizado mediante dicha transferencia, siempre que lo realicen de conformidad con lo dispuesto en el Artículo Transitorio anteriormente señalado.

Los contribuyentes a que se refiere este Artículo, podrán asignar hasta el 31 de diciembre de 2011, el pago realizado respecto de las obligaciones fiscales que corresponda mediante el procedimiento mencionado.

Séptimo. Para los efectos de lo dispuesto por el artículo 17-D, décimo párrafo del CFF, los contribuyentes titulares de certificados de FIEL cuya vigencia expire entre los meses de febrero y abril de 2011, podrán utilizarlos exclusivamente para realizar la presentación de su declaración anual de impuestos correspondiente al ejercicio fiscal de 2010 y anteriores, normales y complementarias, durante los tres meses siguientes contados a partir de la fecha en que se cumpla el plazo de vigencia señalado en el citado artículo.

**Octavo.** El contenido de la regla I.2.21.4., será aplicable para cada intervención, según se trate de interventor con cargo a caja o de administrador de negociaciones, para los honorarios mensuales cuyo periodo de cálculo inició después de la entrada en vigor de la presente resolución. Los honorarios cuyo periodo de cálculo inició antes de esa fecha se cubrirán de conformidad con el procedimiento dispuesto en la regla vigente hasta antes de la entrada en vigor de la presente Resolución.

**Noveno.** Para los efectos de la regla I.3.9.11. y la ficha 16/ISR "Información para garantizar la transparencia de los donativos recibidos, así como el uso y destino de los mismos", contenida en el Anexo 1-A, se tendrá por cumplida la obligación para garantizar la información de la transparencia de los donativos correspondiente al ejercicio fiscal de 2009, para aquellos contribuyentes que hayan presentado la misma a más tardar el 28 de febrero de 2011.

**Décimo.** Lo dispuesto en la regla II.11.2., último párrafo, entrará en vigor a partir del 1 de agosto de 2011.

**Décimo Primero.** Para los efectos de los artículos 12, penúltimo párrafo, 20, séptimo párrafo, 31 del CFF y 53 de su Reglamento, tratándose de los contribuyentes obligados a utilizar el servicio de declaraciones y pagos de conformidad con la regla II.2.15.1., se amplía el plazo hasta el 19 de mayo de 2011 para la presentación de los pagos provisionales o definitivos del ISR, IETU, IVA o IEPS, así como retenciones correspondientes al mes de abril de 2011.

![](_page_71_Picture_0.jpeg)

**Año 2011 No. 2 MARZO-ABRIL**

## **Preguntas frecuentes de marzo y abril de 2011**

#### **1.- ¿Qué contribuyentes están obligados a presentar el Aviso de Fomento al Primer Empleo?**

Personas físicas o morales que en su carácter de patrones contraten a trabajadores de primer empleo para ocupar puestos de nueva creación y que opten por aplicar la deducción adicional.

**Fundamento Legal:** [Art. 236 LISR](ftp://ftp2.sat.gob.mx/asistencia_servicio_ftp/publicaciones/legislacion11/LISR_30122010.doc) y [ficha 78/ISR](ftp://ftp2.sat.gob.mx/asistencia_servicio_ftp/publicaciones/anteproyectos/antpAnexo1-A_10022011.pdf) del anteproyecto de la 4ª RMRMF 2010 Portal de internet del SAT.

#### **2.- ¿A través de qué medio se presenta el aviso de Fomento al Primer Empleo?**

A través de la página de Internet del SAT www.sat.gob.mx, ingresando a la opción "Mi Portal" utilizando las claves del RFC y CIECF.

Una vez ingresado a "Mi Portal", se debe de elegir el menú "Servicios o solicitudes" y posteriormente la opción "Primer empleo".

**Fundamento Legal:** [Art. 236 LISR](ftp://ftp2.sat.gob.mx/asistencia_servicio_ftp/publicaciones/legislacion11/LISR_30122010.doc) y [ficha 78/ISR](ftp://ftp2.sat.gob.mx/asistencia_servicio_ftp/publicaciones/anteproyectos/antpAnexo1-A_10022011.pdf) del anteproyecto de la 4ª RMRMF 2010 Portal de internet del SAT.

#### **3.- ¿Cuándo se presenta el Aviso de Fomento al Primer Empleo?**

En el mes en el que los patrones inicien la aplicación de la deducción adicional.

#### **Fundamento Legal:** [Art. 236 LISR.](ftp://ftp2.sat.gob.mx/asistencia_servicio_ftp/publicaciones/legislacion11/LISR_30122010.doc)

#### **4.- ¿Cómo puedo obtener el Código de barras bidimensional, si voy a emitir facturas por la actividad empresarial que realizo?**

A través del portal de internet del SAT, firmando la solicitud de asignación de folios con la FIEL vigente del contribuyente emisor:

[https://www.consulta.sat.gob.mx/\\_mem\\_bin/FormsLogin.asp?/SICOFI\\_WEB/ModuloFoliosV2/Pr](https://www.consulta.sat.gob.mx/_mem_bin/FormsLogin.asp?/SICOFI_WEB/ModuloFoliosV2/Principal.asp) [incipal.asp](https://www.consulta.sat.gob.mx/_mem_bin/FormsLogin.asp?/SICOFI_WEB/ModuloFoliosV2/Principal.asp)

**Fundamento legal:** [I.2.23.2.2.](ftp://ftp2.sat.gob.mx/asistencia_servicio_ftp/publicaciones/legislacion10/1armf_14092010.doc) y Ficha [162/CFF](ftp://ftp2.sat.gob.mx/asistencia_servicio_ftp/publicaciones/legislacion10/1armf_14092010.doc) del Anexo 1-A de la Primera RMRMF 2010.

#### **5.- Los comprobantes fiscales impresos con código de barras bidimensional, ¿deberán contener vigencia?**
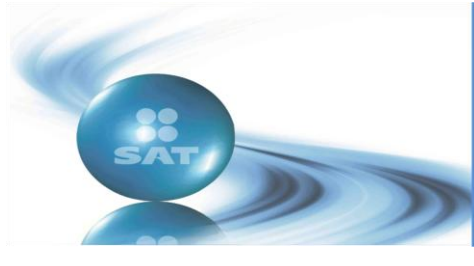

# **Boletín SINDI**

### **Año 2011 No. 2 MARZO-ABRIL**

**Sí**, deberá incluirse en dichos comprobantes la vigencia, señalando la fecha máxima de utilización con la leyenda:

**"Este comprobante tendrá una vigencia de dos años contados a partir de la fecha de aprobación de la asignación de folios, la cual es: dd/mm/aaaa"**. Esta deberá ser impresa con letra no menor de 5 puntos.

**Fundamento legal:** Regla [I.2.23.2.1.,](ftp://ftp2.sat.gob.mx/asistencia_servicio_ftp/publicaciones/legislacion10/3rmf_28122010.doc) fracción V, de la 3ª RMRMF 2010, publicada en el DOF el 28 de diciembre de 2010.

**6.- En la emisión de comprobantes fiscales en forma impresa con código de barras bidimensional, para determinar si el monto de una operación no excede de \$ 2,000 pesos, ¿debe considerarse dicho importe incluyendo el IVA correspondiente?**

**No,** el monto de \$ 2,000 pesos, deberá de ser cuantificado antes de la determinación de los impuestos que correspondan, considerando únicamente la contraprestación con la cual se extinga la obligación de pago correspondiente.

**Fundamento legal:** [Artículo 29,](ftp://ftp2.sat.gob.mx/asistencia_servicio_ftp/publicaciones/legislacion10/CFF07122009.doc) quinto párrafo del CFF y la regla [I.2.10.23.,](ftp://ftp2.sat.gob.mx/asistencia_servicio_ftp/publicaciones/legislacion10/3rmf_28122010.doc) de la 3ra. RMRMF 2010, publicada en el DOF el 28 de diciembre de 2010

# **7.- Durante 2011 ¿es obligatorio incorporar la leyenda "Este documento es una impresión de un comprobante fiscal digital", a los CFD´s?**

Durante el primer semestre de 2011, las representaciones impresas de los CFD´s podrán contener la leyenda "Este documento es una impresión de un comprobante fiscal digital".

**Fundamento legal:** ( $\neq$  139 kB) [Artículo Segundo Transitorio](ftp://ftp2.sat.gob.mx/asistencia_servicio_ftp/publicaciones/anteproyectos/antp4RMF_28032011.pdf) del Anteproyecto de la 4<sup>a</sup> RMRMF para 2010, en relación con la ( $\mathbb{W}$  209 kB) [regla II.2.23.4.5](ftp://ftp2.sat.gob.mx/asistencia_servicio_ftp/publicaciones/legislacion10/1armf_14092010.doc) de la 1ª RMRMF 2010.

### **8.- Si en 2010 solicité folios para emitir Comprobantes Fiscales Digitales (CFD) por medios propios, pero durante el citado ejercicio no utilice ninguno de estos folios, ¿aún puedo expedir estos comprobantes?**

Los contribuyentes que durante el ejercicio fiscal de 2010 hayan optado por expedir CFD al amparo de lo dispuesto por el artículo 29 del CFF, vigente hasta el 31 de diciembre de 2010 y los hayan emitido efectivamente, podrán optar por continuar generando y emitiendo directamente CFD, en caso contrario deberán utilizar los servicios de un proveedor de certificación de CFDI para la validación de requisitos, asignación de folio e incorporación del sello digital del SAT.

**Fundamento legal:** [Regla I. 2.23.4.1](ftp://ftp2.sat.gob.mx/asistencia_servicio_ftp/publicaciones/legislacion10/3rmf_28122010.doc) Tercera RMRFM 2010 publicada en el DOF el 28 de diciembre de 2010.

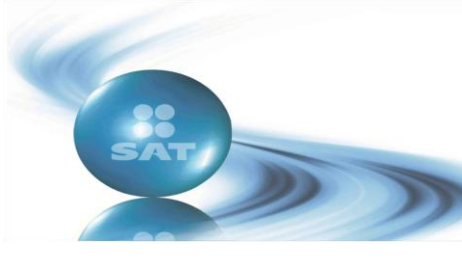

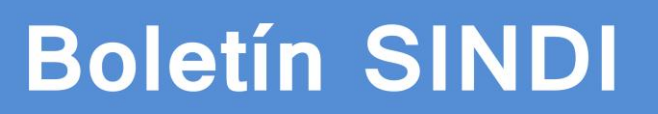

### **Año 2011 No. 2 MARZO-ABRIL**

**9.- Por el ejercicio fiscal 2011, ¿se tiene la obligación de presentar de manera mensual la información sobre los conceptos que sirvieron de base para calcular el impuesto empresarial a tasa única?**

**No se presentará mensualmente**, al efecto bastará con presentar durante 2012, en el mismo plazo que la declaración del ejercicio de 2011, la información correspondiente a los conceptos que sirvieron de base para determinar el IETU (Sólo anual).

**Fundamento legal:** [Artículo 21, fracción II, numeral 1](ftp://ftp2.sat.gob.mx/asistencia_servicio_ftp/publicaciones/rf2011/lingresos11_15112010.doc) de la LIF 2011.

### **10.- A partir de 2011, ¿cómo deberán presentar los pagos provisionales y definitivos los contribuyentes que sean sujetos del impuesto especial sobre producción y servicios (IEPS)?**

Deberán realizar la presentación del IEPS, así como sus demás impuestos federales, a través del **Servicio de Declaraciones y Pagos** que se encuentra en la página de internet del SAT [www.sat.gob.mx,](http://www.sat.gob.mx/) ingresando a "Mi portal" podrá obtener mayores datos en Información y servicios, seleccionando la opción [Declaraciones y Pagos;](http://www.sat.gob.mx/sitio_internet/e_sat/oficina_virtual/108_15130.html) a partir de febrero de 2011.

**Fundamento:** Servicio de Declaraciones y Pagos.

# **11.- Un comerciante persona física, que está inscrito ante el RFC como actividad empresarial y profesional, ¿puede cambiar al régimen intermedio?**

**Sí,** siempre y cuando el cambio lo realice al iniciar un nuevo ejercicio fiscal, mismo que coincide con el año calendario, sin que pueda variar la opción durante el mismo ejercicio.

**Fundamento legal:** Artículo 6, último párrafo y 11 primer párrafo del [CFF.](ftp://ftp2.sat.gob.mx/asistencia_servicio_ftp/publicaciones/legislacion10/CFF07122009.doc)

# **12.- ¿A partir de cuándo se puede presentar el aviso de cambio de domicilio fiscal por Internet?**

A partir del 18 de marzo del presente año, a través del portal de internet del SAT, en la sección "Mi portal", los contribuyentes, pueden presentar el aviso de cambio de domicilio fiscal.

**Fundamento Legal:** artículos ( $\mathbb{W}$  907 kB) [27 del CFF,](ftp://ftp2.sat.gob.mx/asistencia_servicio_ftp/publicaciones/legislacion11/CFF07122009_31122010.doc) ( $\mathbb{W}$  301 kB) [26 de su Reglamento](ftp://ftp2.sat.gob.mx/asistencia_servicio_ftp/publicaciones/legislacion10/RCFF07122009_cp22072010.doc) y ( $\overline{\mathbb{A}}$ 139 kB) [Regla I.2.7.5.](ftp://ftp2.sat.gob.mx/asistencia_servicio_ftp/publicaciones/anteproyectos/antp4RMF_28032011.pdf) del Anteproyecto de la 4a RMRMF 2010 y ficha 65/CFF del Anexo 1-A.

# **13.- Cuando una persona física deja de realizar actividades, ¿debe presentar aviso de cancelación al RFC?**

**No**, cuando dejen de realizar actividades por las cuales tengan que presentar declaraciones periódicas, deberán presentar aviso de suspensión de actividades.

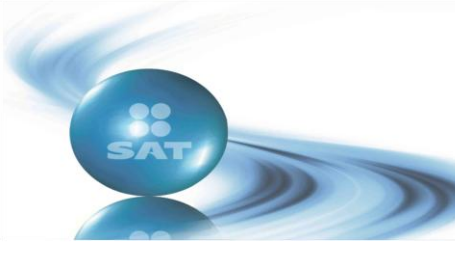

# **Boletín SINDI**

**Año 2011 No. 2 MARZO-ABRIL**

Fundamento legal: Artículos [27 del CFF,](ftp://ftp2.sat.gob.mx/asistencia_servicio_ftp/publicaciones/legislacion10/CFF07122009.doc) [26, fracción IV, inciso a\)](ftp://ftp2.sat.gob.mx/asistencia_servicio_ftp/publicaciones/legislacion10/RCFF07122009_cp22072010.doc) del RCFF, Regla [II.2.5.1.](ftp://ftp2.sat.gob.mx/asistencia_servicio_ftp/publicaciones/legislacion10/RMF_2010.doc) Ficha 62/CFF de la RMF 2010 del DOF del 11 de junio de 2010.

# **14.- Cuando las personas morales dejen de realizar actividades, ¿deberán presentar el aviso de suspensión de actividades?**

No, deberán proceder conforme a lo siguiente:

- Llevar a cabo la liquidación de la sociedad presentando los avisos correspondientes:
- Aviso de inicio de liquidación
- Aviso de cancelación en el RFC por liquidación total del activo o
- Presentar el aviso de cancelación al RFC por cese total de operaciones, si la sociedad no entra en liquidación.

**Fundamento legal:** [Artículo 26,](ftp://ftp2.sat.gob.mx/asistencia_servicio_ftp/publicaciones/legislacion10/RCFF07122009.doc) fracciones VII, XI y XII del RCFF, para 2010 y regla [II.2.5.1.](ftp://ftp2.sat.gob.mx/asistencia_servicio_ftp/publicaciones/legislacion10/RMF_2010.doc), fracciones X, XIV y XV de la RMF 2010, publicada en el DOF el 11 de junio de 2010.

# **15.- Para la declaración anual del año 2010, ¿puedo considerar el estímulo fiscal de pagos por servicios de enseñanza?**

El estímulo fiscal por los pagos por servicios de enseñanza, será aplicable en la declaración anual del ejercicio 2011 que se presenta en abril del 2012.

**Fundamento legal:** [Artículo SEGUNDO transitorio d](http://www.sat.gob.mx/sitio_internet/informacion_fiscal/legislacion/52_20133.html#15022011)el "Decreto por el que se otorga un estímulo fiscal a las personas físicas en relación con los pagos por servicios educativos", publicado en el DOF el 15 de febrero de 2011 y [regla I.3.18.1](ftp://ftp2.sat.gob.mx/asistencia_servicio_ftp/publicaciones/anteproyectos/antp4RMF_18032011.pdf) del anteproyecto de la 4ª RMRMF publicada en el portal de internet del SAT.

# **16.- Para aplicar el estímulo fiscal por los pagos de servicios de enseñanza, ¿qué requisitos deberán tener los cheques que el contribuyente expida para el pago de los mismos?**

Cuando los pagos se efectúen mediante cheque nominativo, éste deberá ser de la cuenta del contribuyente y contener su clave del Registro Federal de Contribuyentes así como, en el anverso del mismo la expresión "para abono en cuenta del beneficiario".

**Fundamento legal:** [Artículo 31](ftp://ftp2.sat.gob.mx/asistencia_servicio_ftp/publicaciones/legislacion11/LISR_30122010.doc) de la LISR y [Artículo SEGUNDO](http://www.sat.gob.mx/sitio_internet/informacion_fiscal/legislacion/52_20133.html#15022011) del "Decreto por el que se otorga un estímulo fiscal a las personas físicas en relación con los pagos por servicios educativos", publicado en el DOF del 15 de febrero de 2011.

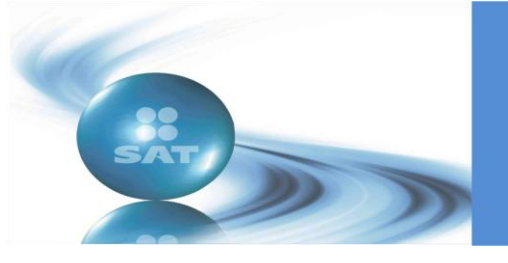

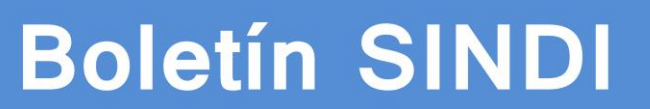

### **Año 2011 No. 2 MARZO-ABRIL**

## **17.- ¿Se puede presentar la declaración anual de personas físicas correspondiente al ejercicio 2010, durante el mes de marzo de 2011?**

Si se puede presentar la declaración anual de las personas físicas durante marzo, sin embargo se considerará presentada el 1 de abril de 2011, siempre que además contenga la información y requisitos que establecen las disposiciones fiscales.

**Fundamento legal:** [Art. 175](ftp://ftp2.sat.gob.mx/asistencia_servicio_ftp/publicaciones/legislacion11/LISR_30122010.doc) LISR y [Regla I.3.16.2,](ftp://ftp2.sat.gob.mx/asistencia_servicio_ftp/publicaciones/legislacion10/3rmf_28122010.doc) de la 3ª RMRMF publicada en el DOF el 28 de diciembre de 2010.

# **18.- ¿Puedo deducir en mi declaración anual, los intereses reales pagados por créditos hipotecarios de 2 casas?**

Únicamente se consideran deducibles los intereses reales efectivamente pagados en el ejercicio por uno o más créditos hipotecarios destinados a una sola casa habitación, siempre y cuando no se rebase del límite de un millón quinientas mil unidades de inversión.

Fundamento legal: Artículo ( $W$  1644 kB) [176 de la LISR.](ftp://ftp2.sat.gob.mx/asistencia_servicio_ftp/publicaciones/legislacion11/LISR_30122010.doc)

# **19.- ¿Qué plazo tengo para solicitar la devolución del saldo a favor del ISR manifestado en mi declaración anual 2010?**

El plazo que se tiene para solicitar la devolución es de 5 años, a partir de que puede ser legalmente exigido.

Fundamento legal: Artículos ( $W$  907 kB) [22 y 146 del CFF.](ftp://ftp2.sat.gob.mx/asistencia_servicio_ftp/publicaciones/legislacion11/CFF07122009_31122010.doc)